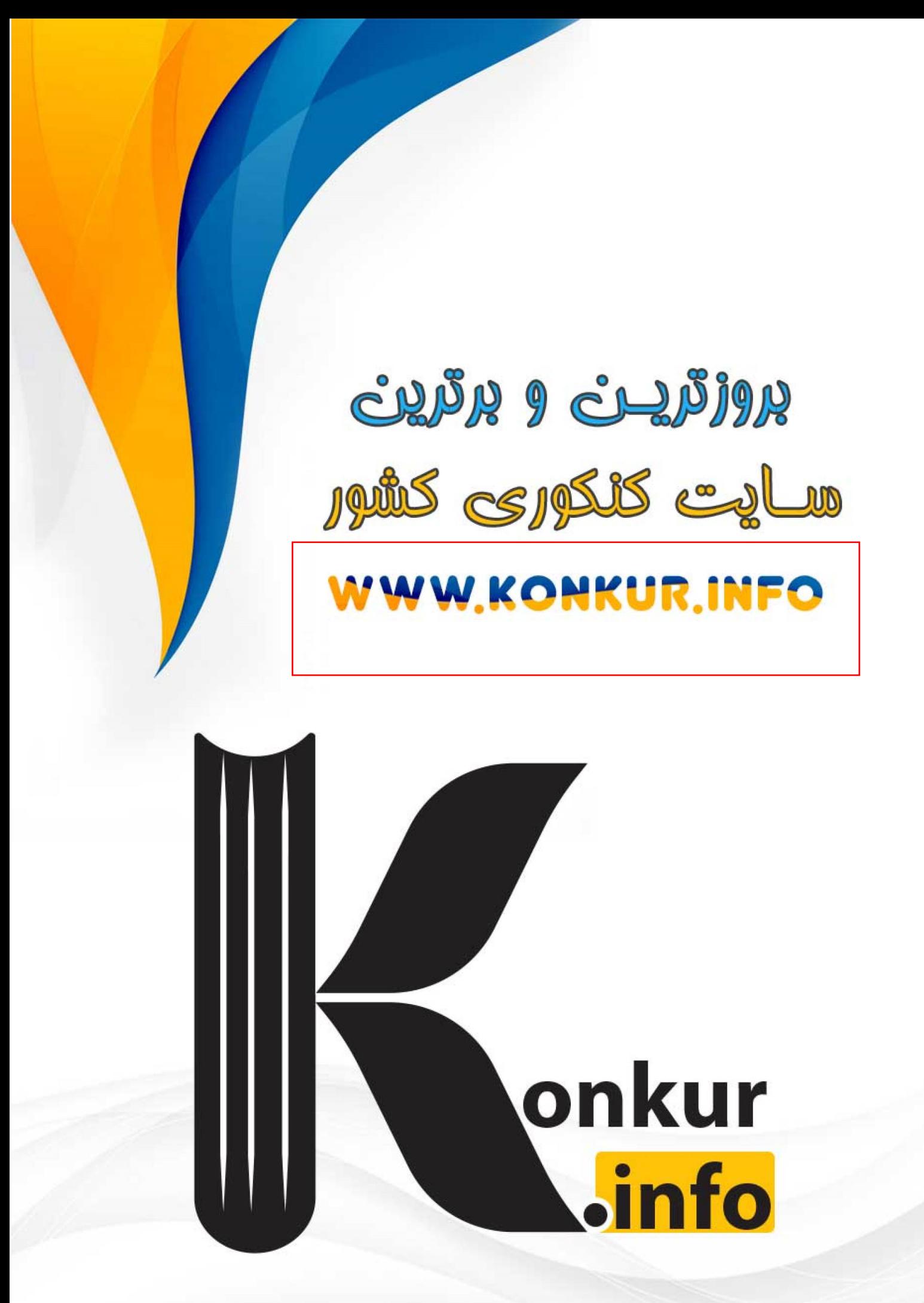

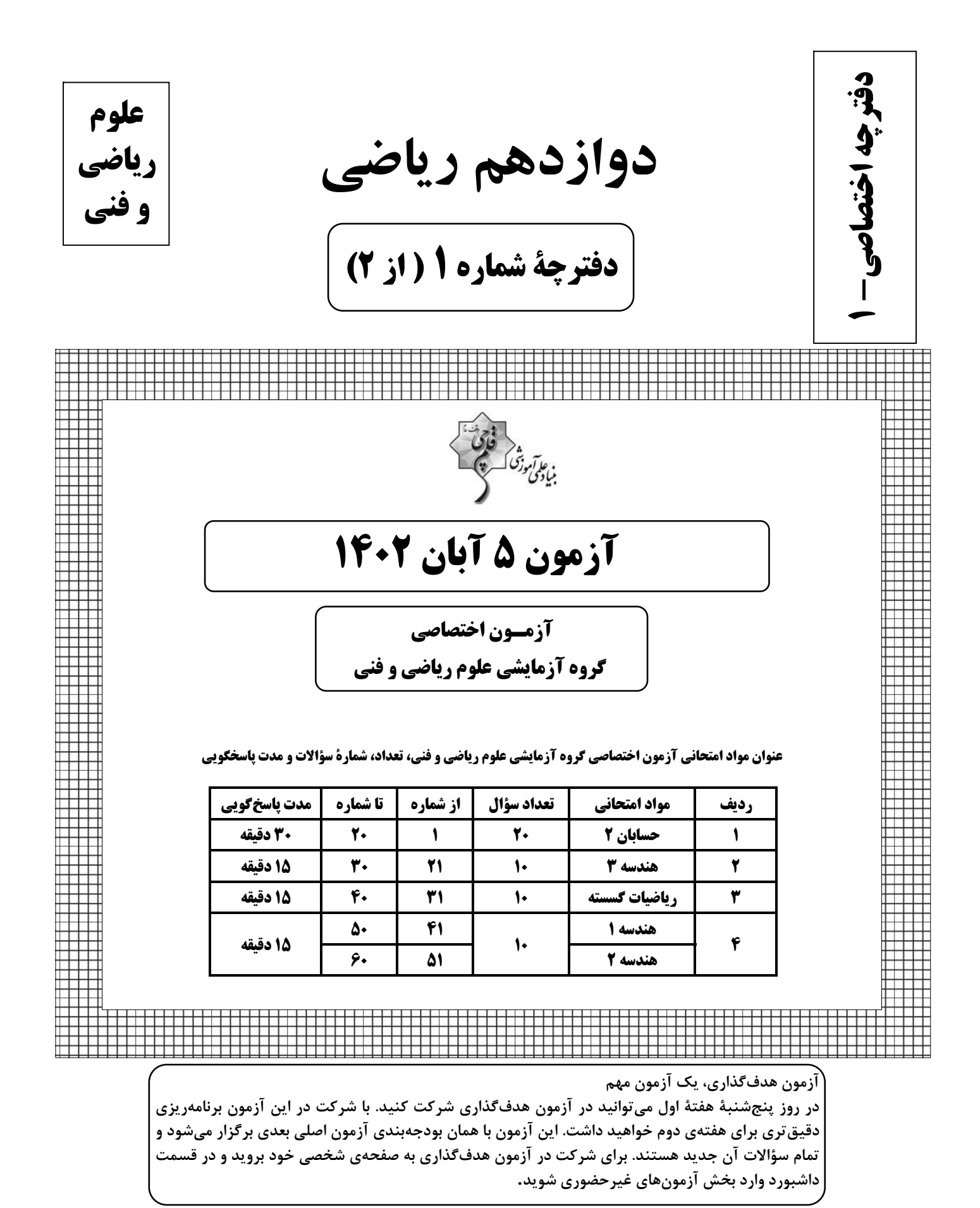

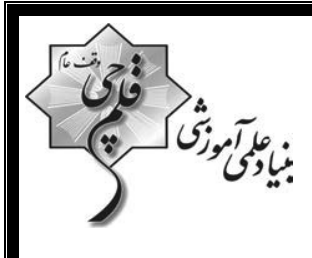

# **آزمون «5 آبان 204۲»** اختصاصي دوازدهم رياضي

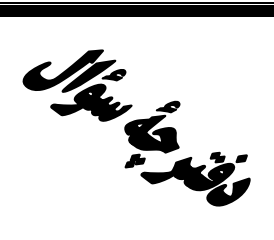

#### مدت پاسخ گويي: ۷۵ دقيقه

#### تعداد كل سؤالات: ۵۰ سؤال

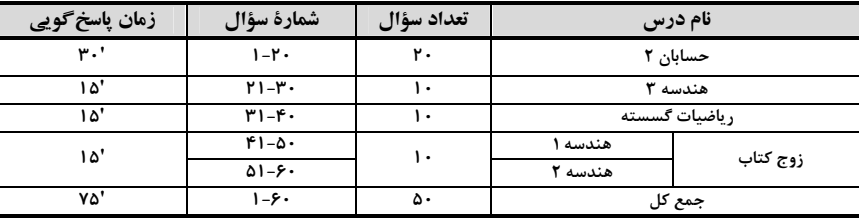

#### پديدآورندگان

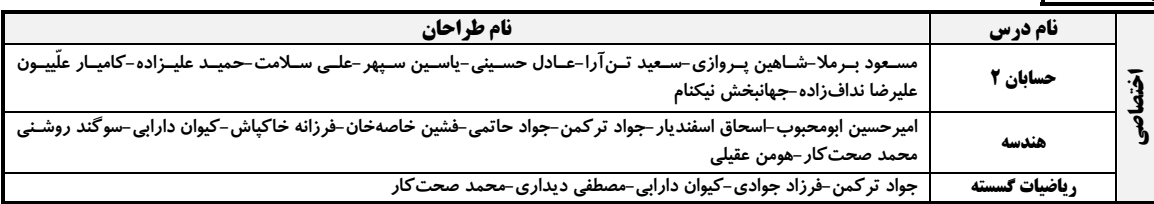

#### گزینشگرا<u>ن و ویر</u>استاران

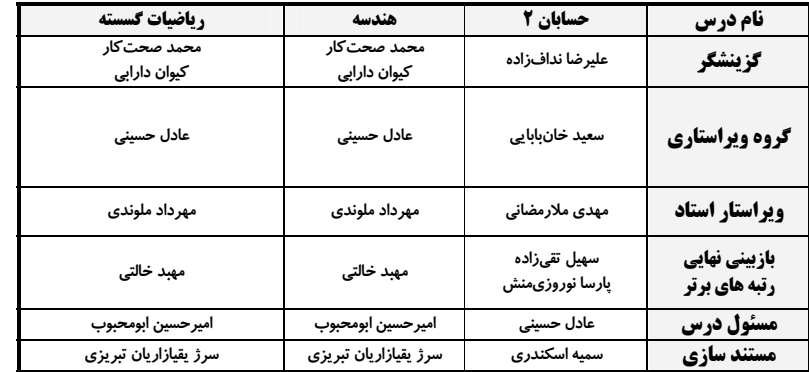

#### ګروه فنی و تولید

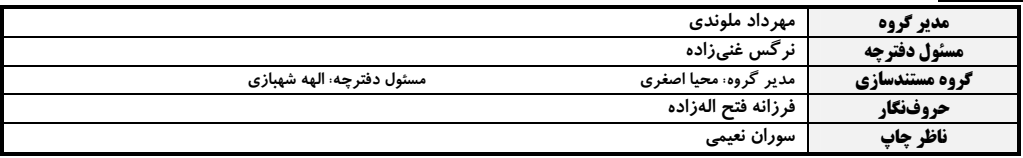

#### گروه آزمون

بنیاد علمی آموزشّی قلم چی «وقف عام» دفتر مركزي: خيابان انقلاب بين صبا و فلسطين - پلاک ٩٢٣ - تلفن: ٤۶٤٣-٢١-

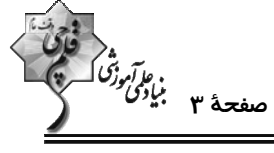

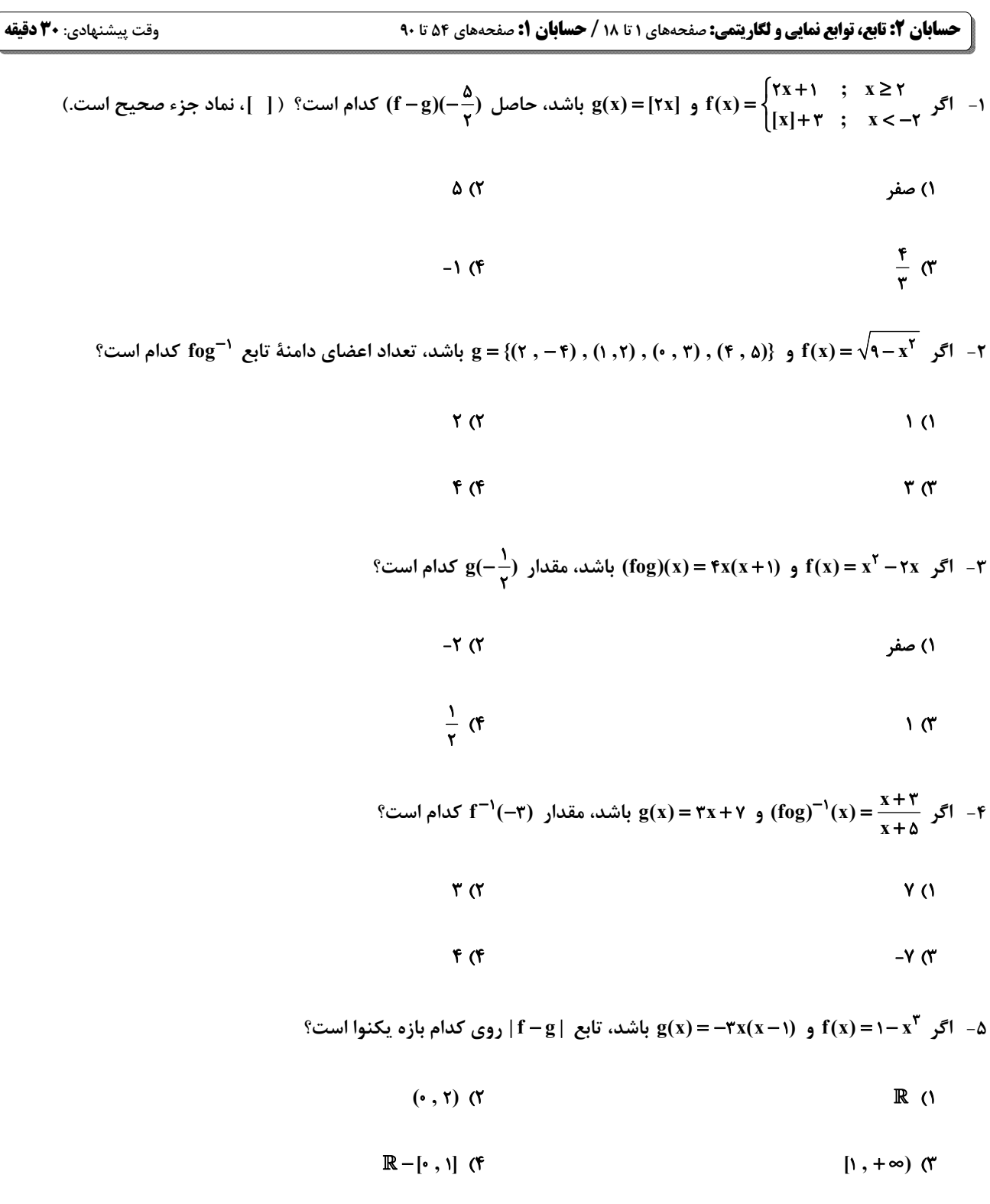

محل انجام محاسبات

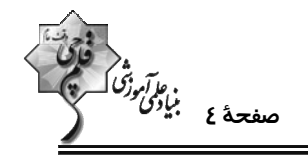

و - نمودار تابع f در شکل زیر رسم شده است. نمودار تابع  $f(\frac{x}{\gamma}) = f(-\frac{x}{\gamma})$  روی کدام بازه اکیداً صعودی است  $\gamma$ 

$$
\begin{bmatrix}\n\mathbf{y} & \mathbf{y} \\
\mathbf{y} & \mathbf{y}\n\end{bmatrix}
$$
\n
$$
\begin{bmatrix}\n-\mathbf{f} & \mathbf{y} \\
\mathbf{y} & \mathbf{y}\n\end{bmatrix}
$$

$$
r \longrightarrow x
$$

 $[-6, 5]$  (f

- اگر  $f(x) = \sqrt{x^2 - x + 1}$  و  $f(x) = \sqrt{x^2 - 1}$  باشد، با کدام انتقال، نمودار تابع g بر نمودار تابع fog منطبق میشود؟

- ٢) ٢ واحد به چپ و یک واحد به بالا ١) ٣ واحد به راست و یک واحد به بالا
- ۴) ۳ واحد به چپ و یک واحد به پایین ۳) ۲ واحد به راست و یک واحد به پایین

- $F(1)$  $\Delta$  (۲
- $Y(f)$  $\epsilon$
- ۹− خط y = k نمودار تابع y− x = (−) {\dot } را در دو نقطه قطع کرده است. حدود k کدام است؟
	- $(-r, -\frac{1}{r})$  (۲)  $(-\tau, \cdot)$  (1
		- $(-7, -1)$  (f  $(-\mathfrak{r}, \cdot)$  ( $\mathfrak{r}$

محل انجام محاسبات

$$
\overbrace{\phantom{13577}}^{1}
$$

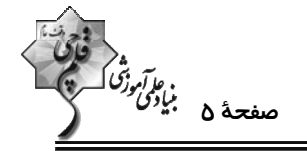

۱۰- اگر فرض کنیم مقدار عبارت ۳ log برابر عدد k باشد، مقدار عبارت ۶ log برحسب k کدام است؟

$$
\frac{k}{k+1} \quad (\gamma \qquad \frac{k+1}{k+1} \quad (\gamma \quad \frac{k+1}{k+1} \quad (\gamma \quad \frac{k+1}{k+1} \quad \gamma \quad \frac{k+1}{k+1} \quad (\gamma \quad \frac{k+1}{k+1} \quad \gamma \quad \frac{k+1}{k+1} \quad \gamma \quad \frac{k+1}{k+1
$$

$$
\frac{k+\gamma}{k+\gamma} \quad (\mathfrak{f} \qquad \frac{k}{k+\gamma} \quad (\mathfrak{f} \quad \frac{k}{k+\gamma})
$$

11- با رنگ آمیزی کامل هر صفحهٔ نقاشی، ۲ درصد از طول مداد را از دست میدهیم. پس از رنگ آمیزی کامل چند صفحه، حداقل ۴۰

 $(\log \gamma \simeq \cdot / \gamma \ , \ \log \gamma \simeq \cdot / \gamma \ , \ \log \gamma \simeq \cdot / \lambda \gamma)$  درصد طول مداد را از دست میدهیم؟ (۱۴۵

$$
YY (Y)
$$

$$
\mathsf{Y}\mathsf{a} \quad (\mathsf{F} \qquad \qquad \mathsf{Y}\mathsf{F} \quad (\mathsf{Y}\mathsf{I})\mathsf{S}\mathsf{S})
$$

9(x) =  $\sqrt{(ax + \frac{b}{\gamma})} f(\frac{x}{\gamma})$  = 17 شودار تابع  $f(x) = a + \log_{\gamma}(bx + \gamma)$  در شکل زیر رسم شده است. در این صورت دامنــهٔ تــابع  $f(\frac{x}{\gamma})$ 

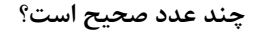

$$
\begin{array}{c|c}\n\downarrow \\
\downarrow \\
\hline\n-\frac{1}{\Delta} & \uparrow\n\end{array}
$$

 $f(f)$ 

۰۱۳ معادلهٔ  $\log(\frac{x + x}{x}) - \log(\frac{x + x}{x}) = \log(\frac{x - x}{x})$  چند جواب دارد؟

 $\mathbf{r}$  (f  $\gamma$ 

محل انجام محاسبات

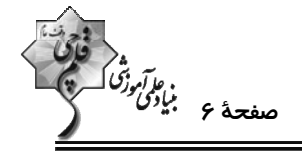

۱۴− توابع (|۱→ ۲|+–x =| (x) =|x−۲ و (x) =|x−۲ مفروضاند. تابع f + g روی کدام بازه اکیداً نزولی است؟

$$
[\cdot\ ,+\infty)\ \ (\mathbf{Y}\qquad \qquad [\mathbf{Y}\ ,\mathbf{Y}]\ \ (\mathbf{Y}\ )
$$

$$
(-\infty, r] \quad (\mathfrak{f} \qquad \qquad [1, +\infty) \quad (\mathfrak{f} \qquad \qquad [1, +\infty))
$$

۰۱۵ - تابع ۱  $\frac{1}{r}$  (x) + x ) مفروض است. اگر s(x)= f(x)+۲ باشد، تابع | f .g (وی کدام بازه صعودی است؟

$$
\left(-\frac{\sqrt{\tau}}{\tau}, -\frac{1}{\tau}\right) \quad (\tau \quad (-\frac{1}{\tau}, 1) \quad (\tau \quad (-\frac{1}{\tau}, 1) \quad (\tau \quad (-\frac{1}{\tau},
$$

$$
(\frac{1}{\gamma}, \sqrt{\gamma}) \quad (\gamma \qquad \qquad (-1, \cdot) \quad (\gamma
$$

۱۶- کدام تابع یکبهیک است اما یکنوا نیست؟ ( [ ] ، نماد جزء صحیح است.)

$$
g(x) = \left(\frac{\mathbf{v}}{\mathbf{v}} + [-x^{\mathbf{v}}]\right)x \quad (\mathbf{v}) \qquad f(x) = \left(\frac{1}{\mathbf{v}} + [-x^{\mathbf{v}}]\right)x \quad (\mathbf{v})
$$

$$
k(x) = \frac{1}{r} x + |x - 1| \quad (f \qquad h(x) = \gamma x + |x - 1| \quad (f \qquad
$$

۱۷− توابع ۳×−۵x−۲ و (x−۲ (x+۲) و (g(x)= log(f(x\*)−f(x+۲) مفروضاند. کدام تابع روی دامنهٔ تابع g اکیداً یکنوا است؟

$$
y = x - \sqrt{x^Y + 1} \quad (y
$$
\n
$$
y = x + \sqrt{y - x} \quad (y
$$
\n
$$
y = x + \sqrt{y - x} \quad (y
$$
\n
$$
y = x + \sqrt{y - x} \quad (y
$$
\n
$$
y = \sqrt{x} + \sqrt{x + 1} \quad (y
$$

محل انجام محاسبات

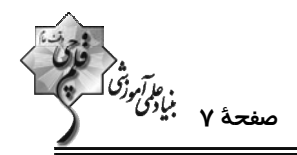

۰k – نمودار تابع f در شکل زیر رسم شده است که در آن ۵۰– α+β است. اگر g(x)=۳f( $\frac{x}{k}$  باشد، به ازای کدام مقدار k،

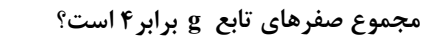

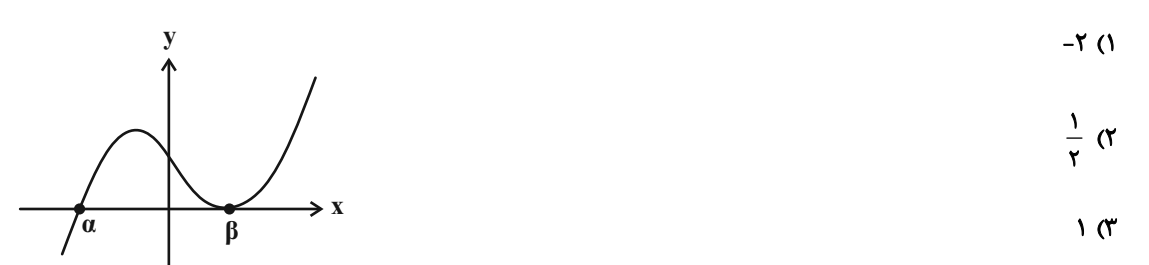

 $-\frac{1}{r}$  (f)

۱۹ − نمودار تابع y = f(۱ − ێ در شکل زیر رسم شده است. نمودار تابع g نیز از تقسیم طول نقاط تابع همانی بر عدد k و سپس انتقــال

آن به اندازهٔ یک واحد به سمت چپ به دست میآید. به ازای کدام مقدار k نمودارهای دو تابع f و g دو نقطهٔ مشترک دارند؟

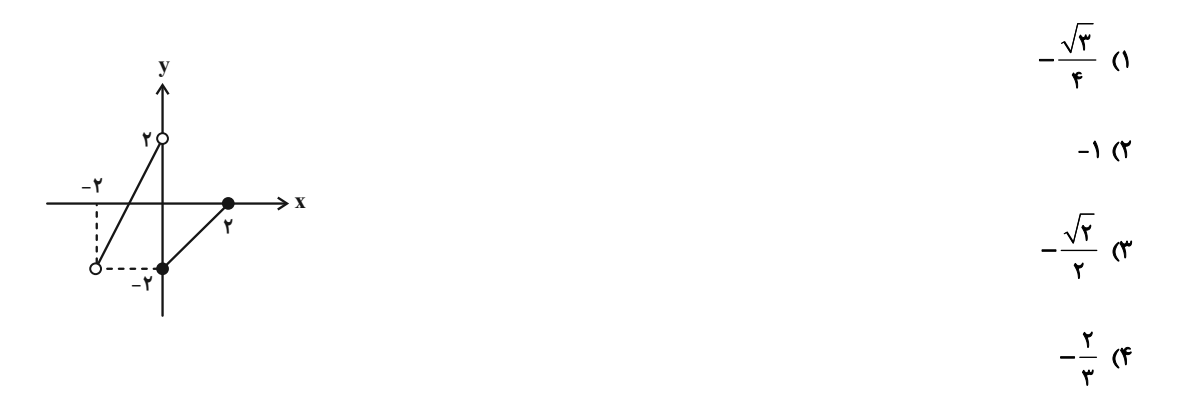

-۲- نمودار وارون تابع  $\frac{x-\mu}{\gamma}+f(x)=f(x)$  نمودار تابع (x+۲)  $\frac{x}{\mu} - f(x) = g(x) = 0$  را در دو نقطهٔ A و B قطع می کند. مجموع طول ایــن

دو نقطه كدام است؟

$$
-Y(Y) = -Y(Y)
$$

محل انجام محاسبات

**مندسه ۳: ماتریس و کاربردها: صفحههای ۹ تا ۲۱** 

وقت پيشنهادي: 1**۵ دقيقه** 

 $10(7)$  $\mathcal{W}(\mathcal{A})$  $19(f$  $1Y(T)$ 

۲۲- اگر B و C دو ماتریس مربعــی هــممرتبــه و تعــویض بــذیر باشــند بــهطــوری کــه EC = ۲I و S ، آنگــاه حاصــل

$$
\begin{bmatrix}\nV^{\dagger} & A \\
P & \uparrow\n\end{bmatrix} (Y & \begin{bmatrix}\nV^{\dagger} & A \\
P & \uparrow\n\end{bmatrix} \\
\begin{bmatrix}\nV^{\dagger} & A \\
P & \uparrow\n\end{bmatrix} (Y & \begin{bmatrix}\nV^{\dagger} & A \\
P & \uparrow\n\end{bmatrix} (Y & \begin{bmatrix}\nV^{\dagger} & A \\
P & \uparrow\n\end{bmatrix} (Y & \begin{bmatrix}\nV^{\dagger} & A \\
A & P\n\end{bmatrix} (Y & \begin{bmatrix}\nV^{\dagger} & A \\
A & P\n\end{bmatrix} (Y & \begin{bmatrix}\nV^{\dagger} & A \\
A & P\n\end{bmatrix} (Y & \begin{bmatrix}\nV^{\dagger} & A \\
P & \uparrow\n\end{bmatrix}) \\
\begin{bmatrix}\nV^{\dagger} & V^{\dagger} \\
V^{\dagger} & V^{\dagger}\n\end{bmatrix} (Y & \begin{bmatrix}\nV^{\dagger} & V^{\dagger} \\
Y^{\dagger} & Y^{\dagger}\n\end{bmatrix} (Y & \begin{bmatrix}\nV^{\dagger} & V^{\dagger} \\
Y^{\dagger} & Y^{\dagger}\n\end{bmatrix} (Y & \begin{bmatrix}\nY^{\dagger} & Y^{\dagger} \\
Y^{\dagger} & Y^{\dagger}\n\end{bmatrix} (Y & \begin{bmatrix}\nY^{\dagger} & Y^{\dagger} \\
Y^{\dagger} & Y^{\dagger}\n\end{bmatrix} (Y & \begin{bmatrix}\nY^{\dagger} & Y^{\dagger} \\
Y^{\dagger} & Y^{\dagger}\n\end{bmatrix} (Y & \begin{bmatrix}\nY^{\dagger} & Y^{\dagger} \\
Y^{\dagger} & Y^{\dagger}\n\end{bmatrix} (Y & \begin{bmatrix}\nY^{\dagger} & Y^{\dagger} \\
Y^{\dagger} & Y^{\dagger}\n\end{bmatrix} (Y & \begin{bmatrix}\nY^{\dagger} & Y^{\dagger} \\
Y^{\dagger} & Y^{\dagger}\n\end{bmatrix} (Y & \begin{bmatrix}\nY^{\dagger} & Y^{\dagger} \\
Y^{\dagger} & Y^{\dagger}\n\end{bmatrix} (Y & \begin{bmatrix}\nY^{\dagger} & Y^{\dagger} \\
Y^{\dagger} & Y^{\dagger}\n\end{bmatrix} (Y & \begin{bmatrix}
$$

$$
-A^{\dagger} (\mathfrak{f} \qquad -A \quad \mathfrak{f}^{\dagger})
$$
  

$$
-A^{\dagger} (\mathfrak{f} \qquad -A^{\dagger})
$$
  

$$
\mathfrak{f}^{\dagger} - A^{\dagger} \mathfrak{I}^{\dagger} - A^{\dagger} \mathfrak{I}^{\dagger}
$$
  

$$
\mathbf{I} (\mathfrak{f} \qquad \qquad A = \begin{bmatrix} a & -a \\ -a & a \end{bmatrix} )
$$
  

$$
\mathbf{I} (\mathfrak{f} \qquad \qquad A = \begin{bmatrix} a & -a \\ -a & a \end{bmatrix} )
$$
  

$$
\mathbf{I} (\mathfrak{f} \qquad \qquad \mathfrak{f}^{\dagger} - \mathfrak{f}^{\dagger} \mathfrak{f}^{\dagger} - \mathfrak{f}^{\dagger} \mathfrak{f}^{\dagger}
$$
  

$$
\mathbf{I} (\mathfrak{f} \qquad \qquad \mathfrak{f}^{\dagger} - \mathfrak{f}^{\dagger} \mathfrak{f}^{\dagger})
$$

محل انجام محاسبات

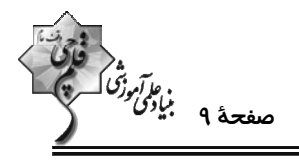

م باشد، حاصل ضرب درایههای ماتریس  $\rm A^{\star}$  کدام است؟  $\rm A=[(-1)^{i+j}]_{\rm rx\gamma}$  کدام است $\rm A$ 

$$
Y^{\gamma} = \gamma
$$
\n
$$
Y^{\gamma} = \gamma
$$
\n
$$
Y^{\gamma} = \gamma
$$
\n
$$
Y^{\gamma} = \gamma
$$
\n
$$
Y^{\gamma} = \gamma
$$
\n
$$
Y^{\gamma} = \gamma
$$
\n
$$
Y^{\gamma} = \gamma
$$
\n
$$
Y^{\gamma} = \gamma
$$
\n
$$
Y^{\gamma} = \gamma
$$
\n
$$
Y^{\gamma} = \gamma
$$
\n
$$
Y^{\gamma} = \gamma
$$
\n
$$
Y^{\gamma} = \gamma
$$
\n
$$
Y^{\gamma} = \gamma
$$
\n
$$
Y^{\gamma} = \gamma
$$
\n
$$
Y^{\gamma} = \gamma
$$
\n
$$
Y^{\gamma} = \gamma
$$
\n
$$
Y^{\gamma} = \gamma
$$
\n
$$
Y^{\gamma} = \gamma
$$
\n
$$
Y^{\gamma} = \gamma
$$
\n
$$
Y^{\gamma} = \gamma
$$
\n
$$
Y^{\gamma} = \gamma
$$
\n
$$
Y^{\gamma} = \gamma
$$
\n
$$
Y^{\gamma} = \gamma
$$
\n
$$
Y^{\gamma} = \gamma
$$
\n
$$
Y^{\gamma} = \gamma
$$
\n
$$
Y^{\gamma} = \gamma
$$
\n
$$
Y^{\gamma} = \gamma
$$
\n
$$
Y^{\gamma} = \gamma
$$
\n
$$
Y^{\gamma} = \gamma
$$
\n
$$
Y^{\gamma} = \gamma
$$
\n
$$
Y^{\gamma} = \gamma
$$
\n
$$
Y^{\gamma} = \gamma
$$
\n
$$
Y^{\gamma} = \gamma
$$
\n
$$
Y^{\gamma} = \gamma
$$
\n
$$
Y^{\gamma} = \gamma
$$
\n
$$
Y^{\gamma} = \gamma
$$
\n
$$
Y^{\gamma} = \gamma
$$
\n
$$
Y^{\gamma} = \gamma
$$
\n
$$
Y^{\gamma} = \gamma
$$
\n
$$
Y^{\gamma} = \gamma
$$
\n
$$
Y^{\gamma} = \gamma
$$
\n
$$
Y^{\gamma} = \gamma
$$
\n
$$
Y^{\
$$

- $FT(7)$  $\mathsf{Y} \mathsf{F}$  (1
- YA (F  $Y \wedge (Y)$

محل انجام محاسبات

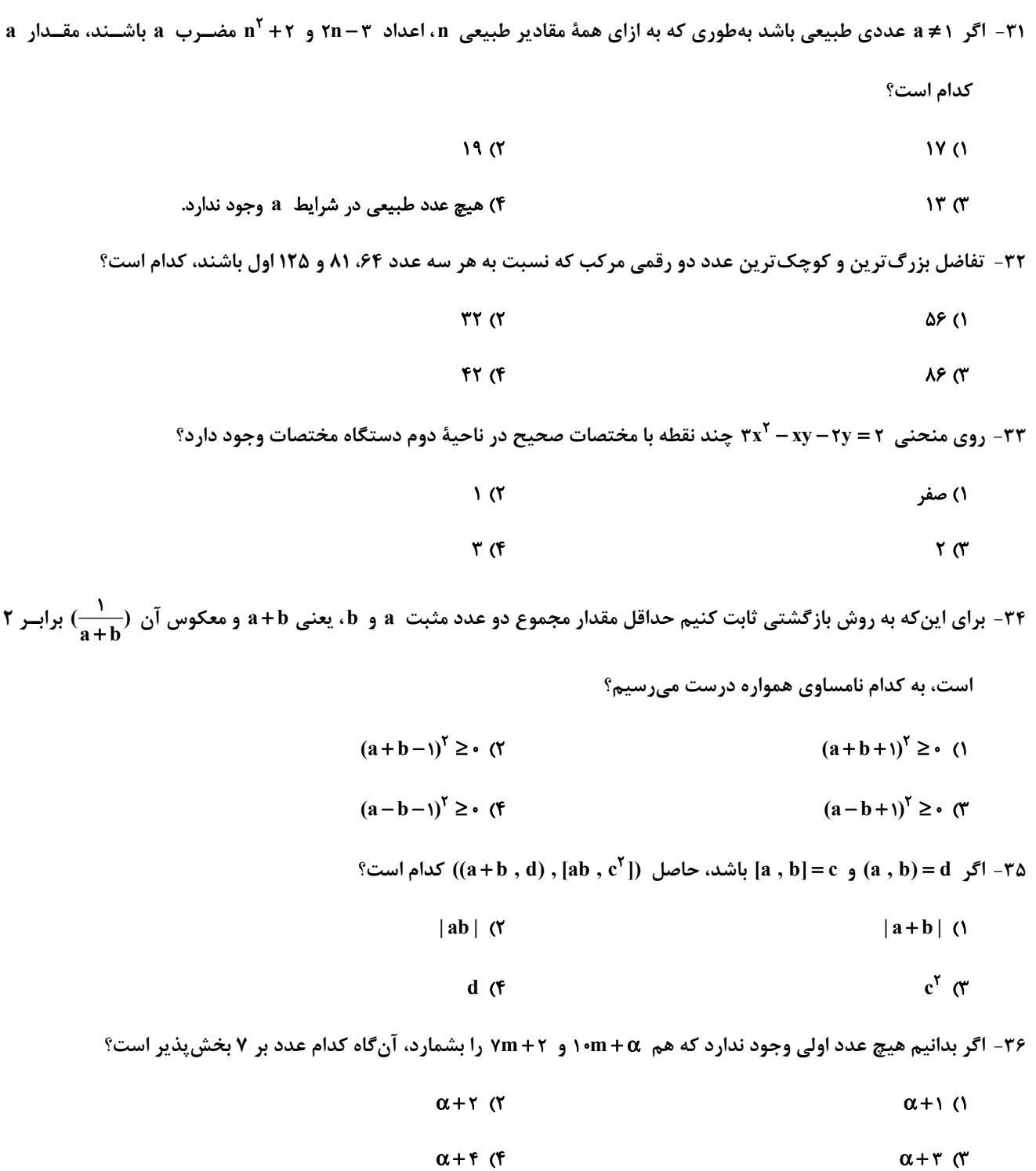

اختصاصي دوازدهم رياضي

محل انجام محاسبات

**ریاضیات گسسته: آشنایی با نظریهٔ اعداد (تا پایان ب.م.م و ک.م.م):** صفحههای ۱ تا ۱۴

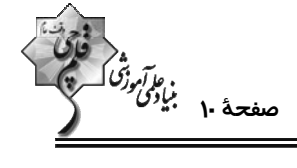

وقت پيشنهادي: **1۵ دقيقه** 

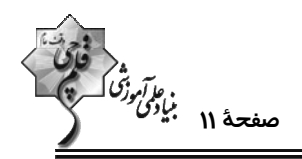

٣٧- اگر a+۴) , a+۴)، آن گاه مجموعهٔ مقادیر مختلف d كدام است؟

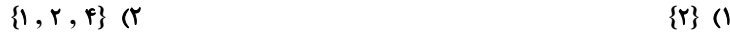

 $\{1, 5\}$  (f  $\{r, r\}$  (

۳۸- اگر ۲۵+۲۵+۲۵|۵ و ۱+۲۵+۲۵|۵، آنگاه کوچکترین مقدار طبیعی k کدام است؟

- $\Delta$  (۲  $\mathcal{F}(\Lambda)$
- $\mathbf{r} \times$  $F(f)$

۳۹- چه تعداد از گزارههای زیر مثال نقض دارند؟

 $a | b \Rightarrow b | a$  (الف

 $a | b \Rightarrow a | \leq | b |$  (ب

 $a | b - c \Rightarrow a | b \vee a | c$  (z

د) هر عدد اول نسبت به همهٔ اعداد طبیعی کوچکتر از خودش، اول است.

- $\mathsf{r}$  ( $\mathsf{r}$  $\overline{1}$   $\overline{1}$
- $f(f)$  $\mathbf{r} \propto$

۴۰- اگر n عددی صحیح و m عددی طبیعی باشد بهطوری که x | ۵n + ۳ و ۰۶+ mn + ۲۵n<sup>۲</sup> + mn آنگاه مجموع ارقام کوچک *تــ*رین

عدد سه رقمی m کدام است؟

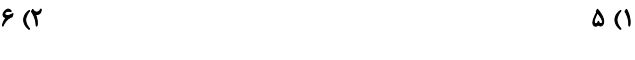

 $\mathbf{r}$  (f  $\lambda$  (۲

محل انجام محاسبات

اختصاصي دوازدهم رياضي

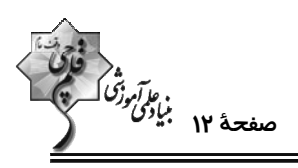

وقت پيشنهادي: **۱۵ دقيقه** 

**هندسه 1 : قضیه تالس، تشابه و کاربردهای آن-چندضلعیها: صفحههای 28 تا 64** 

5 توجه : دانش آموزان گرامی: از دو مجموعه سؤال هندسه ۱ (4 تا 50) و هندسه ۱ (51 تا 60) یک مجموعه را به اختیار انتخاب کرده و پاسخ دهید.

۴۱- در مثلث ABC شکل زیر، پارهخط ED، از نقطهٔ E، وسط ضلع AC، موازی با قاعدهٔ BC = ۴ رسم شده است و امتداد نیمساز داخلي زاوية C را در نقطة D قطع كرده است. اگر BK = FD = ۲، اندازة يارمخط AF كدام است؟

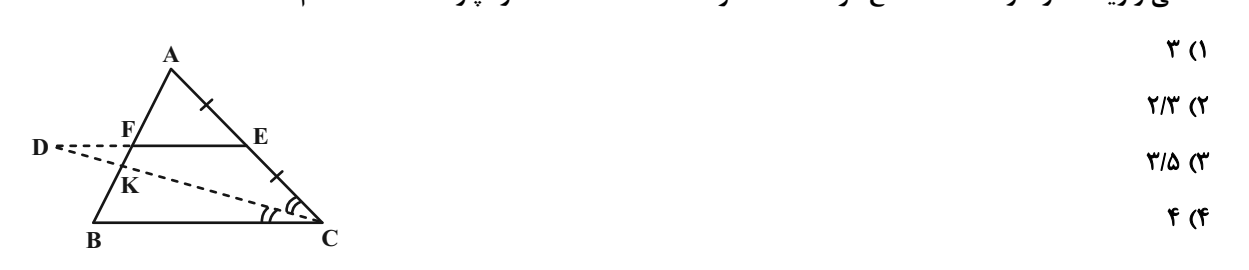

۴۲- در مثلث ABC شکل زیر، عمودهای EK ، DM و FN، به ترتیــب بـر ضـلعهــای AB ، AC و BC رســم شــدهانــد. اگــر

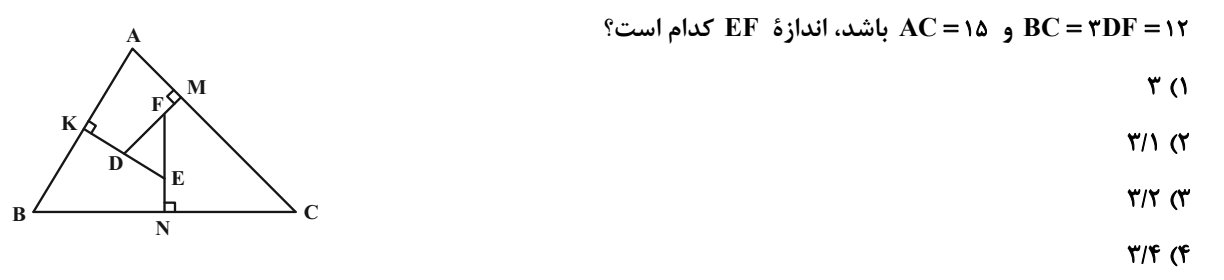

۴۳ – در شکل زیر d,  $\|d_1\|$ ، نقطهٔ  $D$  روی خط d, واقع است. مساحت مثلث ABC برابر ۲۰ و فاصلهٔ نقطهٔ  $C$  تا پارهخط BD برابر ۴

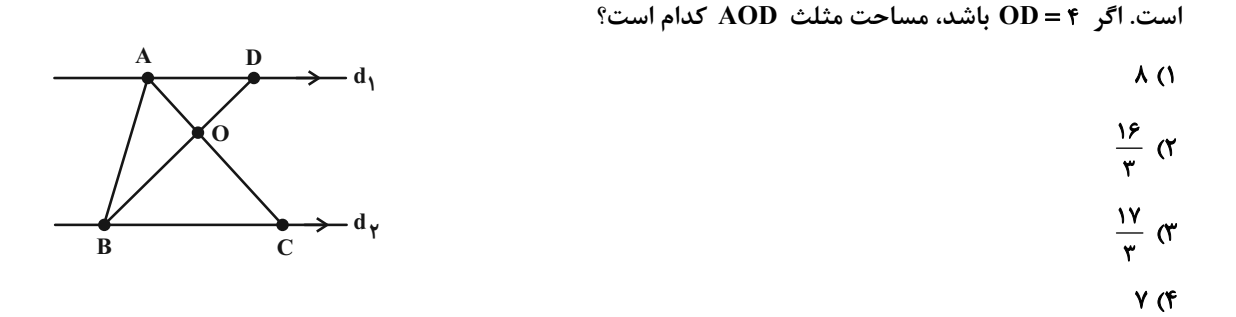

۴۴- در مستطیلی به طول اضلاع ۳ و ۴، از یک رأس دلخواه بر قطر مقابل عمود میکنیم و پای عمود را H میüمیم. فاصلهٔ نقطهٔ H تا

محل انجام محاسبات

كدام است؟

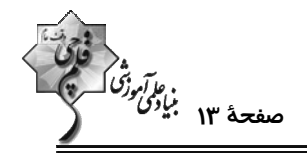

 $\frac{90}{11}$  (1)  $\frac{YY}{10}$  (  $\epsilon$  $rac{\epsilon \lambda}{\nu}$  (  $\frac{\Delta q}{11}$  (f - در مثلث قائمالزاوية ABC ، ^^ ABC ، ^^ و BC = ٨ است. اگر ^۵ / ٢٢ = B باشد، حاصل  $\rm{A}$ XAC كدام است؟  $18\sqrt{r}$  (  $rr\sqrt{r}$  (f  $r\sqrt{r}$  (r  $\sqrt{r}$  () ۴۷- در مستطیل زیر اگر ۸۵Dه/ = ۲AB باشد، عرض مستطیل چند برابر PQ است؟  $\mathbf{r}$  (1  $F(T)$  $\Delta$  (  $66$ ۴۸- میدانیم چهارضلعی حاصل از تقاطع نیمسازهای زاویههای داخلی متوازیالاضلاع زیر یک مستطیل است. نسبت طول بــه عــرض این مستطیل برابر کدام است؟  $\frac{\sqrt{\mathsf{r}}}{\mathsf{r}}$  ( $\mathsf{r}$  $\frac{\sqrt{\mathsf{r}}}{\mathsf{r}}$  (1)  $\sqrt{r}$  (f  $\sqrt{r}$  ( ۴۹- با افزودن سه رأس به رأسهای یک n ضلعی منتظم، قطرهای آن دو برابر میشود. اندازهٔ هر زاویهٔخارجی این n ضــلعی منــتظم كدام است؟  $FO^{\circ}$  (1  $f \circ f$  $Y \cdot^*$  (f  $r^{\bullet}$   $\sigma$ ۵۰- در یک ذوزنقهٔ متساویالساقین، طول قاعدهها ۲ و ۵ و طول هر ساق ۳ واحد است. اگر وسطهای دو قاعده و وسطهـای قطرهـای این ذوزنقه را بهطور متوالی به یکدیگر وصل کنیم، محیط چهارضلعی حاصل کدام است؟  $6(7)$  $f($  $\lambda \cdot (f)$  $\lambda$  (۳

۴۵- در مثلث ABC، °+9 Å، ABC، ارتفاع وارد بر وتر است. اگر BH = ۸ و CH = ۱۸ و نقطهٔ K وسط AH باشد. انــدازهٔ MK

محل انجام محاسبات

اختصاصي دوازدهم ري**اضي** 

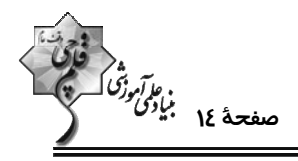

**هندسه ۲: تبدیلهای هندسی و کاربردها:** صفحههای ۳۳ تا ۵۸

وقت پيشنهادي: **1۵ دقيقه** 

**{ توجه :** دانش آموزان گرامی: از دو مجموعه سؤال هندسه ۱ (4 تا 50) و هندسه 2 (51 تا 60) یک مجموعه را به اختیار انتخاب کرده و یاسخ دهید.

۵۱- ترکیب کدام دو تبدیل هندسی زیر، یک تبدیل همانی نیست؟

 $-\vec{v}$  ) دو انتقال با بردارهای  $\vec{v}$  و  $\vec{v}$ ۲) دو بازتاب متوالی نسبت به خط d

۳) دو تجانس متوالي به مرکز (O و نسبت (۱-) ه) دو دوران متوالی به مرکز (O و زاویهٔ °۹۰ در جهت ساعتگرد

۵۲ - تبدیل یافتهٔ مربعی به طول ضلع ۲۰/۲ تحـت تجـانس بـه مرکـز (O و نسـبت) k، مربعـی بـه طـول قطـر (۲/ اسـت. مثلـث

متساوي|لاضلاعي به طول ضلع ۴ تحت اين تجانس به مثلثي با كدام مساحت تبديل مي شود؟

$$
\sqrt{\mathbf{r}} \quad (\mathbf{r}) \qquad \qquad \sqrt{\mathbf{r}} \quad (\mathbf{r}) \qquad \qquad \frac{\sqrt{\mathbf{r}}}{\mathbf{r}} \quad (\mathbf{r}) \qquad \qquad \frac{\sqrt{\mathbf{r}}}{\mathbf{r}} \quad (\mathbf{r})
$$

A" - ۵۳ متوازی الاضلاع ABCD در شکل زیر را ابتدا با بردار AO و سپس با بردار  $\overline{\rm{DO}}$  منتقل مـیکنـیم تـا چهارضـلعی A'B'C'D حاصل شود. چهارضلعی A'B'C'D' با انتقال با کدام یک از بردارهای زیر بر چهارضلعی ABCD منطبق میشود؟

- $\overrightarrow{CB}$  ()  $\overrightarrow{BD}$   $\alpha$ 
	- $\overrightarrow{CD}$   $\sigma$ 
		- $\overrightarrow{AB}$  (f)

دو دايرة (C(O′ , ۲) و (C′(O′ , ۲) با طول خطالمركزين ۶ =  $\rm{O}$  مفروض اند. دوران يافتة دايرة  $\rm{C}$  حول نقطة  $\rm{O}$  تحــت زاويــة - $\rm{C}$ 

- ۹۰° را دایرهٔ  $\mathbb{C}''$  می نامیم. شعاع کوچک ترین دایرهای که بر هر دو دایرهٔ  $\mathbb{C}$  و  $\mathbb{C}''$  مماس باشد، کدام است؟
	- $\mathbf{r} \sqrt{\mathbf{r}}$  (**f**  $r\sqrt{r}-r$  (r  $\mathbf{r}\sqrt{\mathbf{r}}-\mathbf{r}$  ( $\mathbf{r}$  $\sqrt{r-r}$  ()

۵۵- در شکل زیر A و B دو رأس از یک مستطیل هستند. در حرکت از A به B، اگر بخواهیم مسیر بین دو خـط مـوازی d و ′d، عمود بر آن دو خط باشد، طول کوتاهترین مسیر ممکن کدام است؟ (خطوط d و ٬d موازی عرضهای مستطیل هستند.)

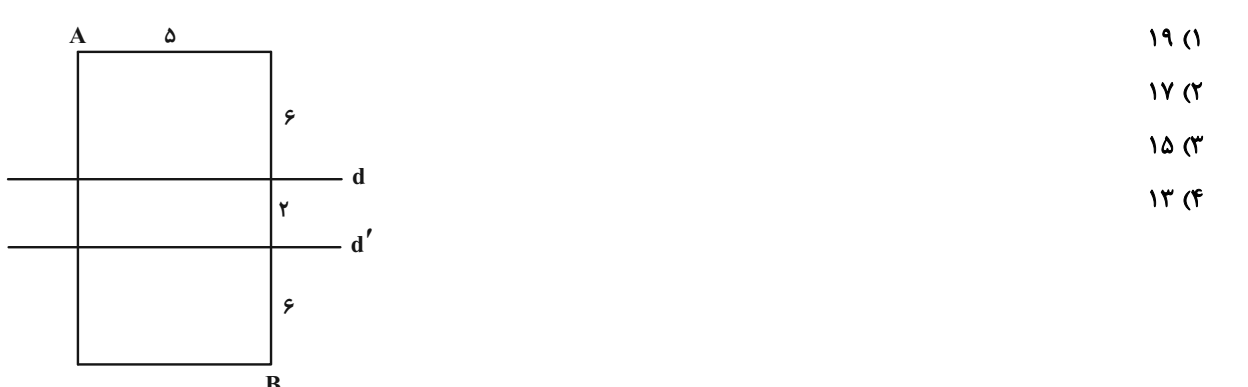

محل انحام محاسيات

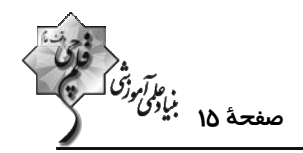

۵۶- مطابق شکل زیر قطعه زمینی به صورت پنجضــلعی ABCDE مفــروض اســت. اگــر ABDE مســتطیل و °BDC = ۳۰ باشــد و بخواهیم با استفاده از تبدیل هندسی مناسب و بدون تغییر محیط و تعداد اضلاع این چندضلعی، مساحت آن را افزایش دهــیم، حداكثر مقدار اين افزايش مساحت كدام است؟

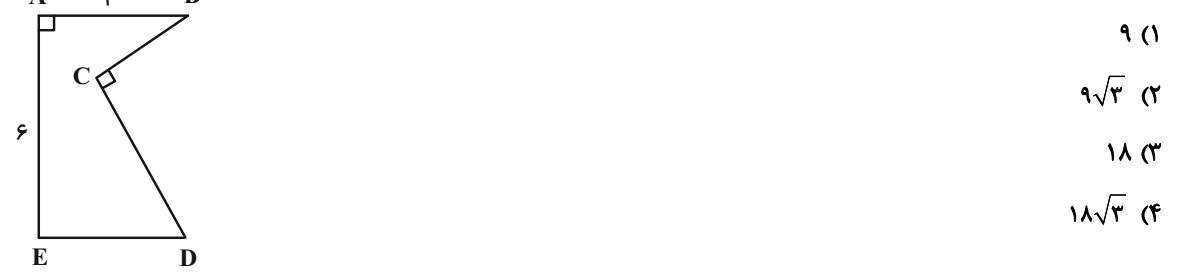

۵۷- مثلث قائمالزاويهٔ ABC (^• = ٩٠)، با اضلاع AC = ۸ و AB = ۶ مفروض است. به كمك انتقالي به اندازهٔ ABC، مثلث ABC را منتقل میکنیم. مساحت بین مثلث و مثلث انتقال یافته کدام است؟ ( D نقطهٔ همرسی نیمسازهای داخلی مثلث ABC است)

$$
\frac{r\Delta}{r} \quad (r \qquad \frac{r\Delta}{r} \quad (r \qquad \frac{r\Delta}{r} \quad (r \qquad \frac{r\Delta}{r} \quad (1
$$

۵۸- نقطهٔ (۵٫ A) و خط d : y = ۱ مفروض است. بازتاب نقطهٔ A نسبت به خط d را ^A میiامیم. اگر تصویر نقطهٔ A تحت دوران

به مركز نقطة ^A و به زاوية °150 را \*A بناميم، اندازة يارەخط \*AA چقدر است؟  $1 \cdot \sqrt{r}$  (f)  $\mathbf{r}\sqrt{\mathbf{r}}$  (r  $\epsilon\sqrt{r}$  (۲  $\sqrt{r}$  ()

۵۹- دو مثلث متساویالاضلاع به اضلاع ۱ و ۴ مطابق شکل مفروضاند. اگر BC || EF ، فاصلهٔ مرکز تجانس مستقیم تـا مرکـز تجـانس معکوس BC و EF چقدر است؟

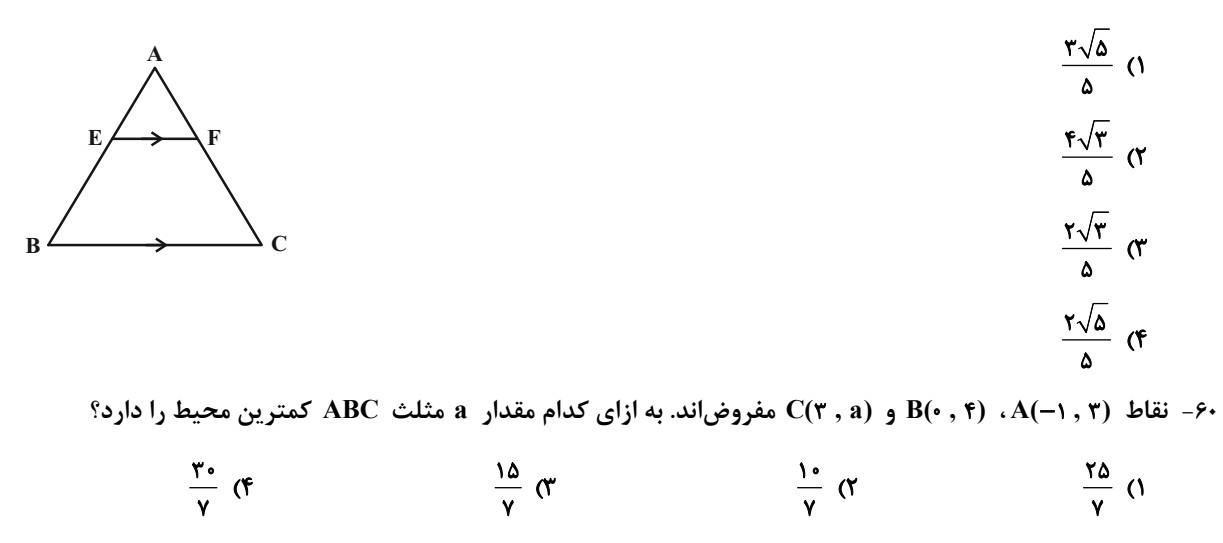

محل انجام محاسبات

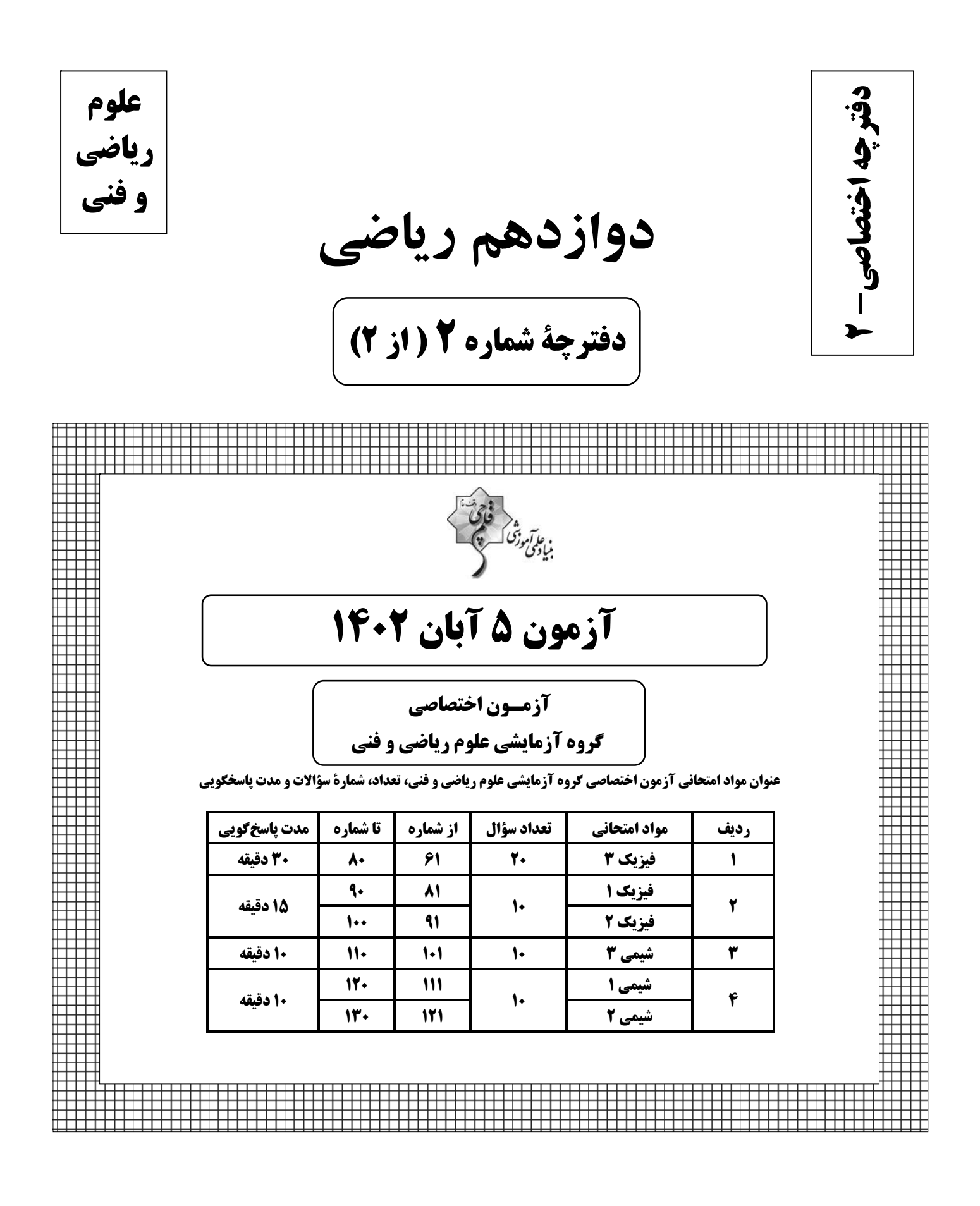

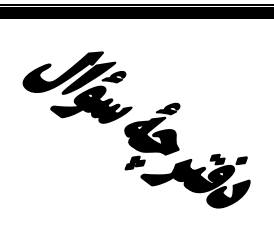

# **آزمون «5 آبان 204۲»** اختصاصي دوازدهم رياضي

فارس<br>بنیادی ورژی که همچنی<br>بنیادی ورژی که هیچ

#### مدت پاسخگویی: ۶۰ دقیقه

#### تعداد كل سؤالات: ۵۰ سؤال

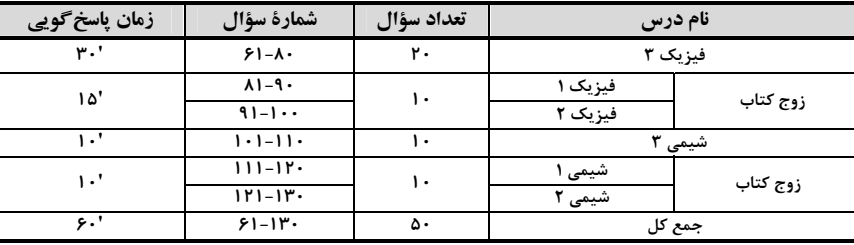

#### پدیدآورند<del>گ</del>ان

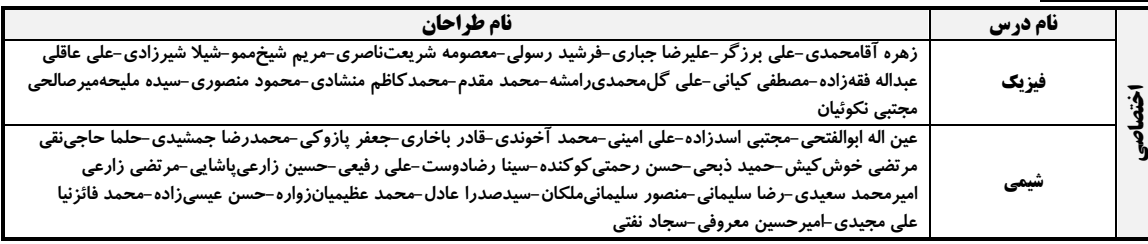

#### گزینشگران و ویراستاران

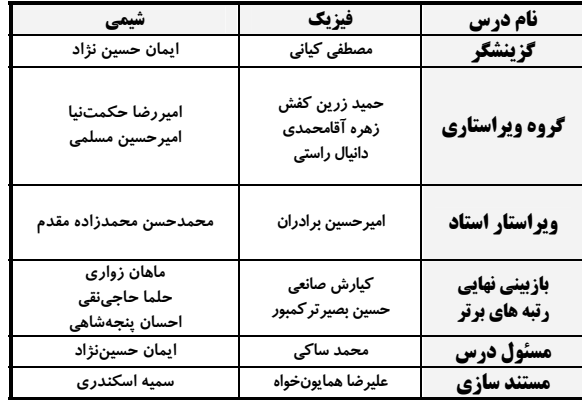

#### گروه فنی و تولید

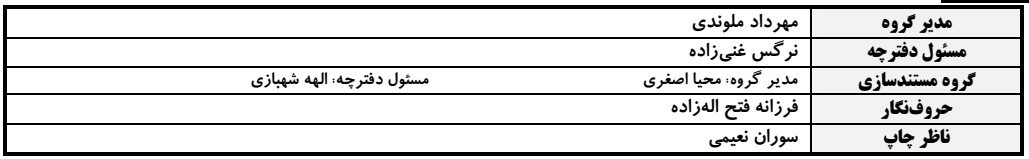

#### گروه آزمون

بنیاد علمی آموزشّی قلم چی «وقف عام» دفتر مركزي: خيابان انقلاب بين صبا و فلسطين – پلاک ٩٢٣ – تلفن: ۶٤۶٣-٢١-

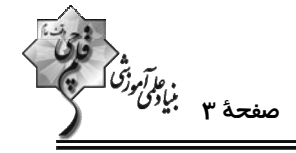

وقت پيشنهادي: ٣٠ دقيقه

**فیزیک 33 حرکت بر خط راست (تاپایان حرکت با سرعت ثابت):** صفحههای 1 تا 15

- ۶۱- متحرکی از مبدأ مکان در جهت مثبت محور x به راه میافتد و در کل مسیر حرکت، مسافت پیموده شده توســط متحــرک پــنج برابر اندازهٔ جابهجایی آن است و متحرک در طول مسیر تنها یک بار تغییر جهت داده است. فاصلهٔ نقطهٔ آغاز حرکــت تــا نقطــهٔ تغيير جهت چند برابر فاصلهٔ نقطهٔ پاياني حركت تا نقطهٔ تغيير جهت است؟
	- $\frac{1}{x}$  0  $\mathsf{r}$  ( $\mathsf{r}$
	- $rac{\mathbf{r}}{\mathbf{v}}$  (f  $\mathbf{r} \propto$

در مای بر روی خط راست از مکان  $\vec{i}$  (nm) + (nm) به مکان  $\vec{i}$  (nm) + (nm) + (nm) + ( مکان + (nm) + ( در یک جهت می سیر مستقیم دیگر از مکان  $\vec{\rm r}_{\rm B}$  بدون تغییر جهت به مکان  $\vec{\rm i}+$  ((۲m) - (۲m) به جابه جا میشود. در جابهجایی از مکــان

- $\ddot{\mathbf{r}}_{\mathbf{C}}$  تا مکان  $\ddot{\mathbf{r}}_{\mathbf{C}}$ ، مسافت طی شده چند برابر اندازهٔ جابهجایی است  $\ddot{\mathbf{r}}_{\mathbf{A}}$
- $1/\Delta$  (٢  $1/T(1)$
- $1/T$  (f  $V/F(T)$

- متحرکی پر مسیر خود را با سرعت ثابت میه ۲۴ و  $\frac{1}{\tau}$  آن را با سرعت ثابت  $\frac{m}{s}$ ۱۲ و مابقی را با سرعت ثابت  $\frac{m}{s}$  طی مــیکنــد. سرعت متوسط این متحرک تقریباً چند متر بر ثانیه است؟  $18/7$  (٢  $17/1$   $(1)$ 

- 
- $Y1/Y$  (۴  $19/7$  (T)

۶۴- در شکل زیر، نمودار مکان- زمان متحرکی که روی خط راست حرکت میکند، رسم شده است. نســبت انــدازهٔ ســرعت متوس متحرک در سه ثانیهٔ دوم به اندازهٔ سرعت متوسط متحرک در سه ثانیهٔ سوم حرکت برابر با کدام گزینه است؟

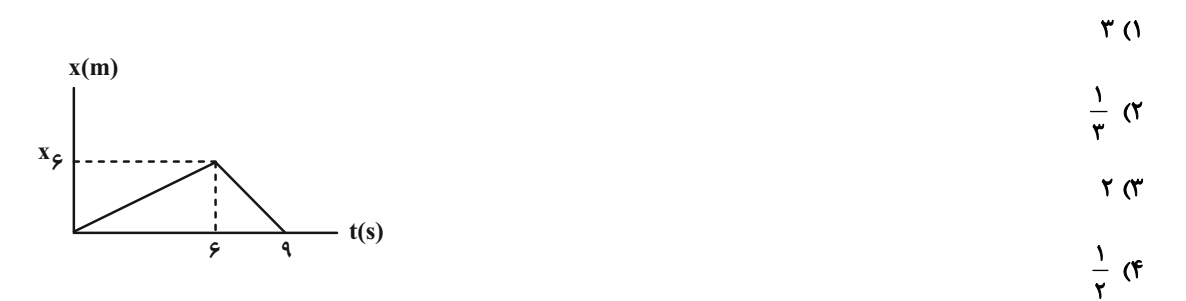

محل انجام محاسبات

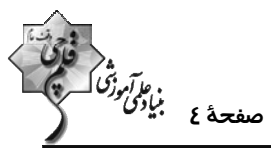

۶۵- نمودار مکان- زمان متحرکی که روی خط راست حرکت میکند، مطابق شکل زیر است. کدام یــک از گزینــههـای زیــر در مــورد حرکت این متحرک در بازهٔ زمانی صفر تا ۵s درست است؟ الف) جهت حركت متحرك ٣ بار عوض شده است. ب) جهت سرعت متوسط متحرك خلاف جهت محور x است. پ) جهت بردار مکان متحرک ۲ بار عوض شده است.  $t(s)$ ت) متحرک در مجموع ۳ ثانیه در جهت محور x حرکت کرده است. ۲) ب و پ ١) الف، ب و پ ۴) الف، پ و ت ۳) پ و ت ۶۶- نمودار مکان- زمان متحرکی که روی محور x حرکت میکند به صورت سهمی زیر است. تندی متوسط این متحــرک در دو ثانیــهٔ  $x(m)$ دوم حرکت چند متر بر ثانیه است؟ ۱) صفر  $\sqrt{3}$  $t(s)$  $1/2$ <sub>(T</sub>  $Y(f)$ ۶۷- در نمودار مکان- زمان شکل زیر، سرعت در لحظهٔ t، دو برابر اندازهٔ سرعت متوسط در بازهٔ زمانی صفر تا لحظهٔ ۴t است. سرعت متوسط در بازهٔ زمانی صفر تا t چند برابر سرعت متوسط در بازهٔ زمانی t تا ft است؟  $x(m)$  $\mathbf d$  $-19(1)$  $18(7)$  $-Y/F(T$  $Y/F(T)$ ۶۸- شکل زیر، نمودار مکان- زمان متحرکی را نشان میدهد که بر روی محور x حرکت میکند. کدام گزینه در مـورد ایـن متحـرک

 $x(m)$ نادرست است؟ ١) مسافت طی شده در بازة زمانی ۴s تا ٨s برابر ٣٨m است. ٢۴ ۲) در لحظهٔ ۷s = t سرعت متحرک منفی است. ۳) در لحظهٔ t = ۵s شتاب متحرک منفی است.  $\mathbf{A}$ ۴) در ۲ ثانیهٔ اول حرکت ۲۰m+جابهجا شده است.  $t(s)$  $-1$ 

محل انجام محاسبات

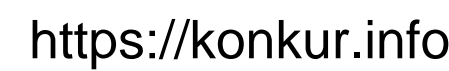

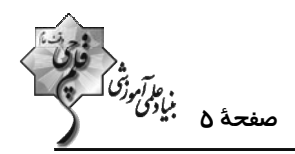

۶۹- نمودار مکان- زمان متحرکی مطابق شکل زیر است. اگر در بازهٔ زمانی ۲s تا ۴s اندازهٔ شتاب متوسط متحرک ۳م ۳ باشد، سرعت

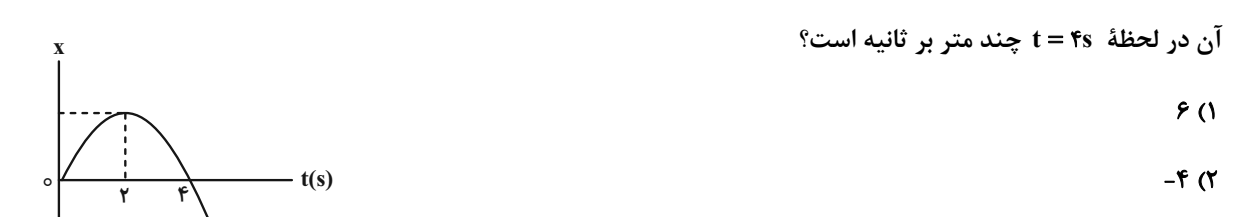

 $f(f)$ 

 $-$ ۶ $($ ۳

۷۰- در شکل زیر، پارهخط AB در نقطهٔ B بر نمودار مکان- زمان متحرکی که بر روی محور x حرکت میکند، مماس شده است. اگر

اندازهٔ سرعت متوسط متحرک از ابتدای حرکت تا لحظهٔ t = ۴s ، برابر با  $\frac{\text{m}}{\text{s}}$  ۱/ ۲۵ باشــد، شــتاب متوســط و ســرعت متوســط

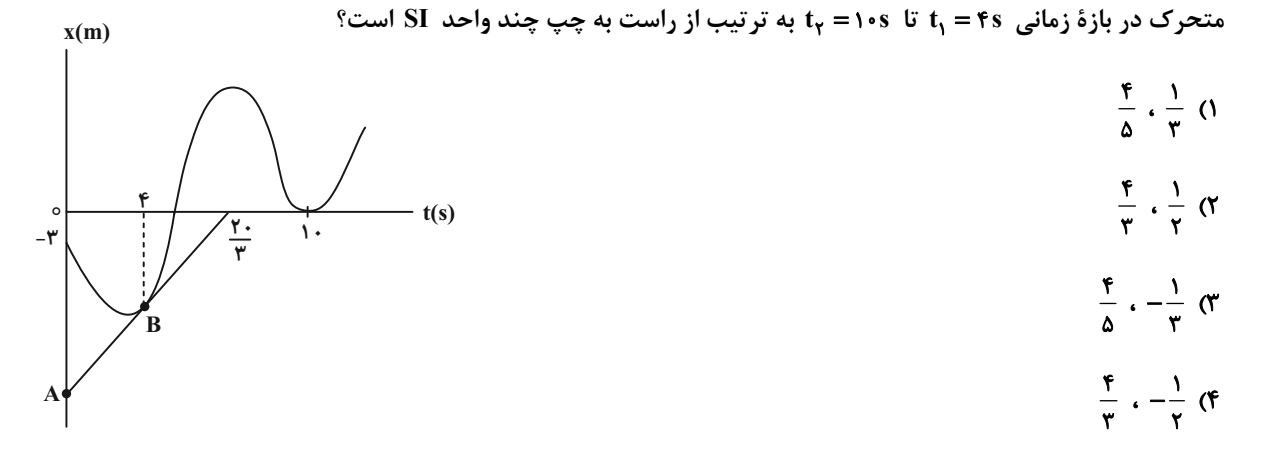

۷۱- نمودار سرعت- زمان متحرکی که روی خط راست حرکت میکند، مطابق شکل زیر است. بزرگی شتاب متوسط در بازهٔ زمانی صفر

تا ۲۰s چند برابر بزرگی شتاب متوسط در بازهٔ زمانی ۱۰s تا ۳۰s است؟

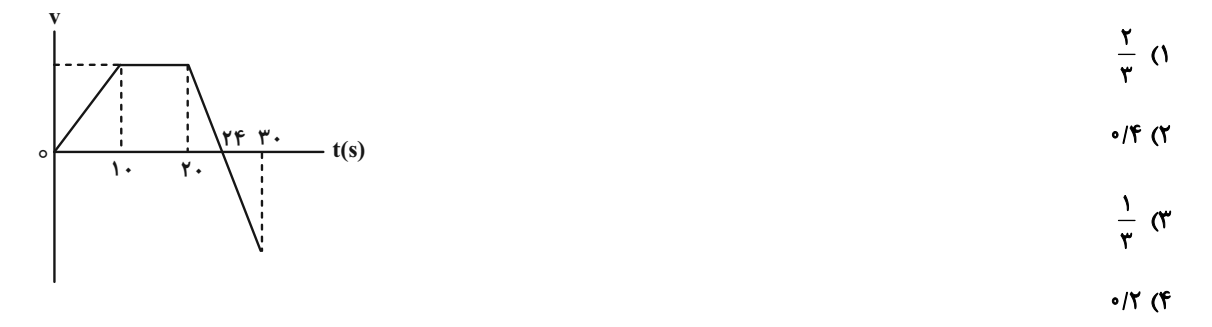

محل انجام محاسبات

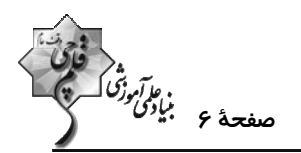

۷۲- نمودار سرعت- زمان خودرویی که در راستای محور x حرکت میکند در بازهٔ زمانی صفر تا t<sub>۴</sub> مطابق شــکل زیــر اســت. کــدام گزینه در مورد نوع حرکت و جهت آن در هر بازهٔ زمانی به ترتیب از راست به چپ درست است؟ ۱) تندی در جهت منفی افزایش میLباد- تندی در جهت مثبت کاهش میLبابد- سـکون در مکان مثبت- تندی در جهت مثبت افزایش مییابد. ۲) تندی در جهت منفی کاهش مییابد- تندی در جهت مثبت افزایش مییابـد- سـکون در مکان منفی- تندی در جهت مثبت افزایش مییابد. ۳) تندی در جهت منفی افزایش مییابد- تندی در جهت منفی کاهش مییابد- سکون در مکان مثبت یا منفـی- تنـدی در جهـت مثبـت افزایش مییابد. ۴) تندی در جهت منفی کاهش میLباد- تندی در جهت منفی افزایش میLباد- سکون در مکان مثبت یا منفـی- تنــدی در جهـت مثبـت افزایش مییابد. ٧٣- نمودار سرعت- زمان متحركي كه بر مسير مستقيم حركت ميكند مطابق شكل زير است. چه تعداد از عبارتهاي زيـر در مـورد ابن حرکت درست است؟ الف) در بازهٔ زمانی  $t_{\alpha}$  تا  $t_{\alpha}$  حرکت یکنواخت است. ب) در بازهٔ زمانی صفر تا ۲<sub>۶</sub> شتاب حرکت سه مرتبه از مقدار غیر صفر به صفر تغییر کرده است. پ) در بازهٔ زمانی  $t_a$  تا  $t_a$  آهنگ تغییر سرعت، مثبت است. ت) آهنگ تغییر سرعت در بازههای زمانی صفر تا t<sub>۱</sub> و t<sub>۱</sub> تا t<sub>۲</sub> ثابت و مساوی است.  $\mathbf{r}$  (f  $F(T)$  $\sqrt{a}$  $\Upsilon$  () ۷۴- نمودار سرعت- زمان متحرکی که روی محور x در حال حرکت است، مطابق شکل زیر میباشد. کدام یک از عبارتهـای زیــر در مورد این متحرک در بازهٔ زمانی صفر تا ′t صحیح است؟ الف) شتاب ابتدا مثبت و سپس منفی است. ب) تندی ابتدا کاهش و سپس افزایش مییابد. پ) اندازهٔ شتاب ابتدا کاهش و سپس افزایش مییابد. ت) شتاب متوسط متحرک منفی است.

۴) پ و ت

۳) الف و پ

۲) ب و ت

محل انجام محاسبات

۱) الف و ب

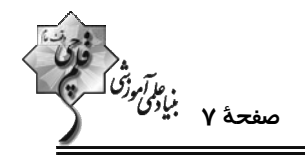

۷۵- نمودار سرعت- زمان متحرکی مطابق شکل زیر است. در بازهٔ زمانی صفر تا t<sub>۴</sub> به ترتیب از راست به چپ چند بار جهــت حرکــت

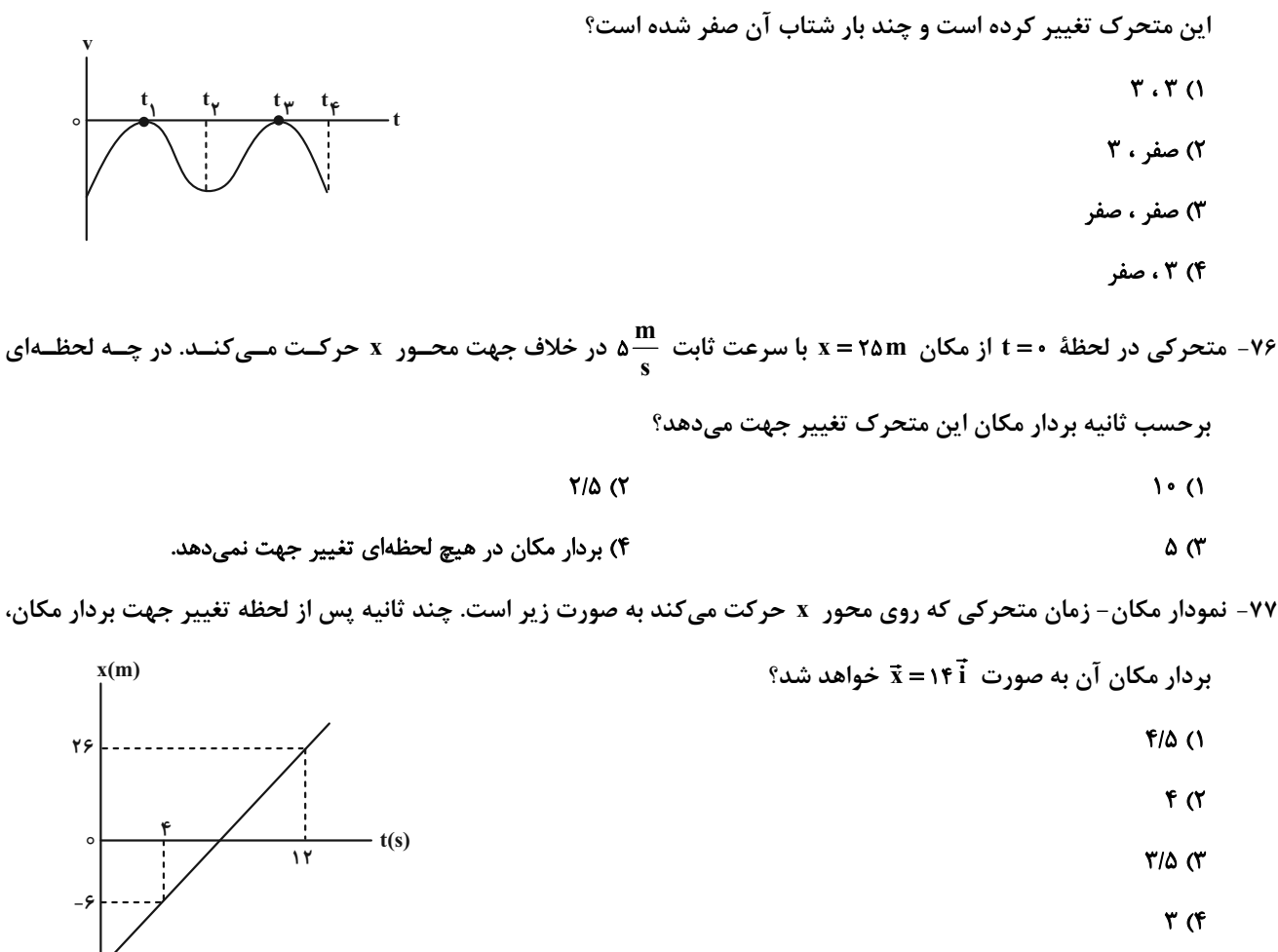

۷۸- مطابق شکل زیر، دو متحرک در مبدأ زمان با سرعت ثابت و در خلاف جهت یکدیگر از نقــاط A و B عبــور مــیکننــد. اگــر دو متحرک پس از ۴s در نقطهٔ M از کنار هم عبور کنند، متحرک سریع تر چند ثانیه زودتر از متحرک دیگر به انتهای مسـیر AB مىرسد؟

 $\cdot$ / $\frac{\cdot}{\cdot}$ ()

 $Y/9$  ( $Y$ 

 $F(T)$ 

 $0/10$  (f

محل انجام محاسبات

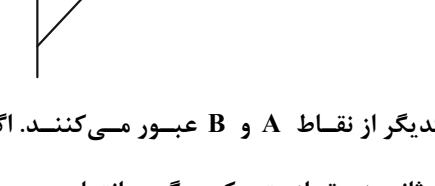

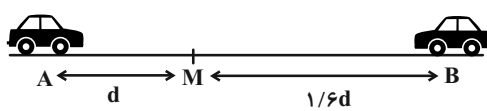

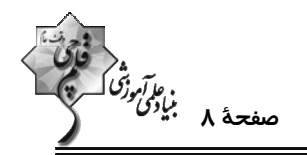

۷۹- نمودار مکان- زمان حرکت دو متحرک که با سرعت ثابت روی خط راست حرکت میکنند، مطابق شکل زیر اسـت. هنگـامی کـه

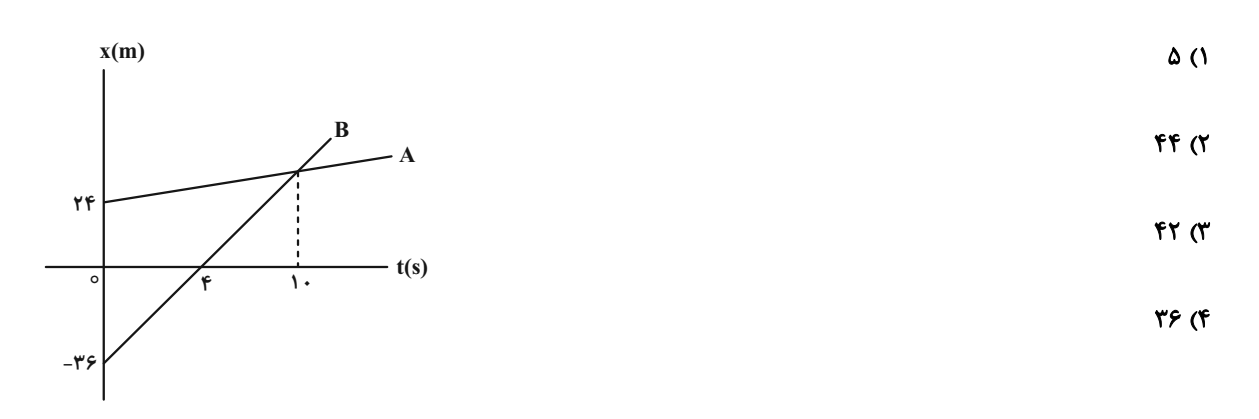

فاصلهٔ دو متحرک از هم، ۲۴ متر است، متحرک A در چه مکانی برحسب متر می تواند قرار داشته باشد؟

۸۰- نمودار مکان- زمان دو متحرک A و B در شکل زیر داده شده است. چند جمله از جملات زیر در مورد ایـن دو متحــرک قطعــاً

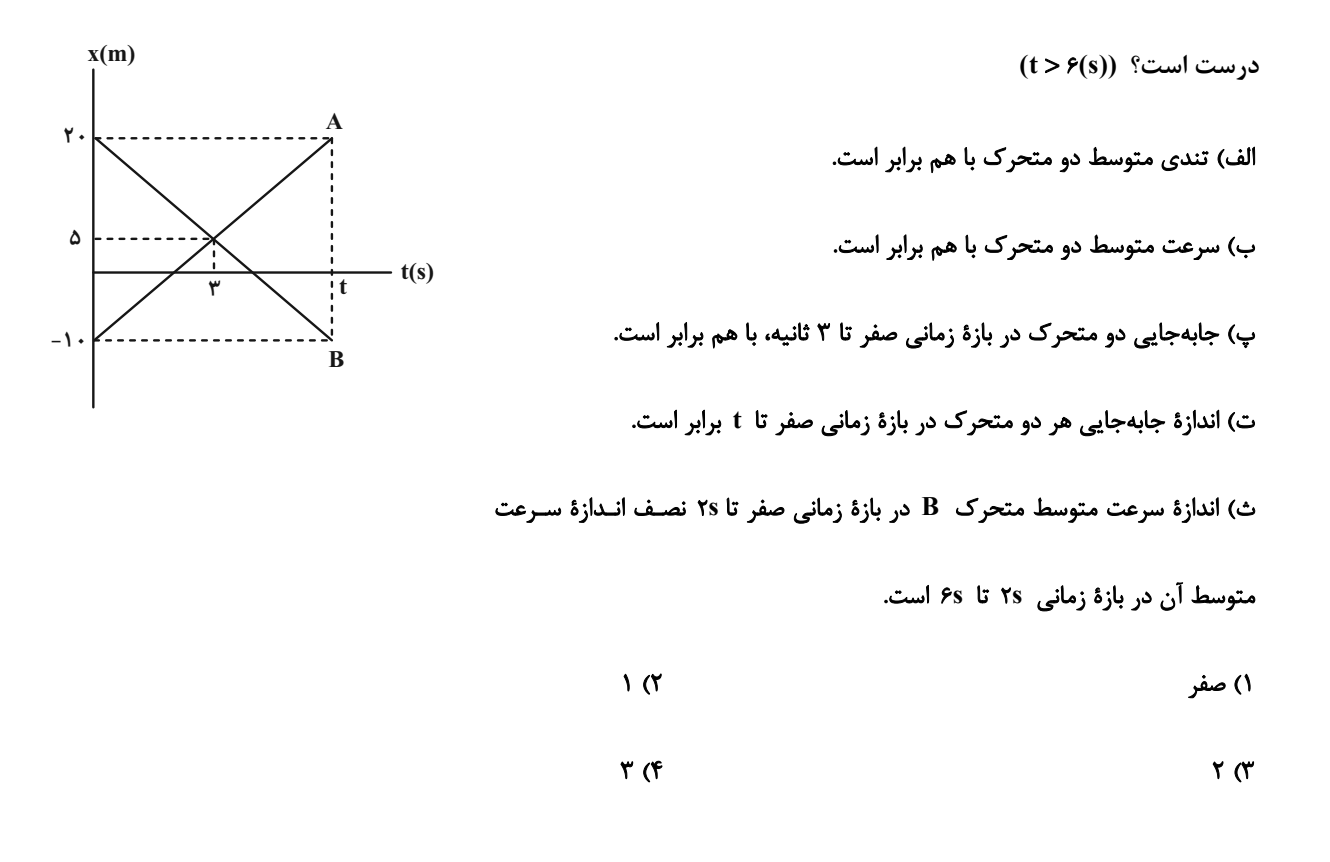

محل انجام محاسبات

اختصاصي دوازدهم رياضي

.<br>جانو*گرافل بانوگی درگرا*<br>جانوی بانوگرافل

وقت پيشنهادي: **۱۵ دقيقه فیزیک ۱: ویژگیهای فیزیکی مواد:** صفحههای ۲۳ تا ۵۲ ---------------------**4 توجه :** دانش آموزان گرامی: از دو مجموعه سؤال فیزیک ۱ (881 90) و فیزیک ۲ (91 تا ۱۰۰) یک مجموعه را به اختیار انتخاب کرده و پاسخ دهید.

۸۱- مطابق شکل دو لولهٔ مویین شیشهای مشابه، هر یک به طول ۱۰cm درون دو مایع A و B قرار دارند. کدام یـک از مـوارد زیـر

 $(h_1 = h_\gamma = \text{Kcm})$  درست هستند؟

الف) اگر مایع A را روی سطح شیشهٔ تمیز بریزیم، به صورت قطرههای کروی قرار میگیرد.

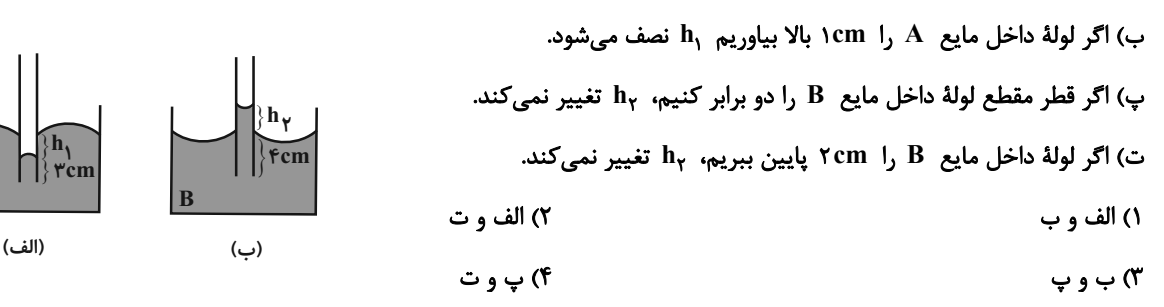

۸۲- لولهای پر از جیوه مطابق شکل زیر در تشت جیوه قرار دارد. اگر حداکثر نیروی قابل تحمل توسط ته لوله از طرف جیـوه ۲۰/۸N باشد، چند سانتیمتر دیگر می توان لوله را در تشت فرو برد تا لوله نشکند؟

$$
(g = \sqrt{\frac{N}{kg}}) \sin \omega r^* = \sqrt{\lambda} \cdot \rho_{Hg} = \sqrt{\gamma / \rho} \frac{g}{cm^{\gamma}} \cdot A_{\psi} = \sqrt{\frac{1}{\rho}} \cdot P_e = \sqrt{\frac{1}{\rho} \cdot \rho} \cdot \rho_{Hg}
$$

$$
\Delta(t) = \Delta(t)
$$

- $\gamma$  $r_{\alpha}$ 
	- $T/T(T$

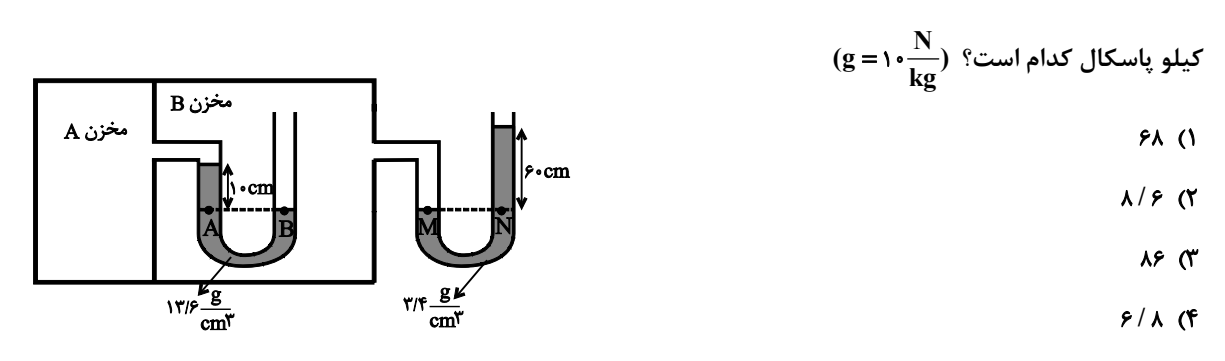

۸۳- در شکل زیر، مایعهای درون لولههای آU شکل در حال تعادل هستند. در این حالت، فشار پیمانهای گــاز در مخــزن A برحس

محل انجام محاسبات

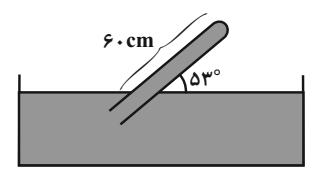

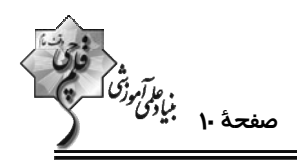

۸۴- در لولهٔ شکل زیر، دو مایع مخلوط نشدنی ۵<sub>۱</sub> و ۵<sub>۲</sub> در تعادل هستند. اگر در شـاخهٔ ســمت راســت مقــداری مـایع بـا چگــالی بریزیم سطح مایع ρ, و φ, برابر میشود. ارتفاع مایع ρ, و در شاخهٔ سمت راسـت چنــد ســانتیمتــر تغییــر (φ, = ۰/۸ ب ، هیکند؟ ( $\frac{g}{m^\tau}$  / ۱ = ۱  $\rho_\gamma = \frac{g}{m^\tau}$  ،  $\rho_\gamma = 1$  و سطح مقطع لوله در دو طرف یکسان است.) ۱۶ (۱  $5$ fcm  $\lambda$  (۲  $Yf(T)$  $15<sup>o</sup>$ 

۸۵- در شکل زیر، سطح مقطع لوله در شاخهٔ سمت چپ ۲cm<sup>۲</sup> و در شاخهٔ سمت راست ۶cm<sup>۲</sup> و قطر لولهها در محل اتصال بسیار باریک  $\rm g = 0 \cdot \frac{N}{k \sigma}$  است. اگر جرم هر یک از مایعهای  $\rho_1$  و  $\rho_7$ ، ۳۰ گرم باشد، فشار پیمانهای گاز درون مخزن، چند پاسکال است؟  $\frac{N}{k \sigma}$ ۱۰

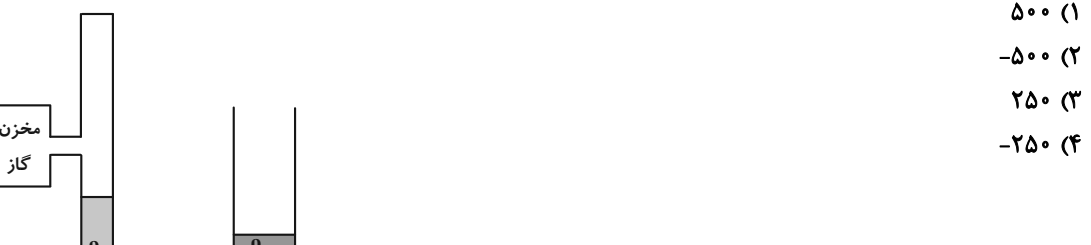

۸۶- در شکل زیر، آب به صورت پیوسته در لوله جاری است. قطر مقطع بزرگ ۱۳/۶cm و تندی شارش آب از این مقطع هست است.<br>۸۶- در شکل زیر، آب به صورت پیوسته در لوله جاری است. قطر مقطع بزرگ اگر قطر مقطع کوچک ۶/۸cm باشد، تندی شارش آب در خروج از این مقطع چند متر بر ثانیه است؟

- $Y \circ (1)$
- $\lambda \cdot (Y)$ 
	- $\gamma$ 
		- $\sqrt{6}$

٨٧- مطابق شكل زير، در لولهاي افقي با سطح مقطع متغير، جريان لايهاي و پايا از يک شاره برقرار است. اگـر ســطح مقطــع قســمت پهن تر چهار برابر سطح مقطع قسمت باریک تر باشد (Ay = ۴A )، در این صورت در مورد مقایسهٔ تندی و فشار شـاره در ایـن دو مقطع كدام گزينه الزاماً درست است؟

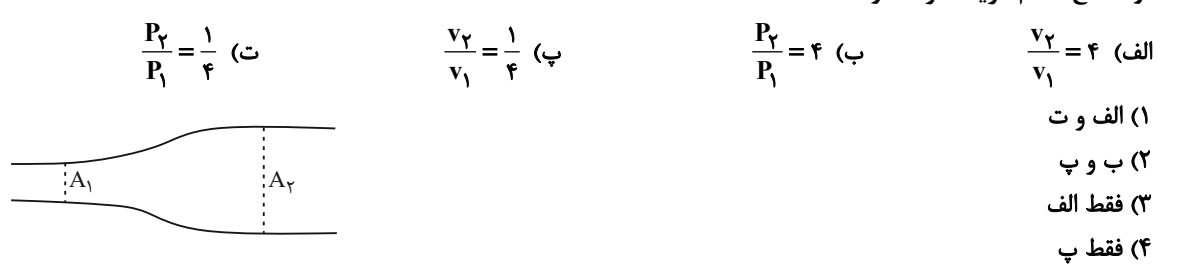

محل انجام محاسبات

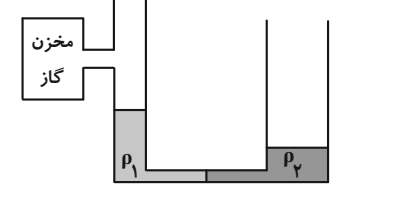

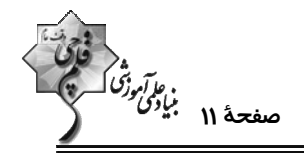

- ۸۸- در شکل زیر، سه جسم B ، A و C با وزن برابر، در حالتهای مختلف درون آب قرار گرفتهاند. کدام گزینه رابطهٔ بین چگالیهـا و  $\rho_\textrm{B}$  ، نیروی شناوری آنها را به درستی نشان میدهد؟ ( F $_\textrm{B}$  و F $_\textrm{B}$  به ترتیب نیروهـای شــناوری اجسـام A ، A و C و p $_\textrm{B}$  ،  $\rho_\textrm{A}$ و ρ $\mathbf c$  به تر تیب چگالی های اجسام B ، A و C میباشند.)
	- $F_A = F_C > F_B$  و ρ $_B < \rho_C < \rho_A$  ()  $F_B > F_C > F_A$  و  $\rho_B > \rho_C > \rho_A$  (\*  $F_A < F_C < F_B$  و  $\rho_C = \rho_A < \rho_B$  (\*)  $F_A = F_C > F_B$ ,  $\rho_B > \rho_C > \rho_A$  (۴

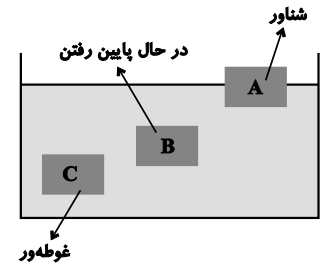

۸۹- در شکل زیر، مایعها در حال تعادل و فشار پیمانهای مخزن گاز A برابر ۴۵\*۲۹۲×۰/۳۹۲ میباشــد. اگــر مقــدار ۲۰، ۲۰ درصــد

$$
(g = \iota \cdot \frac{N}{kg} \; \cdot \; \rho_{\dot{\psi}^{\dot{\theta}} \omega} = \iota / \, \lambda \frac{g}{cm^{\tau}} \; \cdot \; \rho_{\dot{\psi}^{\vphantom{\tau}}_1} = \iota \frac{g}{cm^{\tau}} \; ) \; \text{?}
$$

 $Y \cdot (1)$ 

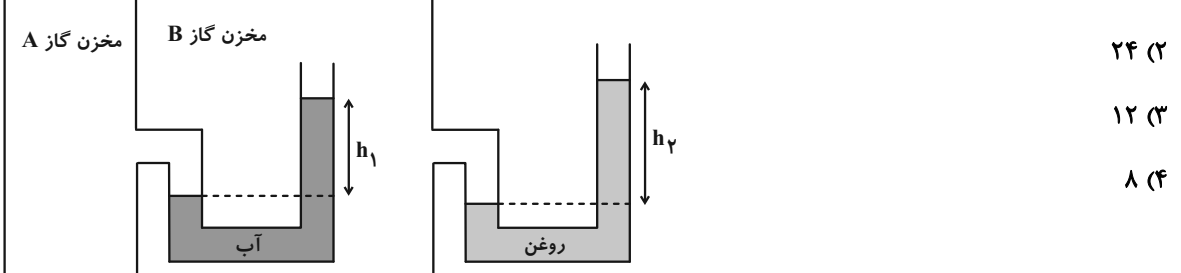

۹۰- مطابق شکل لولهٔ قائمی که مساحت قاعدهٔ آن ۲cm<sup>۲</sup> است به صورت وارونه درون مایعی قرار دارد. اگر فشار گاز درون لوله نیروی

۲۱/ ۲۶ را بر ته لوله وارد کند، چگالی مایع چند گرم بر سانتیمترمکعب اسـت؟ ( ۳٫ = ۲۳/ ۵٫ = ۲۵ cmHg ، ρ و P، = ۲۵

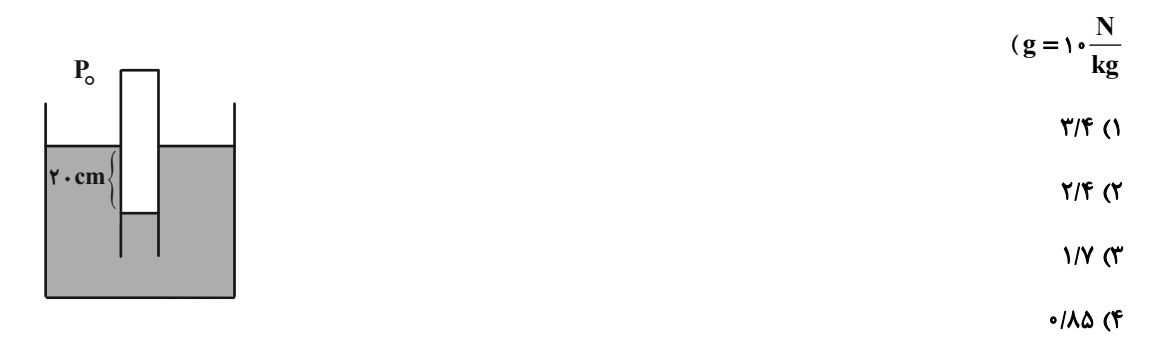

محل انجام محاسبات

اختصاصي دوازدهم رياضي

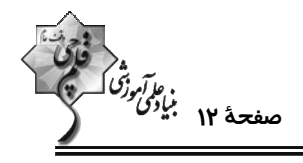

وقت پيشنهادي: **۱۵ دقيقه** 

فیزیک ۲: الکتریسیتهٔ ساکن، جریان الکتریکی و مدارهای جریان مستقیم: صفحههای ۳۲ تا ۶۱ 

**{ توجه :** دانش آموزان گرامی: از دو مجموعه سؤال فیزیک ۱ (۸۱ تا ۹۰) و فیزیک ۲ (۹۱ تا ۱۰۰) یک مجموعه را به اختیار انتخاب کرده و پاسخ دهید.

۹۱- فاصلهٔ بین صفحات خازنی را سه برابر و اختلاف پتانسیل بین دو صفحهٔ آن را دو برابر میکنیم. بـار الکتریکــی روی هــر یــک از

صفحات خازن چند برابر میشود؟

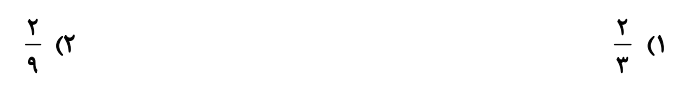

 $rac{\mathfrak{r}}{\mathfrak{r}}$  ( $\mathfrak{r}$  $\mathbf{r} \times$ 

۹۲- فاصلهٔ دو صفحهٔ یک خازن تخت از یکدیگر ۷ میلیمتر است و بین آنها هوا وجود دارد. در حالی که دو سر این خازن به دو سـر

یک باتری متصل است، فاصلهٔ بین دو صفحهٔ آن را چند میلیمتر و چگونه تغییر دهیم تا انرژی ذخیره شده در خازن ۴۰ درصـد

افزايش ييدا كند؟

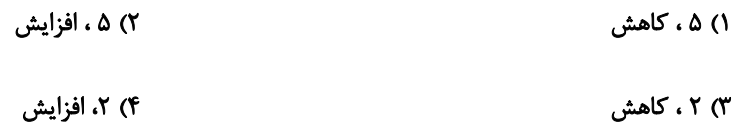

۹۳- در شکل زیر ابتدا خازن خالی است. کلید k1 را میبندیم. پس از پُر شدن خازن کلیــد k1 را قطـع و ســپس کلیــد k1 را وصــل

میکنیم. در این حالت چه تعداد الکترون بین دو صفحهٔ خازن جابهجا میشود؟ (P=۱/۶X۱۰-۱<sup>۹</sup>C)

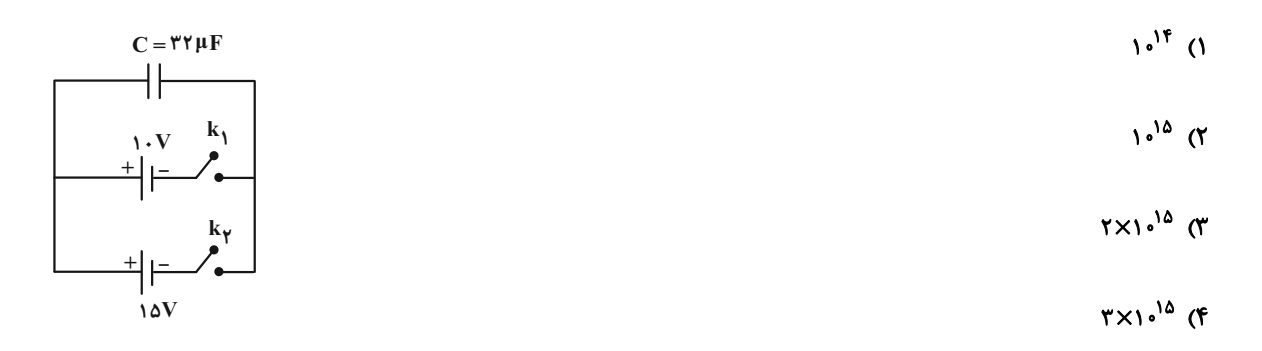

محل انجام محاسبات

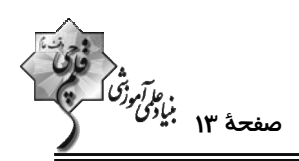

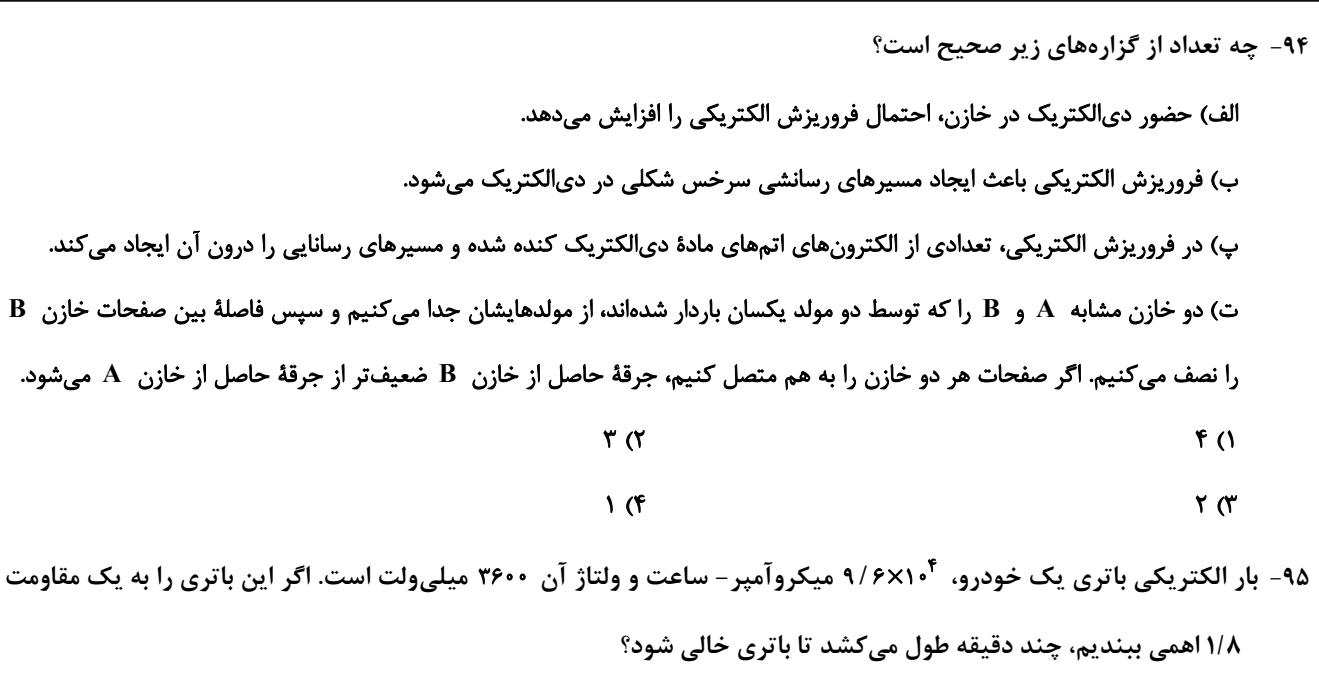

$$
\Delta IVP (Y)
$$

$$
\frac{1}{110} \text{ or } \frac{1}{110} \text{ or } \frac{1
$$

۹۶- در شکل زیر، نمودار اختلاف پتانسیل دو سر دو رسانای B و C که همجنس میباشند، برحسب جریان الکتریکی عبـوری از آنهـا رسم شده است. اگر سطح مقطع دو رسانا برابر باشد، طول رسانای  $\, {\bf B} \,$  چند برابر طول رسانای  $\, {\bf C} \,$  هیباشد؟ (دما ثابت است.)

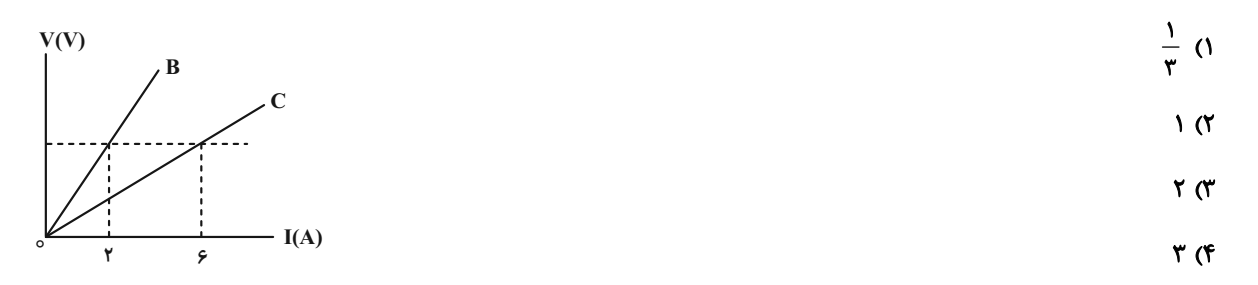

۹۷− دو سیم همجنس و همجرم A و B را در اختیار داریم. قطر مقطع سیم Tmm ،B√ و مقاومت الکتریکی آن ۳۶ درصد کمتــر از

مقاومت الكتريكي سيم A است. قطر مقطع سيم A چند ميليمتر است؟

$$
\frac{\sqrt{\Delta}}{\tau} \quad \text{or} \quad \sqrt{\frac{\Delta}{\tau}} \quad \text{or} \quad \sqrt{\frac{\Delta}{\Delta}} \quad \text{or} \quad \sqrt{\frac{\Delta}{\Delta}} \quad \text{or} \quad
$$

محل انجام محاسبات

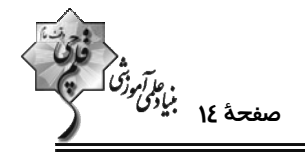

۹۸- دو سیم همطول A و B، در یک دمای معین، دارای مقاومت الکتریکی مساویاند. اگر جرم سیم B ، ۶ برابر جرم سیم A و مقاومت ویژهٔ

(ρ $_{\rm B}$  = ۹ $\frac{\rm g}{\rm cm}$ ۲) برابر مقاومت ویژهٔ  $\rm A$  باشد، چگالی فلز  $\rm A$  چند گرم بر سانتیمتر مکعب است؟

$$
\mathcal{F}(\mathcal{Y}) = \mathcal{Y}(\mathcal{Y})
$$

$$
\frac{\mathfrak{r}}{\mathfrak{r}} \quad (\mathfrak{r} \qquad \qquad \mathfrak{r} \quad \mathfrak{r} \quad
$$

۹۹- مقاومت الكتريكي يک سيم در دماي ٢٠°C برابر ۵۰Ω است. مقاومت اين سيم در چه دمايي برحسـب درجــهٔ سلســيوس برابــر

۲۲۵ است? (ضریب دمایی مقاومت سیم 
$$
\frac{1}{K}
$$
۴×۱۰<sup>–</sup>۴) ۱۳۰ (۱۸۰) است.  
۱۰۰ (۱

$$
\Lambda \circ (\mathfrak{k} \qquad \qquad \mathfrak{f} \circ \mathfrak{g} \qquad \qquad \mathfrak{f} \circ \mathfrak{g} \qquad \qquad \mathfrak{f} \circ \mathfrak{g} \qquad \qquad \mathfrak{f} \circ \mathfrak{g} \qquad \qquad \mathfrak{f} \circ \mathfrak{g} \circ \mathfrak{g} \circ \mathfrak{g} \qquad \qquad \mathfrak{f} \circ \mathfrak{g} \circ \mathfrak{g} \circ \mathfrak
$$

۱۰۰- شکل (الف) یک مدار ساده متشکل از یک LDR، یک باتری و یک لامپ LED و شکل (ب) یک مدار ساده شـامل یــک دیــود،

باتری، یک لامپ و کلید قطع و وصل را نشان میدهند. در مدار شکل (الف) با افزایش روشنایی لامپ، شدت نـور لامـپ LED

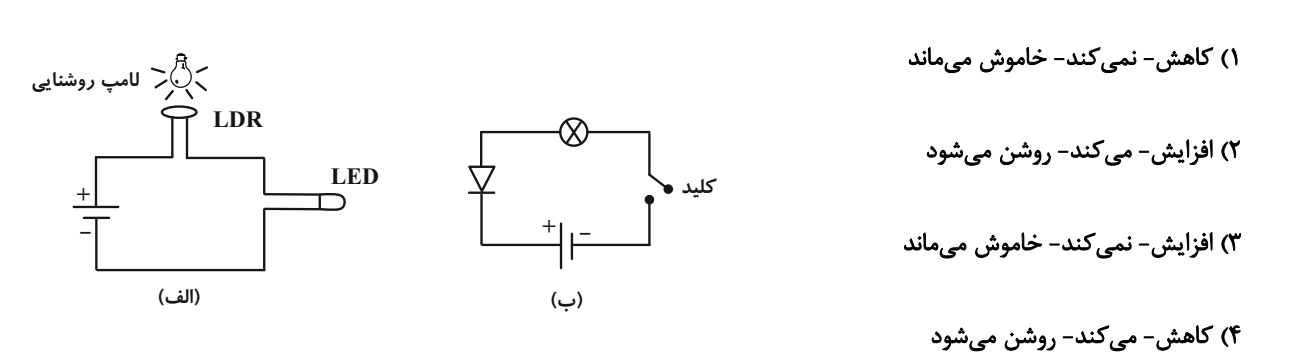

...... می یابد. در شکل (ب) با بستن کلید، جریان از مدار عبور ...... و لامپ .......

محل انجام محاسبات

، م*اآبوذگُ*<br>صفحهٔ ۱۵ بنیاد*گی د*<br>-

اختصاصي دوازدهم رياضي **شیمی 3. مولکولها در خدمت تندرستی (تا انتهای pH مقیاسی برای اسیدی بودن):** صفحههای ۱ تا ۲۸ وقت پيشنهادي: • 1 دقيقه ۱۰۱- همهٔ گزینههای زیر درست هستند، بهجز … ۱) وبا از جمله بیماریهای واگیردار است که به دلیل آلوده شدن آب و نبود بهداشت شایع میشود. ۲) امید به زندگی شاخصی است که نشان میدهد انسانها بهطور میانگین چند سال در جهان زندگی میکنند. ۳) میزان امید به زندگی در نواحی توسعهیافته بیشتر از نواحی کمتر توسعهیافته است. ۴) در ۶۰ سال گذشته، پیشرفت شاخص امید به زندگی در نواحی برخوردار بیش تر از نواحی کمبرخوردار بوده است.  $\Omega$ ۱۰۲- با توجه به ساختار روبهرو چند مورد از عبارتهای زیر، درست هستند؟  $CH_{\gamma}O\ddot{C}(CH_{\gamma})_{\gamma}CH_{\gamma}$ آ) فرمول مولکولی اسید چرب سازندهٔ آن  $\mathrm{O}_{\mathsf{y}}\mathrm{H}_{\mathsf{y}}\mathsf{p}$  است.  $CHO$  $\ddot{C}$  $CH_{\nu}$ ),  $CH_{\nu}$ ب) در ساختار مولکول آن شش پیوند  $\mathbf{C}\!=\!\mathbf{O}$  وجود دارد.  $CH_{\gamma}O\ddot{C}(CH_{\gamma})_{\gamma}CH_{\gamma}$ پ) از واکنش هر مول از آن با مقدار کافی سدیم هیدروکسید، ۳ مول صابون بهدست میآید. ت) بین مولکولهای این ترکیب، همانند مولکولهای  $\rm \,C_{\bf F}H_{\bf q}OH$ ، امکان تشکیل پیوند هیدروژنی وجود دارد.  $\mathbf{r}$  ( $\mathbf{r}$  $\sqrt{ }$  $f(f)$  $\mathbf{r}$  ( $\mathbf{r}$ ۱۰۳- کدام گزینه، جاهای خالی عبارت زیر را به درستی تکمیل میکند؟ «استر بلند زنجیر سه عاملی A دارای ۶۰ اتم کربن بوده و تمام پیوندهای کربن-کربن در آن بهصورت یگانه است. جرم مولی این استر برابر .......... گرم بر مول است و در اثر واکنش این استر با مقدار کافی سدیم هیدروکسید، صابون با فرمول شیمیایی .......... تولید میشود.»  $(O = 19, C = 17, H = 1; g/mol^{-1})$ 

- $C_{19}H_{\tau\nu}O_{\tau}Na$  . 977 (7)  $C_{19}H_{\tau\nu}O_{\tau}Na$  . A9. (1)
- $C_{1Y}H_{\tau_0}COONa$ .  $\Lambda$ 9. (۳  $C_{1Y}H_{YA}COONa$ . 977 (f

محل انحام محاسيات

اختصاصي دوازدهم رياضي

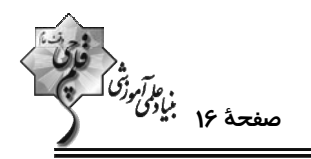

۱۰۴- با توجه به شکل زیر، کدام موارد از عبارتهای زیر، درست هستند؟

الف) مخلوط (١) برخلاف مخلوط (٢)، همگن است.

ب) مخلوط (۱) را میتوان همانند پلی میان محلولها و سوسپانسیونها در نظر

گرفت.

مخلوط (٢) مخلوط (۱)

پ) مخلوط شماره (۲) همانند شیر، ژله و سس مایونز میتواند جزو کلوئیدها باشد.

ت) مخلوط آب و روغن که با صابون پایدار شده از نظر اندازهٔ ذرههای تشکیل دهنده همانند مخلوط (۱) است.

٢) الف، ت ۱) الف، پ ۴) ب، ت ۳) ب، پ

۱۰۵- غلظت ppm یون هیدرونیوم در محلول ۰/۰۰۳ مول برلیتر HA با ۳/۲= pH به تقریب کدام است؟ (چگــالی محلــول برابــر

 $(\log \gamma \simeq \cdot / \tau, \log \tau \simeq \cdot / \Delta)$  (  $\rm O = 19$  ،  $\rm A = 29$  ،  $\rm H = 1: g \ldots$  ) (  $\sim \sim 1/7$   $\rm Gyr \simeq 1/17$ 

- $F/\Delta$  ()  $\tau$  ( $\tau$
- $9/0$  (  $\cdot/\Delta$  (۴

۱۰۶- اگر به یک میلیلیتر محلول ۰/۰۱ مولار استیک اسید در دمای ثابت، مقدار ۳ میلیلیتر آب خالص اضافه کنــیم، درجـهٔ یــونش آن

چند برابر خواهد شد و مقدار تغییر pH در این فرایند در کدام گزینه به درستی آمده است؟ (گزینهها را به ترتیب از راست بــه

(log ۳ = • / ۵ , log ۲ = • / ۳) (  $\rm K_a$  (استیک اسید) = ۱ / ۸ $\times$ ۱ •  $^{-\Delta}$ mol. $\rm L^{-1}$  بخوانید؛

- $\cdot/\Delta$ . F (٢  $\cdot$ /۳.۴(۱
- $\cdot/\Delta$ .  $\Upsilon$  (۴  $\cdot$  /۳  $\cdot$   $\cdot$   $\cdot$   $\cdot$

محل انجام محاسبات

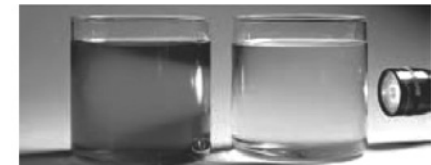

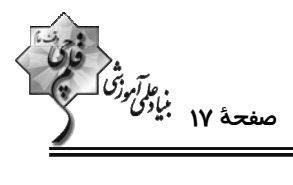

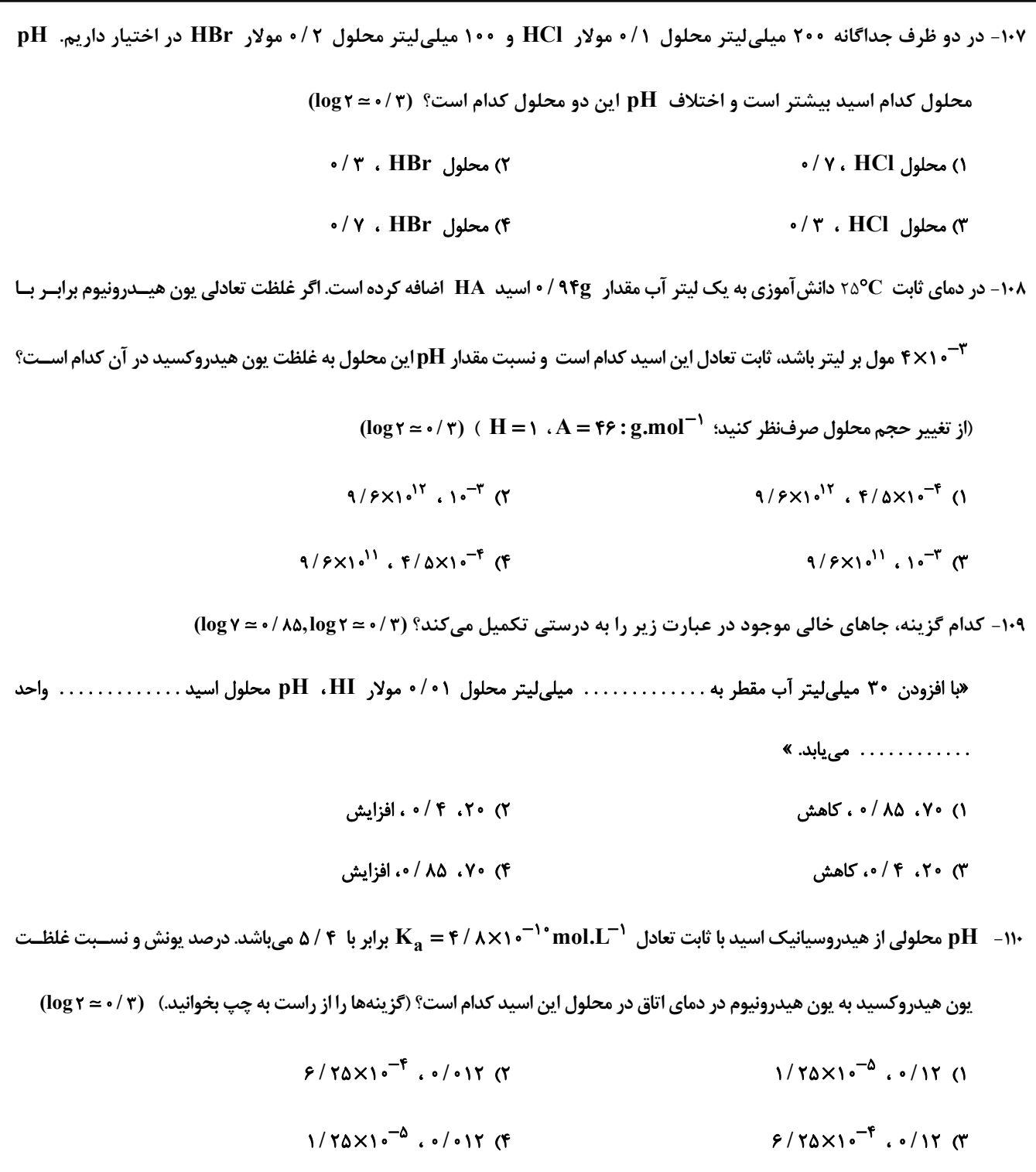

محل انجام محاسبات

اختصاصي دوازدهم ري**اضي** 

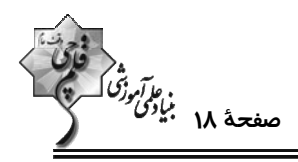

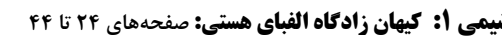

وقت پیشنهادی: **۱۰ دقیقه** 

---------------

**{ توحه :** 

دانش آموزان گرامی: از دو مجموعه سؤال شیمی ۱ (۱۱۱ تا ۱۲۰) و شیمی ۲ (۱۲۱ تا ۱۳۰) یک مجموعه را به اختیار انتخاب کرده و یاسخ دهید.

#### ۱۱۱- کدامیک از عبارتهای زیر، نادرست است؟

۱) در طیف نشری خطی هیدروژن، هرچه بهسمت موجهای پر انرژی تر می رویم، فاصلهٔ بین نوارهای مرئی، کاهش میLبابد.

٢) هنگام بازگشت الكترون از لايهٔ ه $\alpha=1$  به لايهٔ ٢ = n، ٣ خط طيفي مي تواند ايجاد شود.

۳) سطح انرژی لایهٔ ۲ = n در اتمهای هیدروژن و هلیم یکسان نبوده و به عدد اتمی این دو عنصر وابسته است.

۴) احتمال یافتن الکترون یک لایهٔ خاص، با بررسی بخش پررنگتر در شکل ساختار لایهای، بیشتر از سایر نقاط است.

١١٢- كدام گزينه، نادرست است؟

۱) شمار زیرلایههای با n + l = ۷ در یک اتم، دو برابر شمار زیرلایههای با n + l = ۳ است.

۲) رنگ حاصل از آزمایش شعلهٔ لیتیم سولفات مشابه رنگ تابلوهای ساخته شده از دومین گاز نجیب جدول تناوبی است.

۴) در میان نخستین عنصر دستهٔ p و ششمین عنصر دستهٔ d، ۲۰ عنصر در جدول دورهای قرار دارند.

۱۱۳- چند مورد از عبارتهای زیر درست هستند؟

آ) فاصلهٔ دو قلهٔ متوالی در نمودار موج نور حاصل از سشوار صنعتی کمتر از این فاصله در نور حاصل از شمع است.

ب) هر چه طول موج یک نور بلندتر باشد، به هنگام عبور از منشور، به میزان بیشتری منحرف میشود.

پ) در ساختار لایهای اتم، هر چه از هسته دورتر میشویم، اختلاف سطح انرژی لایههای متوالی، بیشتر میشود.

ت) در یون  $\rm{Mn}^{\rm Y+}$ ، تعداد الکترون $\rm{a}$ ای موجود در سومین لایهٔ الکترونی، ۸ واحد بیش تر از تعداد الکترون $\rm{a}$ ای موجود در زیرلایـهای بـا  $\rm{7-1}$ است.

- $\mathsf{r}$   $\mathsf{\alpha}$  $\mathbf{r}$  (1)
- $\sqrt{a}$ ۴) صفر

۱۱۴- تعداد الكترونهاى كاتيون در تركيب يوني «MF، با تعداد الكترونهاى عنصر A از گروه پنجم و دورهٔ چهـارم جــدول تنــاوبى، یکسان است. عبارت کدام گزینه از نظر درستی یا نادرستی مشابه جملهٔ زیر است؟ (نمادهای M و A فرضی هستند.) هدد اتمی عنصر M برابر ۲۶ است و جزو عنصرهای دستهٔ d محسوب می شود.» « ۱) شمار الكترونهاي با عدد كوانتومي فرعي ١ ≤ l در اتم A، برابر با عدد اتمي يازدهمين عنصر دستهٔ p است. ۲) عدد اتمی عنصر A برابر ۲۳ بوده و فرمول شیمیایی اکسید پایدار M میتواند بهصورت  $\mathbf{M}_{\bm{\gamma}}\mathbf{O}_{\bm{\gamma}}$  باشد.

٣) مجموع شمار n و l الكترونهاى لاية ظرفيت M برابر با ٣۶ است.

۴) اگر اختلاف شمار نوترونها در  $\,{}^{\mathsf{\Delta}}\,{}^{\mathsf{\Delta}}\,$ ، برابر ۵ باشد، عدد جرمی M برابر با ۵۶ خواهد بود.

محل انحام محاسيات

 $\mathbf{r} \propto$ 

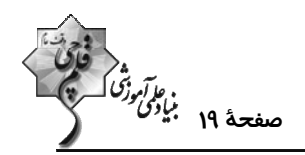

۱۱۵- چند مورد از عبارتهای زیر، نادرست هستند؟

- آ) در عنصرهای دورهٔ سوم جدول دورهای، زیرلایههای ۳s، ۳p و ۳d از الکترون پر میشوند.
- ب) انرژی زیرلایهٔ ۴f از زیرلایهٔ ۵d کمتر و از زیرلایهٔ ۶s بیشتر است و نخستین بار در دورهٔ ششم به وسیلهٔ الکترون اشغال میشود.
	- پ) در آخرین زیرلایه آرایش الکترونی اتم چهار عنصر از دورهٔ چهارم جدول دورمای، یک الکترون یافت میشود.
		- ت) اختلاف شمار عنصرهای دستهٔ s با عنصرهای دورهٔ سوم جدول دورهای، برابر با ۵ است.
			- $\mathbf{r} \propto$  $\overline{1}$   $\overline{1}$
			- $f(f)$
		- ۱۱۶- با توجه به جدول زیر، چند مورد از مطالب بیان شده درستاند؟ (نمادها فرضی هستند.)

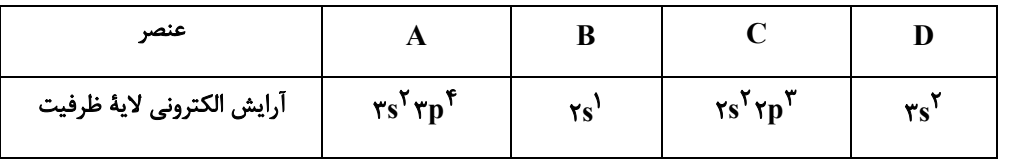

- نسبت شمار آنیونها به شمار کاتیونها در ترکیب حاصل از  $\bf{B}$  و $\bf{C}$  برابر با نسبت شمار کاتیونها به آنیونها در آلومینیم فلوئورید است.  $\bullet$ 
	- در تشكيل هر مول از تركيب حاصل از A و D، دو مول الكترون مبادله مىشود.
- ارايش الكترون—نقطهاي عنصر $\bf C$  بهصورت  $\ddot{\bf c}\cdot\ddot{\bf C}$  است و با از دست دادن ۵ الكترون، با تشكيل يون پايدار به آرايش الكتروني گاز نجيب قبـل $\bullet$ خود مىرسد.
	- عنصر  $\bf{D}$  متعلق به گروه دوم و دورهٔ چهارم جدول تناوبی است و فرمول شیمیایی اکسید آن بهصورت  $\bf{D}$  است.  $\bullet$ 
		- $\mathbf{r}$  ( $\mathbf{r}$  $f($
		- $\sqrt{r}$  $\mathbf{r} \propto$
		- ۱۱۷- کدام گزینه، جاهای خالی در عبارت زیر را به درستی تکمیل میکند؟

«کلسیم سولفید ………. منیزیم فسفید یک ترکیب یونی ………. است و اگر شمار الکترونهای مبادلهشده در تشکیل آنها یکسان باشد، جرم

 $(Ca = \mathfrak{r} \cdot , S = \mathfrak{r} \mathfrak{r} \ , P = \mathfrak{r} \mathfrak{r}, Mg = \mathfrak{r} \mathfrak{r} : g.mol^{-1})$  كلسيم سولفيد بهدست آمده بهتقريب ............ برابر جرم منيزيم فسفيد است.» ( ``

- ٢) برخلاف سەتايى ١/۶ ١) برخلاف - دوتایی - ١/٢
- ۴) همانند دوتایی ۱/۶ ۳) همانند - سەتايى - ۱/۲

محل انجام محاسبات

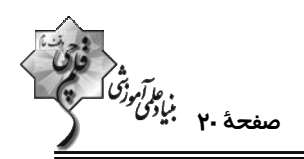

۱۱۸- در جدول زیر شمار الکترونهای لایهٔ سوم و چهارم در آرایش الکترونی اتم هر عنصر داده شده است. با توجــه بــه ایــن جــدول، عبارت کدام گزینه نادرست است؟ (نماد عنصرهای درون جدول زیر فرضی هستند.)

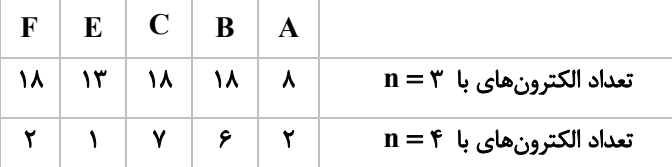

ا) اختلاف عدد اتمی عنصرهای  $\rm A$  و  $\rm E$  با این مقدار در عنصرهای  $\rm F$  و  $\rm B$  یکسان و برابر با عدد اتمی نخسـتین عنصـر گـروه دوم جـدول تناوبي است.

از یکی از عناصر هم گروه عنصر  $\bf C$  که در دما و فشار اتاق به صورت گاز دو اتمی است، به عنوان رنگبر و گندزدا استفاده میشود.  $\bf C$ ۳) نسبت مجموع شمار الكترونهاى با n = ۲ و ۲ = 1 و شمار الكترون (ها) با n = ۴ و • = 1 در عنصر E به عنصر F برابر ۲ است.

۴) نسبت شمار کاتیونها به آنیونها در ترکیب حاصل از عنصرهای A و B مشابه این نسبت در ترکیب حاصل از عنصرهای  $\rm C$  و  $\rm N$ ۱۱ است.

۱۱۹ - به ترتیب از راست به چپ، در اتم کدام عنصر، شمار الکترونهای دارای عدد کوانتومی ۱ = ۱، برابر مجموع شــمار الکتــرونهــای دارای عددهای کوانتومی I = ۰ یا ۲ = ۱ است و کدام یک از عنصرها با عنصر اکسیژن، مولکــولی ســهاتمــی کــه نســبت شــمار الکترونهای ناپیوندی به پیوندی در آن برابر ۲ است، تولید می کند؟ (نماد عنصرها فرضی است.)

- $_{\rm v}$  D,  $_{\rm Y}$  M (Y  ${}_{15}X, {}_{55}M$  (1)
- ${}_{\mathcal{A}}\mathbf{x}, {}_{\mathcal{A}}\mathbf{A}$  (f  $_{\gamma}$ D,  $_{\gamma}$ A (۳

۱۲۰ – با توجه به دادههای جدول زیر، کدام گزینه نادرست است؟ (عنصرهای  $\bf{E}$  ،  $\bf{X}$  و  $\bf{A}$  در دورهٔ چهارم جدول تناوبی جای دارند.)

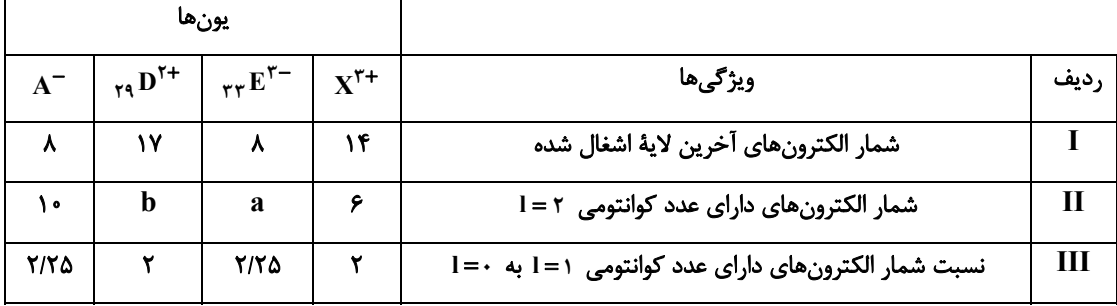

۱) عدد اتمی عنصر A، برابر مجموع عددهای ردیف دوم جدول بالا است.

۲) تفاوت عدد اتمی عنصر  ${\bf X}$  با فلز قلیایی همدورهاش، برابر ۸ است.

ب عنصر E در واکنش با عنصر  $\,$   $_{\rm Pl}$ ، ترکیبی با فرمول شیمیایی ME تشکیل می $\,$ دهد.  $\,$ 

بار کاتیون  ${\bf D}$  در ترکیبهایش، همانند بار کاتیون پایدار عنصر با عدد اتمی ۱۳ جدول تناوبی در ترکیبهایش است.  ${\bf p}$ 

محل انجام محاسبات

اختصاصي دوازدهم ري**اضي** 

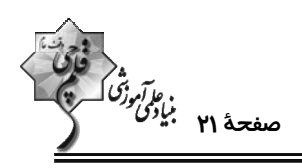

وقت پیشنهادی: **۱۰ دقیقه** 

**شیمی 2: قدر هدایای زمینی را بدانیم:** صفحههای ۲۵ تا ۴۸

**5 توجه :** 

دانش آموزان گرامی: از دو مجموعه سؤال شیمی ۱ (۱۱۱ تا ۱۲۰) و شیمی ۲ (۱۲۱ تا ۱۳۰) یک مجموعه را به اختیار انتخاب کرده و یاسخ دهید.

۱۲۱- کدام مورد، نادرست است؟

۱) از آنجا که آهنگ استخراج و مصرف یک فلز، با آهنگ بازگشت آن به طبیعت یکسان نیست، پس می¤وان گفت فلزها منابعی تجديدناپذير هستند.

۲) در استخراج فلز تنها درصد کمی از سنگ معدن به فلز تبدیل میشود، به طوری که برای استخراج یک تن آهن، تقریباً به ۳ تن مواد اولیه نیاز است.

۳) حدود نیمی از نفتی که از چاههای نفت بیرون کشیده میشود، برای تأمین گرما و انرژی الکتریکی مورد نیاز ما به کار میرود.

۴) از انرژی ذخیره شده به ازای بازیافت ۷ قوطی فولادی می¤وان یک لامپ ۶۰واتی را حدود ۲۵ ساعت روشن نگه داشت؛ در این صورت بـرای

روشن نگه داشتن ده لامپ ۶۰واتی به مدت ۵ ساعت، باید ۱۴ قوطی فولادی بازیافت شود.

۱۲۲- همهٔ عبارتهای زیر درست هستند، بهجز …

۱) بازیافت فلزها، از جمله آهن، سبب کاهش سرعت گرمایش جهانی و کاهش میزان از بین رفتن گونههای زیستی میشود.

۲) کربن تنها با برقراری پیوند یگانه و دوگانه با سایر عنصرها، ترکیبهای متنوعی با آنها به وجود میآورد.

۳) کمتر از ده درصد از نفت خام مصرفی در دنیا برای تولید الیاف و پارچه، شویندهها، مواد آرایشی و بهداشتی و … به کار می,رود.

۴) کربن دارای دگرشکلهای گرافیت و الماس است که این عنصر در واکنش با عناصری مانند اکسیژن، هیدروژن و نیتروژن، مولکـولهـای

زیستی مانند کربوهیدراتها و پروتئینها را میسازد.

۱۲۳- چند مورد از عبارتهای زیر درست هستند؟

الف) امروزه نفت خام دو نقش اساسی ایفا میکند، که میزان مصرف آن در نقش نخست حدود ۲ برابر نقش دیگر است. ب) اختلاف مجموع شمار پیوندها در گاز عملآورنده و سادهترین هیدروکربن از شمار پیوندهای نخستین عضو خانوادهٔ آلکینها، برابـر بـا ۵ است.

پ) اتم کربن دارای ۴ الکترون در لایهٔ ظرفیت خود بوده و در ساختار ترکیبهای خود اغلب فاقد جفت ناپیوندی است. ت) نفت خام مخلوطی شامل شمار زیادی از انواع هیدروکربنهاست و در آن هیدروکربنهایی که دارای چند پیوند دوگانه هستند نیز یافت میشود. ث) استنشاق آلکانها به دلیل سیرشده بودن، بر ششها و بدن تأثیر چندانی نداشته و تنها سبب کاهش مقدار اکسیژن در هوای دم میشود.  $\sqrt{6}$  $\mathbf{r} \propto$  $\mathbf{r} \alpha$  $f($ 

محل انحام محاسيات

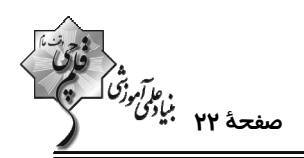

۱۲۴- درستی یا نادرستی چند مورد از ترکیبهای زیر مشابه درستی یا نادرستی عبارت زیر است؟ «گشتاور دوقطبی اغلب هیدروکربنها، تقریبا برابر با صفر است.» الف)  $CH_{\rm v}CH(CH_{\rm v})_{\rm r}CH(H_{\rm v})_{\rm r}CH_{\rm r}$  - متيل هگزان ٨٠٢ : ٨٠٢ -دىمتيل اوكتان  $\begin{matrix} \diagup \ \diagdown \ \diagdown \ \diagdown \ \end{matrix}$ ت)  $\rm CCH_{\gamma}$ ی -۶ ،۲ – اتیل – ۲، ۶- اتیل – ۲، ۶- دیمتیل هپتان  $\mathbf{r}$  (f  $\mathbf{r} \propto$  $\sqrt{7}$ **\) صفر** ۱۲۵- با توجه به واکنشهای (I) و (II)، چند مورد از عبارتهای زیر، نادرست هستند؟  $I)C_{\gamma}H_{\gamma}(g)+H_{\gamma}O(l)\longrightarrow A$  $II) C_{\gamma} H_{\gamma}(g) + Br_{\gamma}(l) \longrightarrow B$ آ) در دما و فشار اتاق، در هر دو واكنش، حالت فيزيكي  $\rm A$  و  $\rm B$  يكسان و با حالت فيزيكي اتن متفاوت است. ب) شمار جفت الكترونهاى ناپيوندى در تركيب B، سه واحد كمتر از مجموع شمار اتمها تركيب A است. پ) کاتالیزگر بهکار رفته در واکنش (I)، نیکل است که در آرایش الکترونی آن، ۷ زیرلایه از الکترون اشغال شده است. ت) در شرایط یکسان، نقطهٔ جوش ترکیب A از نقطهٔ جوش آب، بیشتر است، به همین دلیل نسبت به آب فرارتر است.  $\mathbf{r}$  ( $\mathbf{r}$  $\sqrt{ }$  $\Upsilon$  (f  $F(T)$ ۱۲۶- اگر در مولکول ۲- متیل پنتان بهجای یکی از هیدروژنهای متصل به کربن شماره ۴، یک گروه اتیل قــرار دهــیم، کــدام مــوارد از عبارتهای زیر دربارهٔ ترکیب جدید، از نظر درستی یا نادرستی، همانند جملهٔ داده شده است؟  $(O = \frac{5}{5}, C = \frac{17}{5}, H = \frac{1}{5}, g \cdot \text{mol}^{-1})$ «جهت شمارهگذاری زنجیر اصلی در آن، در مقایسه با ترکیب اولیه(نسبت به گروه متیل)، تغییر میکند.» آ) مجموع شمارهٔ کربنهای متصل به شاخههای فرعی در آن، عددی زوج است. ب) از سوختن ۲۲/۸ گرم از آن، ۱۰۲/۸ گرم فراورده تولید میشود. پ) نسبت تعداد پیوندها در ترکیب جدید به همین تعداد در ترکیب اولیه، بیشتر از نسبت تعداد هیدروژن به تعداد کربن در سـومین عضـو خانوادة سيكلوآلكانها است. ت) با جابهجایی تنها یکی از شاخههای متیل روی زنجیر اصلی، می¤وان ۴ ترکیب متفاوت دیگر با فرض ثابت نگه داشتن کربنهای زنجیـر اصلی تولید کرد. ۴) «آ» <sub>۹</sub> «پ» ۳) «آ» و «ب» ۲) «ب» و «ت» ۱) «پ» و «ت»

محل انحام محاسىات

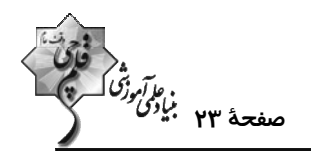

 $(C = \Upsilon, H = \Upsilon; g.mol^{-1})$  ۱۲۷– کدام گزینه درست است؟ ( ١) جرم مولی سومین آلکن راستزنجیر بدون شاخهٔ جانبی، ٢ برابر جرم مولی سبکترین سیکلوآلکان است. ۲) در دما و فشار اتاق، نفتالن جامدی آروماتیک و سفیدرنگ است که نسبت شمار پیوندهای یگانه به دوگانه در آن برابر ۳ است. ۳) فراوانی نفت کوره در نفت سنگین ایران، از این مقدار در نفت سنگین کشورهای عربی بیشتر و از نفت برنت دریای شمال کمتر است. ۴) پس از جدا کردن نمکها، اسیدها و آب، نفت خام را با استفاده از تقطیر جزءبهجزء پالایش میکنند. ۱۲۸- در رابطه با آلکانها، چند مورد از موارد زیر، جاهای خالی جملهٔ زیر را به درستی تکمیل مینماید؟ «............. در مقایسه با .............. ، .............. دارد.» ● ٢-متيل بوتان – ٣-اتيل پنتان – نقطهٔ جوش بيشتري ● گريس – وازلين – گران,وي كمتري ● هگزان – دکان – فراریت بیشتری ● ۲،۲،۲-تریمتیل پنتان – ۳-اتیل هگزان – پیوندهای کربن – کربن بیشتری  $\Upsilon$  (f ۳) صفر  $\sqrt{a}$  $\mathbf{r}$  (1) ۱۲۹- همهٔ عبارتهای زیر درست هستند، بهجز … ۱) سوخت هواپیما بهطور عمده شامل آلکانهایی با ۳۱ تا ۴۶ پیوند کووالانسی در ساختارشان است. ۲) حدود ۳۴ درصد از سوخت، بهوسیلهٔ راهآهن، نفتکش جادهپیما و کشتی نفتی و مابقی آن از طریق لوله به مراکز توزیع انتقال میپابد. ۳) یکی از مشکلات استخراج زغالسنگ، ریزش معدن بوده که در سدهٔ اخیر بیش از ۵۰۰ هزار نفر جان خود را بر اثر آن از دست دادهاند. ۴) گاز متان، سبک، بی رنگ، بی بو با واکنش پذیری زیادی بوده که از بالای برج تقطیر خارج میشود. ۱۳۰- شمار پیوندهای کووالانسی در ساختار هیدروکربنی راستزنجیر که متعلق به یکی از خانوادههای آلکان، آلکن و یا آلکین است، ۴ برابر شمار پیوندهای کووالانسی در ساده ترین سیکلوآلکان است. از سوختن کامل ۵۶ گرم از این هیــدروکــربن بــا خلــوص ۲۰

درصد، به ترتیب از راست به چپ چند لیتر کربندی|کسید در شرایط STP تولید میشود و درصد جرمی کربن در این ترکیـب

 $(H = \langle, C = \rangle \setminus g.mol^{-1})$  به تقر ب کدام است؟ (

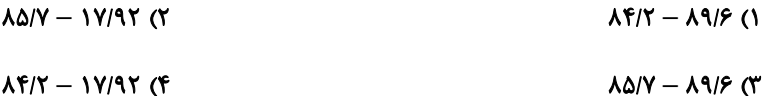

محل انحام محاسيات

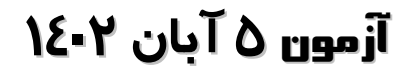

فَادَّة<br>بنيادىمى وَتْنَاكِسِهِمْ

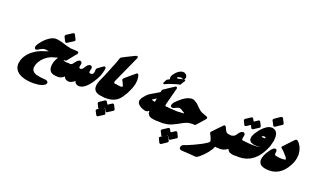

# اختصاصي دوازدهم **رياضي**

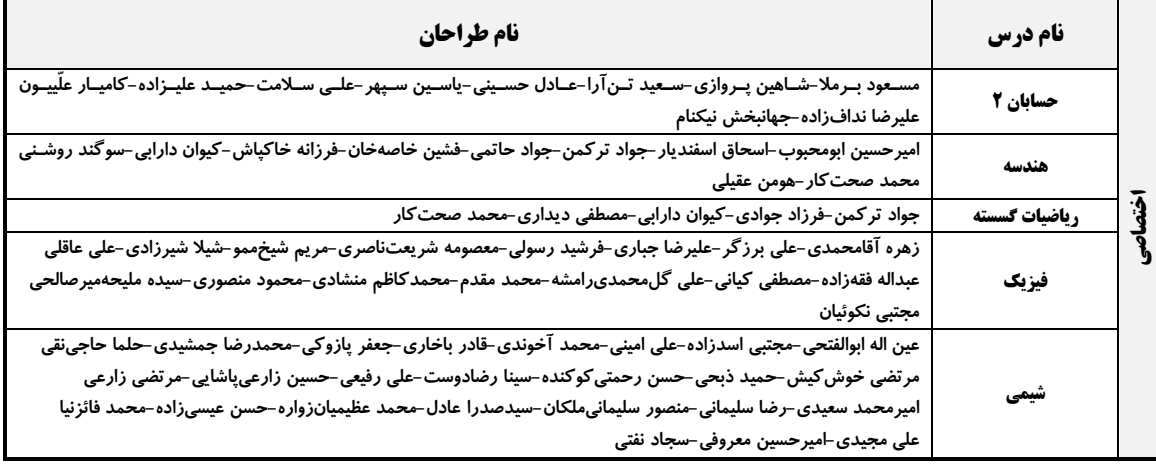

#### گزینشگران و ویراستاران

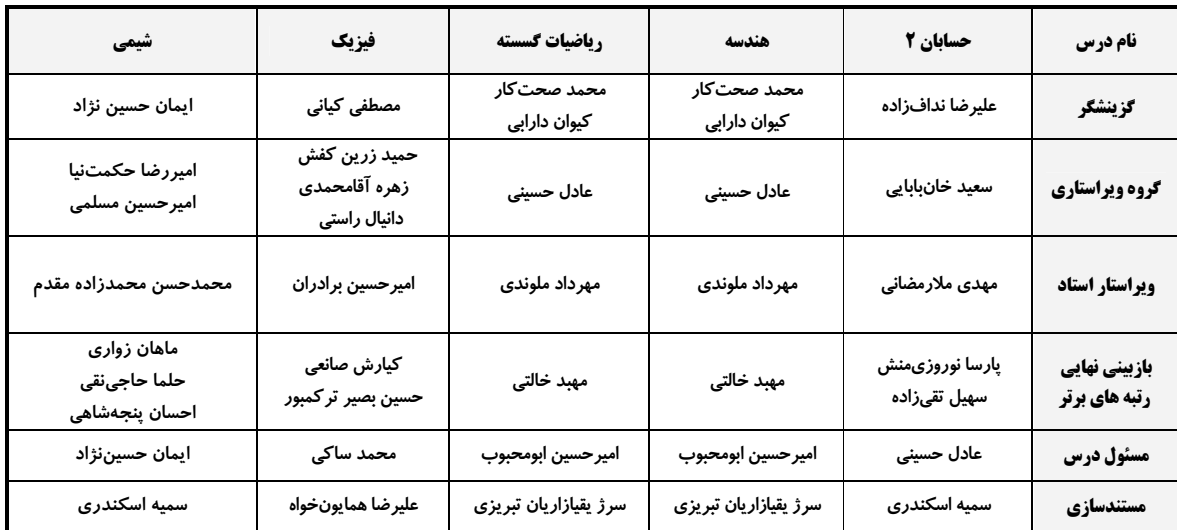

#### آگروه فنی و تولید

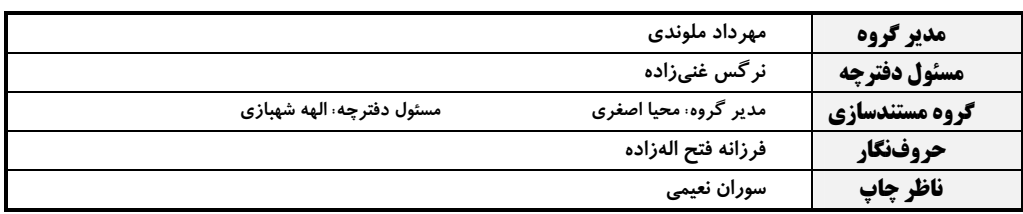

#### گروه آزمون

#### بنیاد علمی آموزشی قلمچی (وقف عام)

**دفتر مرکزی:** خیابان انقلاب بین صبا و فلسطین – پلاک ۹۲۳ – کانون فرهنگی آموزش – تلفن: ۶٤۶۳-۲۱۰

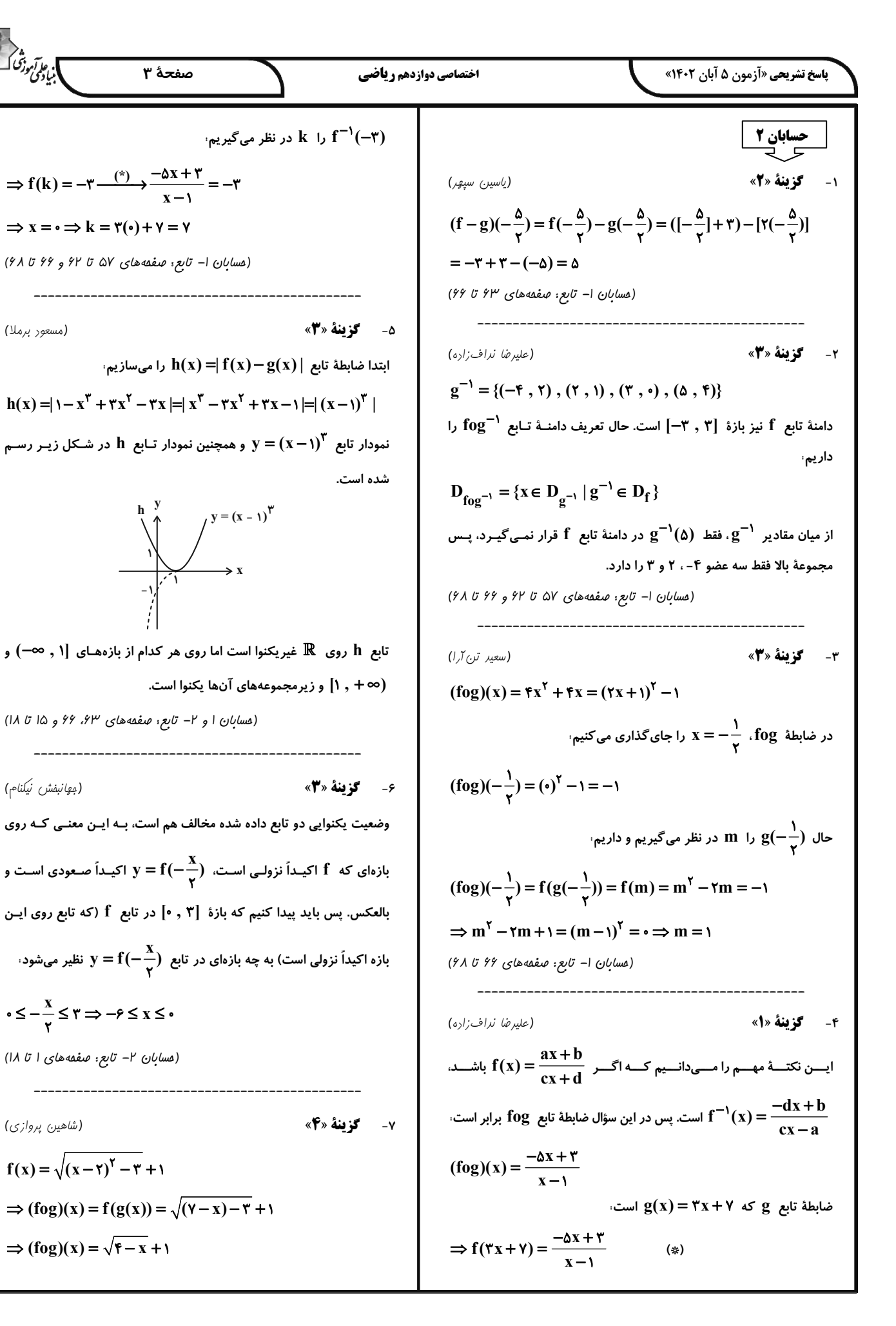

ا.<br>ابنیادگن دینی آ

(مسعور برملا)

(مِهَانْبِفْش نِيكْنَام)

(شاهیر.) پروازی)

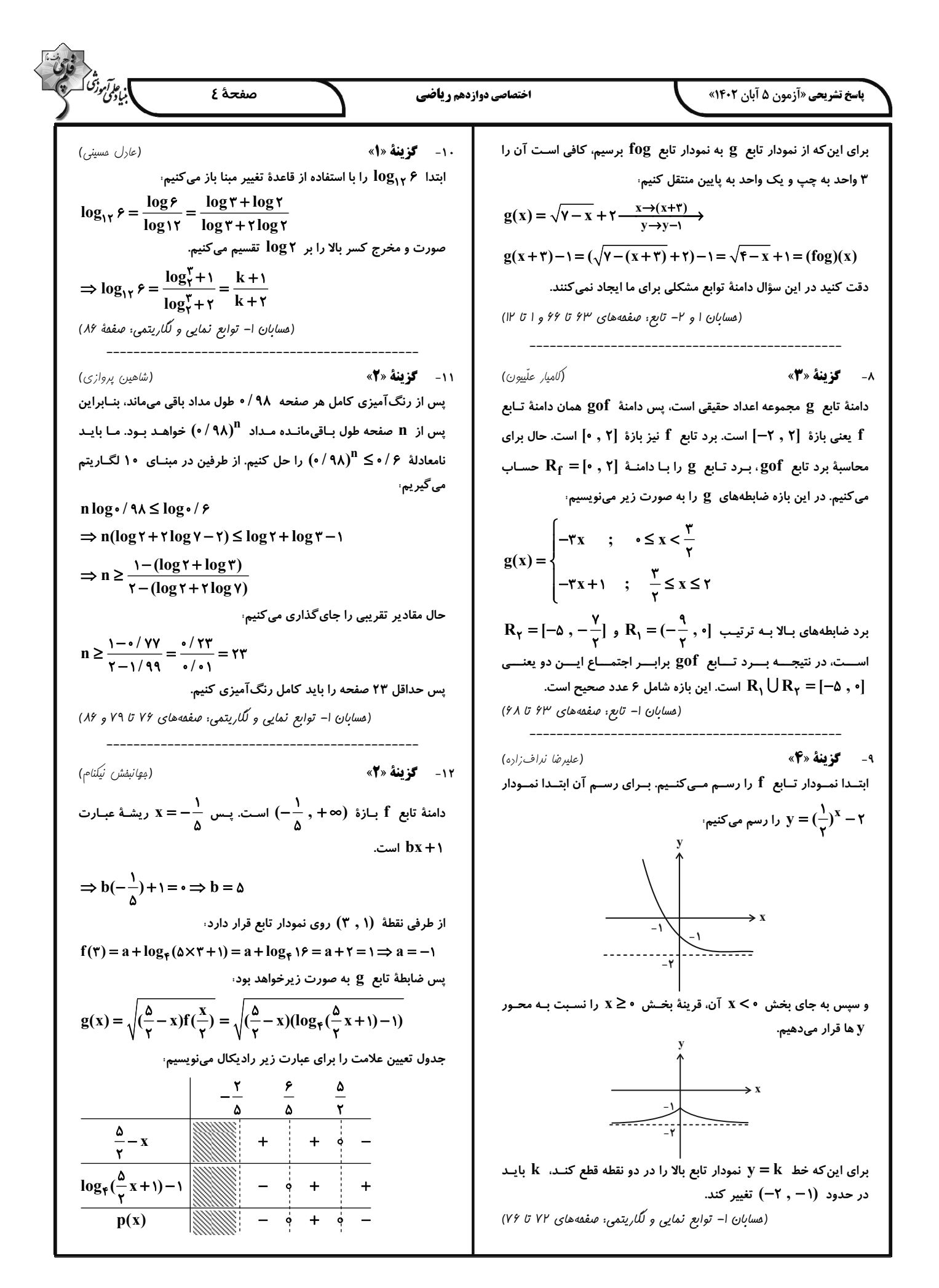

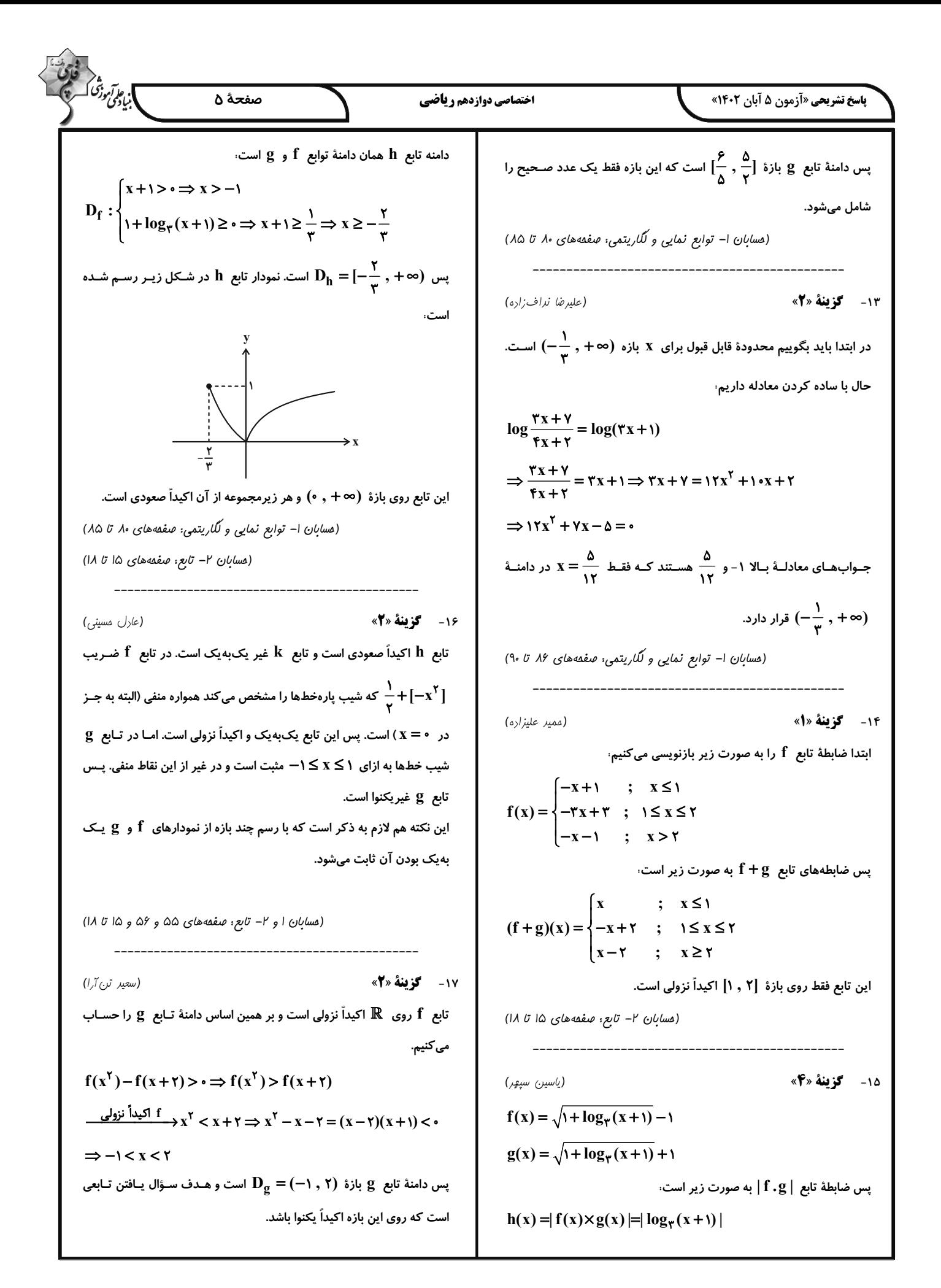

# $(-1, \cdot)$  این بازه غیریکنـوا اسـت. تـابع  $\sqrt{x} + \sqrt{x+1}$  روی بـازهٔ  $y = -1$

تعریف نشده است و تابع  $\sqrt{{\mathsf Y}-{\mathsf X}}\to {\mathsf Y}={\mathsf X}+{\mathsf X}$  هم غیریکنوا اسـت؛ زیـرا نقـاط (١, ٢) و (٢, ٢) روى آن يكنوايي را زير سؤال مىبرد.

(مسابان ۲– تابع: صفمه های ۱۵ تا ۱۸)

$$
\frac{x_1}{k} - r'k = \alpha \qquad , \qquad \frac{x_r}{k} - r'k = \beta
$$
\n
$$
\frac{\alpha + \beta = -1 \cdot}{k} \xrightarrow{X_1 + X_r} - \beta k = \alpha + \beta = -1 \cdot
$$
\n
$$
\frac{\alpha + \beta = -1 \cdot}{k} \xrightarrow{X_1 + X_r} \alpha = \alpha + \beta = -1 \cdot
$$
\n
$$
\Rightarrow \frac{r}{k} - \beta k = -1 \cdot \Rightarrow r - \beta k^r = -1 \cdot k
$$
\n
$$
\Rightarrow r k^r - \alpha k - r = (k - r)(r k + 1) = \cdot
$$
\n
$$
\Rightarrow k = r \qquad \frac{1}{r} \qquad -\frac{1}{r}
$$
\n
$$
\Rightarrow k = r \qquad \frac{1}{r} \qquad -\frac{1}{r}
$$
\n
$$
\frac{\alpha}{\beta} \beta = \alpha \beta \alpha \qquad \beta = \beta \quad \beta = 1 \quad \beta = 1 \quad \beta =
$$

ابتدا ضابطهٔ تابع g را میسازیم،

$$
y = x \xrightarrow{k} y = kx
$$

(مسعور برملا)

$$
\xrightarrow{\text{tw}} g(x) = k(x+1)
$$

برای رسم نمودار تابع f نیز، طول نقـاط روی نمـودار داده شـده را بـر (٢-) تقسیم میکنیم و سپس نمودار حاصل را یک واحد به راست میبریم. داریم:

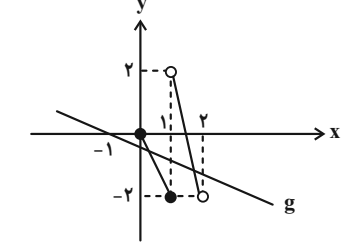

صفحة ۶

$$
\Rightarrow -\mathbf{Y} < \mathbf{Yk} \le \mathbf{0} \Rightarrow -\frac{\mathbf{Y}}{\mathbf{Y}} < \mathbf{k} \le \mathbf{0}
$$
انیہ ہاتہ ہات۔  
انیی تواند صفر باشد، پس بازهٔ قابل قبرل (ہ  $\frac{\mathbf{Y}}{\mathbf{Y}}$ ) است.

(مسابان ۲– تابع: صفحه های ۱ تا ۱۲)

اختصاصي دوازدهم رياضي

اما

(عارل مسيني)

ا، ع*ابآم*وزش<br>بنیادی

پیدا کردن ضابطهٔ وارون تابع f فراتر از دبیرستان است، اما میتوانیم وارون تابع g را پیدا کنیم. البته این نکته هـم لازم بـه ذکـر اسـت کـه g ماهیتـاً وارونناپذیر است. اما چون می خواهیم معادله حل کنیم، g را به دو قسـمت وارونپذیر تفکیک میکنیم و دو معادله حل میکنیم<sup>.</sup>

$$
y = g(x) = \frac{-\tau x^{\gamma} - \tau x + \tau}{\tau} = \frac{-\tau (x + 1)^{\gamma} + \Delta}{\tau}
$$
  
\n
$$
\Rightarrow x = \pm \sqrt{\frac{\Delta - \tau y}{\tau}} - 1
$$
  
\n
$$
y = -\sqrt{\frac{\Delta - \tau x}{\tau}} - 1, y = \sqrt{\frac{\Delta - \tau x}{\tau}} - 1, y = \sqrt{\frac{\Delta - \tau x}{\tau}} - 1
$$
  
\n
$$
B = \Delta \quad \text{and} \quad \Delta \quad \text{and} \quad \Delta \quad \text{and} \quad B = \sqrt{\frac{\Delta - \tau x}{\tau}} - 1, y = \sqrt{\frac{\Delta - \tau x}{\tau}} - 1, y = \sqrt{\frac{\Delta - \tau x}{\tau}} -
$$

حال داريم<sup>،</sup>

$$
x^{\mathsf{T}} + \frac{1}{\gamma} x - \frac{\mathsf{r}}{\gamma} = \sqrt{\frac{\Delta - \mathsf{r} x}{\gamma}} - 1 \tag{1}
$$
\n
$$
x^{\mathsf{T}} + \frac{1}{\gamma} x - \frac{\mathsf{r}}{\gamma} = -\sqrt{\frac{\Delta - \mathsf{r} x}{\gamma}} - 1 \tag{1}
$$

نمودارهای این توابع به صورت حدودی در شکل زیر رسم شدهاند.

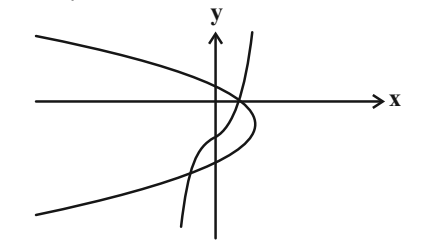

این یعنی هر کدام از معادلههای (۱) و (۲) فقط یک جواب دارند.  $x = 1$  اعداد احتمالی صفر، 1 $\pm$  ،  $\pm$  و ... را بررسی می کنیم و می بینیم که  $\beta_1 = \mathfrak{f}_1$  در معادلهٔ (۱) و  $X = -1$  در معادلـهٔ (۲) صـدق مـی $\lambda$ نـد. پـس  $\beta_1 = \beta_2$  و اسـت. بـا جـای $\Delta$ ـذاری  $\beta_{\gamma}$  و  $\beta_{\gamma}$  بـه ترتیـب در ضـابطههـای  $\beta_{\gamma}=-1$  $\alpha_{\gamma} = -\gamma$ ,  $\alpha_{\gamma} = \gamma$ ,  $y = -\sqrt{\frac{\Delta - \gamma x}{\gamma}} - \gamma$ ,  $y = \sqrt{\frac{\Delta - \gamma x}{\gamma}} - \gamma$ به دست میآید. پس  $\alpha_\gamma=-\alpha_\gamma+\alpha$  است. (مسابان ا– تابع: صفمه های ۵۷ تا ۶۲)

# https://konkur.info

**پاسخ تشریحی «آزمون ۵ آبان ۱۴۰۲»** 

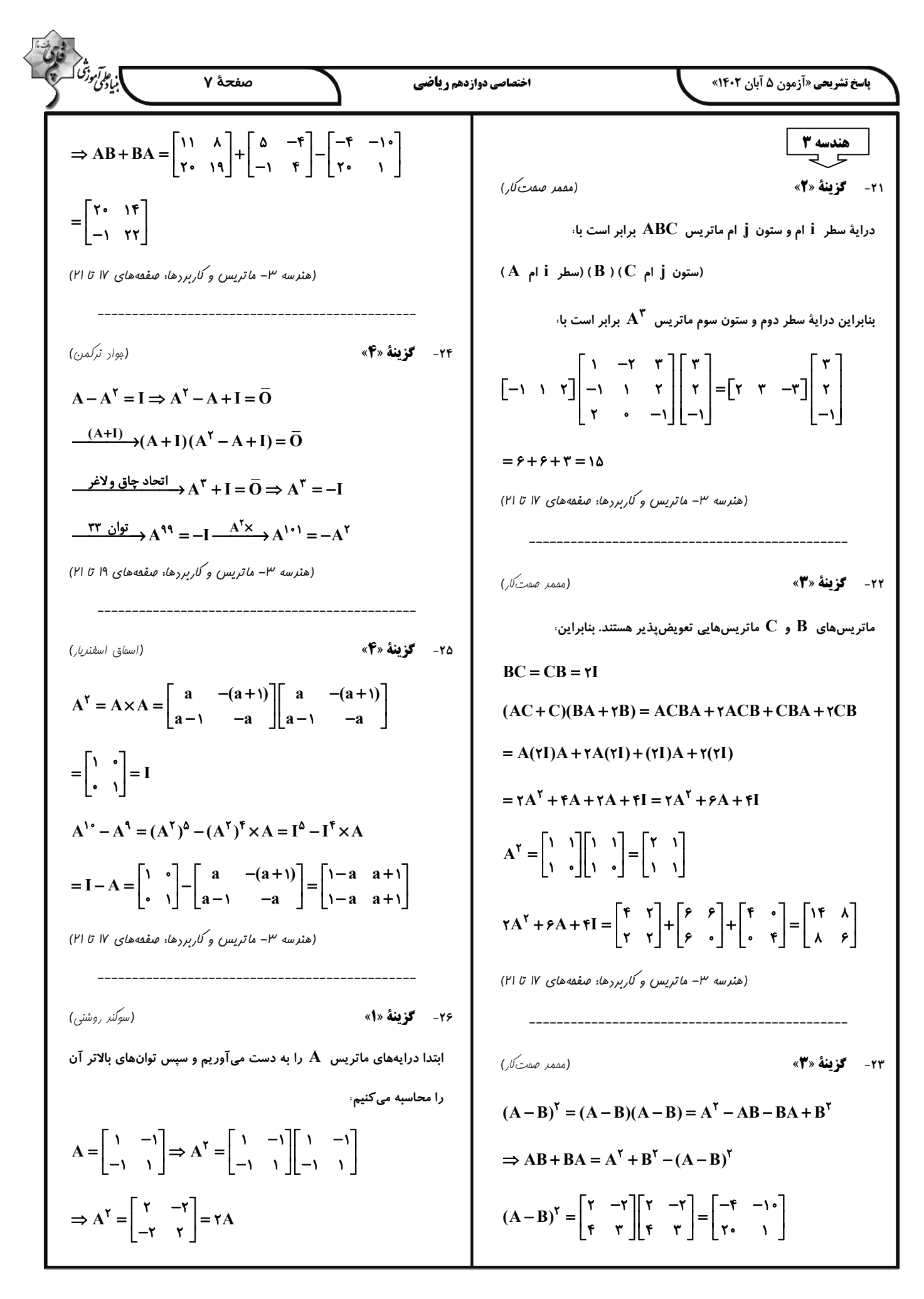

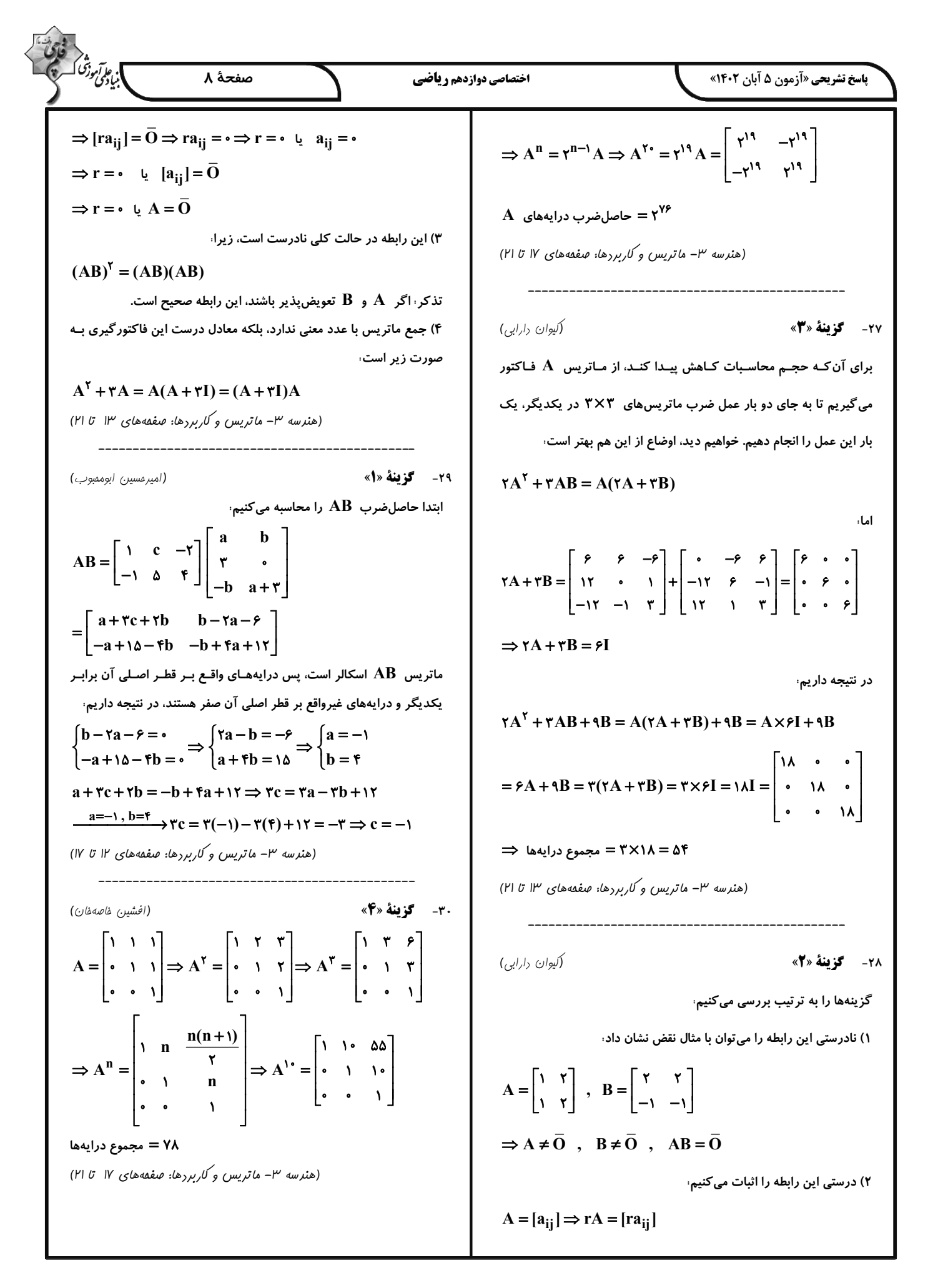

| 1                                       | 1                         | 1                         | 1                         |                           |                           |                           |                           |                           |                           |                           |                           |                           |                           |                           |                           |                           |                           |                           |                           |                   |                   |                   |                   |                   |                   |                   |                   |                   |                   |                   |                   |                   |        |
|-----------------------------------------|---------------------------|---------------------------|---------------------------|---------------------------|---------------------------|---------------------------|---------------------------|---------------------------|---------------------------|---------------------------|---------------------------|---------------------------|---------------------------|---------------------------|---------------------------|---------------------------|---------------------------|---------------------------|---------------------------|-------------------|-------------------|-------------------|-------------------|-------------------|-------------------|-------------------|-------------------|-------------------|-------------------|-------------------|-------------------|-------------------|--------|
| \n $x + Y   x + Y = 3 x + Y   x + Y$ \n | \n $x + Y   x + Y = 1$ \n | \n $x + Y   x + Y = 1$ \n | \n $x + Y   x + Y = 2$ \n | \n $x + Y   x + Y = 3$ \n | \n $x + Y   x + Y = 3$ \n | \n $x + Y   x + Y = 3$ \n | \n $x + Y   x + Y = 3$ \n | \n $x + Y   x + Y = 3$ \n | \n $x + Y   x + Y = 3$ \n | \n $x + Y   x + Y = 3$ \n | \n $x + Y   x + Y = 3$ \n | \n $x + Y   x + Y = 3$ \n | \n $x + Y   x + Y = 3$ \n | \n $x + Y   x + Y = 3$ \n | \n $x + Y   x + Y = 3$ \n | \n $x + Y   x + Y = 3$ \n | \n $x + Y   x + Y = 3$ \n | \n $x + Y   x + Y = 3$ \n | \n $x + Y   x + Y = 3$ \n | \n $x + Y = 3$ \n | \n $x + Y = 1$ \n | \n $x + Y = 1$ \n | \n $x + Y = 1$ \n | \n $x + Y = 1$ \n | \n $x + Y = 1$ \n | \n $x + Y = 1$ \n | \n $x + Y = 1$ \n | \n $x + Y = 1$ \n | \n $x + Y = 1$ \n | \n $x + Y = 1$ \n | \n $x + Y = 1$ \n | \n $x + Y = 1$ \n | \n $x$ |

ا.<br>اب<sub>یال</sub>گرموزنگ

 $\int x + \gamma | \xi x + \gamma$ 

 $x + Y$ 

 $\mathbf{x}$ 

 ${\bf y}$ 

 $-\tau \Delta$ 

 $\Lambda$ 

 $a+b+\frac{1}{a+b} \geq 7$ 

 $\Leftrightarrow$   $(a+b)^{r}$  +  $\geq$   $\forall$  a +  $\forall$  b

(مصطفی ریراری)

- آشنایی با نظریهٔ اعرار: صفقههای ۹ تا ۱۲)

 $x + \tau = \cdot \implies x = -\tau \implies \tau(-\tau)^{\tau}$ هد بود.

سحیح معادلهٔ  $y = \frac{rx^{\gamma} - r}{x + r}$  کافی است

قرار دهيم،

 $\mathbf{Y}$  - $\rightarrow$  $\Lambda$  $-\mathsf{r}$  $\overline{\cdot}$  $\overline{-r}$  $-\mathbf{r}$  $\rightarrow$ 

ت به دست  $y = \frac{rx^{\gamma} - \gamma}{x + \gamma}$ 

۱۰ باید ابتدا x ها را پیدا کنیم و سپس با

صفحة ۹

 $\Rightarrow$  x +  $\uparrow$   $((\hat{r}x + \uparrow \uparrow) - (\hat{r}x + \uparrow) \Rightarrow$ 

 $x+y|x+y \Rightarrow x+y|$   $\in$  x + Y

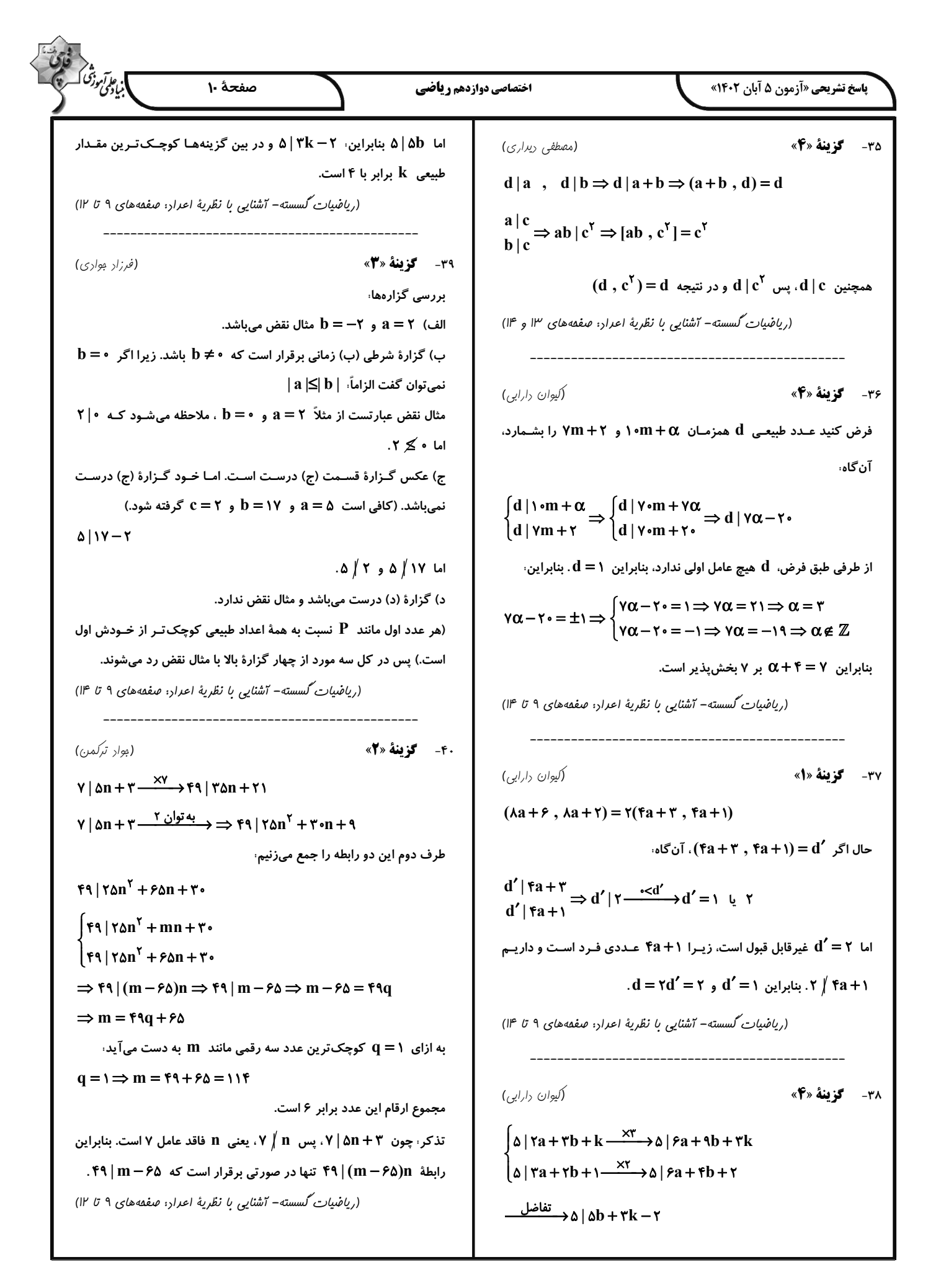

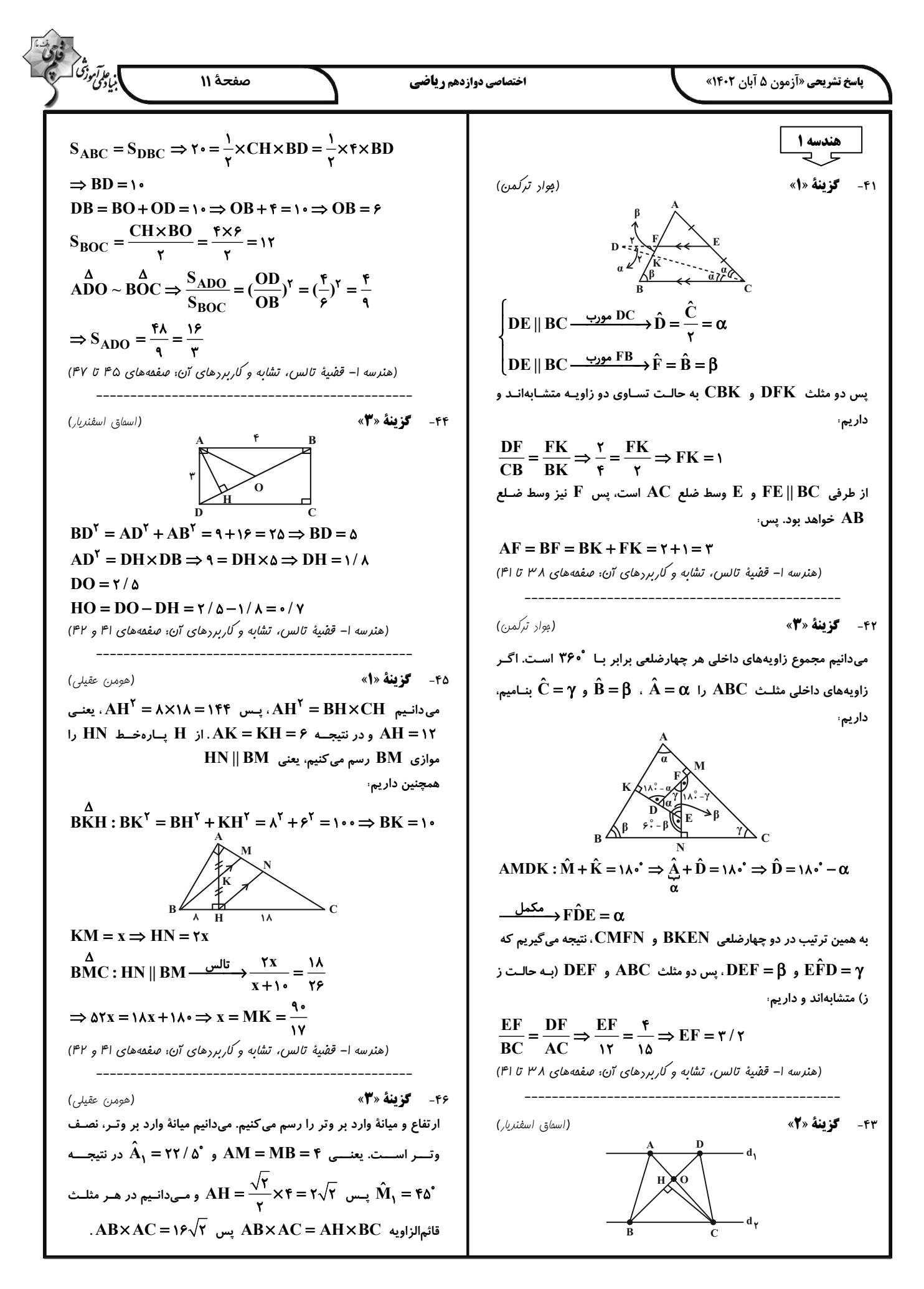

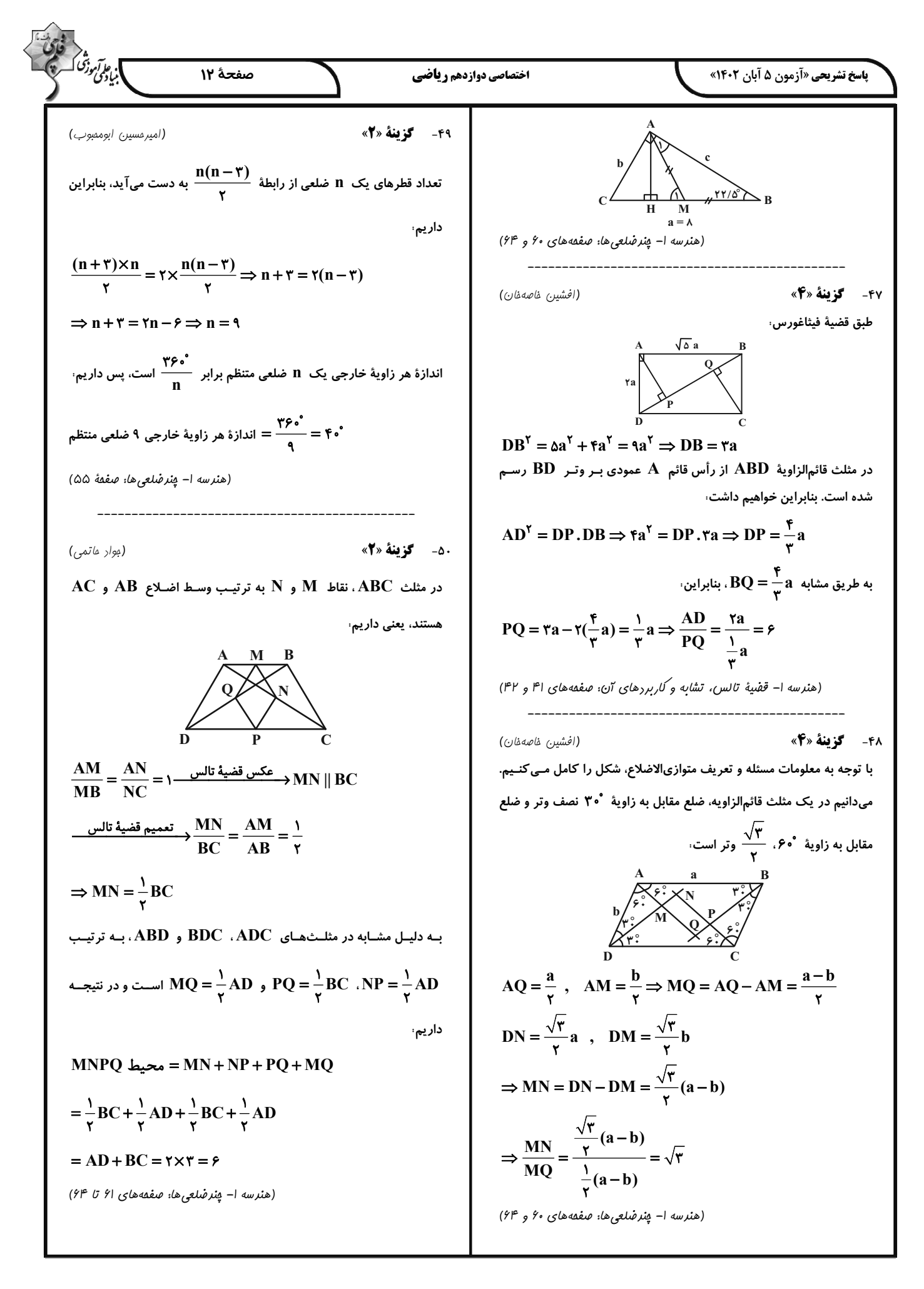

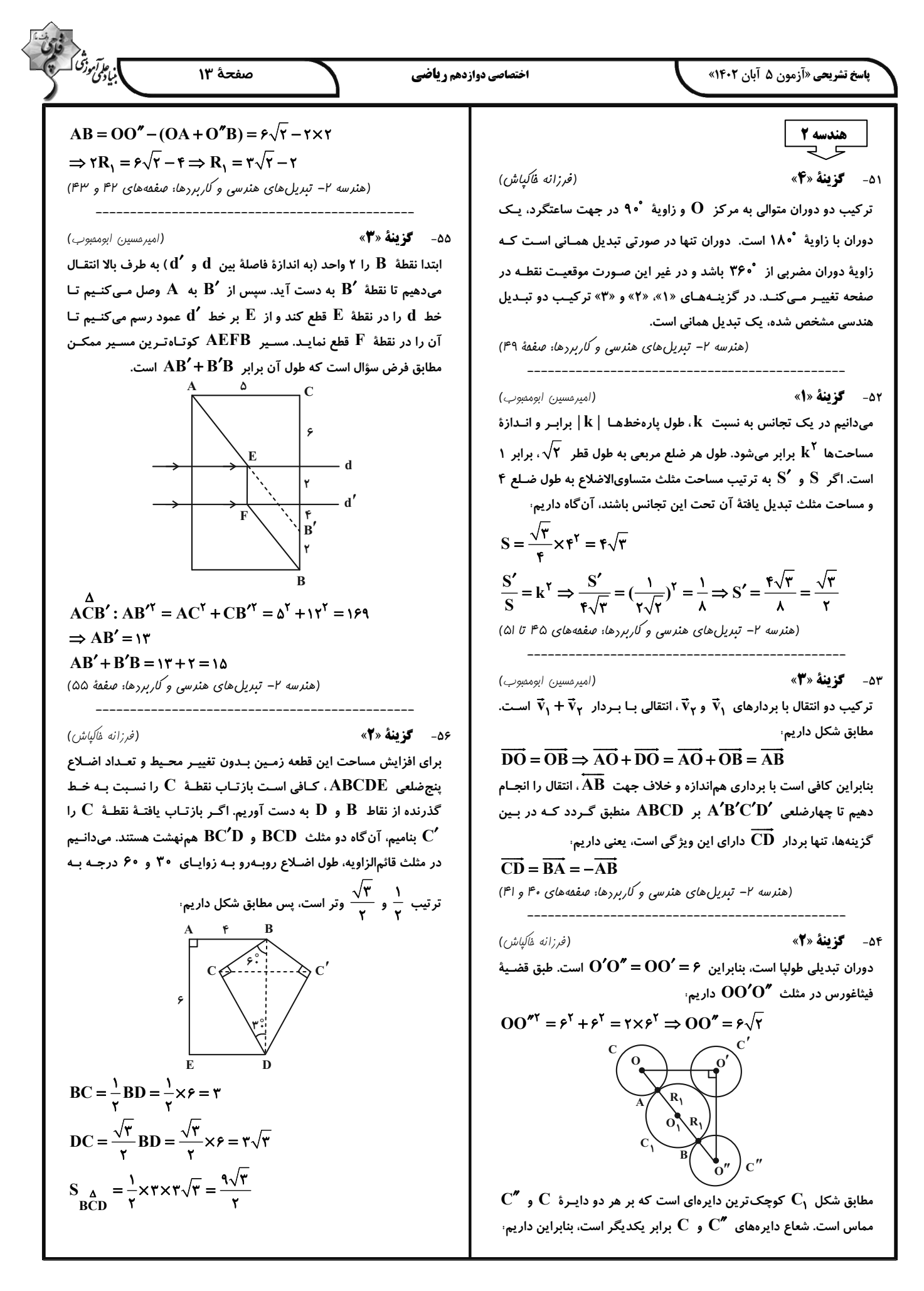

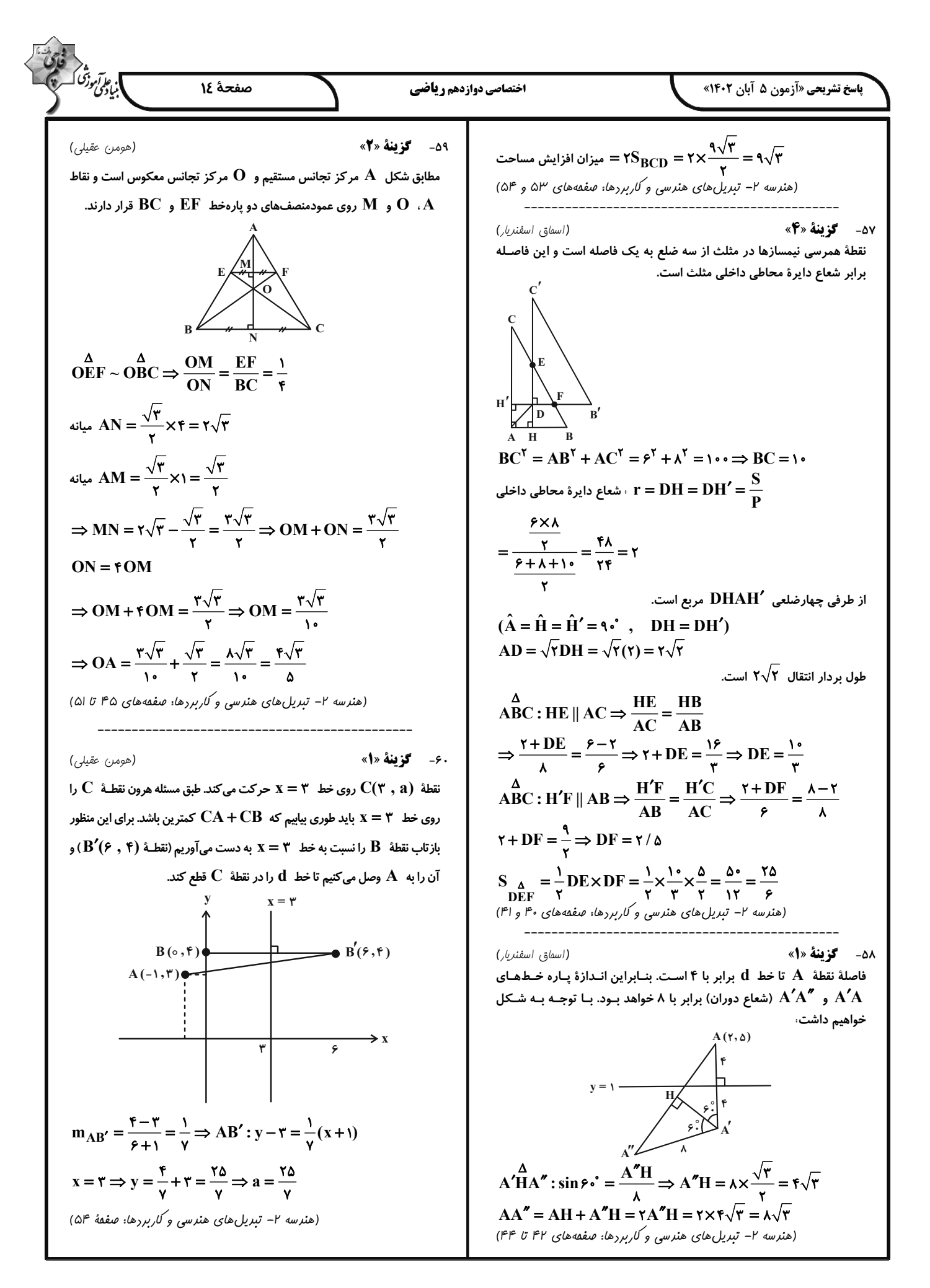

$$
\frac{d\mathbf{x}}{d\mathbf{r}} = \frac{\Delta x}{\mathbf{r} + \Delta x} \frac{\Delta x}{\mathbf{r} + \Delta x} = \frac{\Delta x}{\mathbf{r} + \Delta x} \frac{\Delta x}{\mathbf{r} + \Delta x} = \frac{\Delta x}{\
$$

صفحةً ١۶ اختصاصي دوازدهم رياضي **پاسخ تشریحی «آزمون ۵ آبان ۱۴۰۲»** اکنون با داشتن x می توان نوشت: ۶۶- گزىنة «۲» (عليرضا مِبارى) گام اول، با توجه به ویژ گیهای رأس سهمی، لحظهٔ  $\mathsf{y}_S = \frac{\mathsf{y}+\mathsf{y}}{\mathsf{y}} = \mathsf{t}$  مربوط به مکان x = −۴m است. معادلهٔ سهمی را به صورت کلی زیر مینویسیم؛  $x = A(t-\alpha)(t-\beta) \xrightarrow[t=\alpha s \rightarrow \infty]{} \xrightarrow[t=\alpha s \rightarrow s=-\epsilon m]{}$ ۶۸- گزینهٔ «۴»  $-\mathbf{f} = \mathbf{A}(\mathbf{f} - \mathbf{I})(\mathbf{f} - \mathbf{A}) \Rightarrow \mathbf{A} = \mathbf{I}$ بررسی گزینهها، گام دوم، معادلهٔ مکان متحرک را به دست میآوریم، ١) درست؛ مسافت طی شده برابر است با:  $x = (t-1)(t-\Delta) \Rightarrow x = t^{\gamma} - 6t + \Delta$  $\ell = |Yf - \cdot| + |Y - Yf| = Yf + Yf = Y\Lambda m$ گام سوم: دو ثانیهٔ دوم حرکت یعنی از t = ۲s تا t = ۴s، مکان متحـرک در این دو لحظه و تندی متوسط در این بازهٔ زمانی را حساب میکنیم: معرف سرعت متحرک است، منفی میباشد.  $x = t^{\gamma} - \rho t + \omega \Rightarrow \begin{cases} \frac{t = \gamma s}{s} & x = \gamma^{\gamma} - \rho \times \gamma + \omega = -\gamma m \\ \frac{t = \gamma s}{s} & x = \gamma^{\gamma} - \rho \times \gamma + \omega = -\gamma m \end{cases}$ (چون تقعر نمودار رو به پایین است، شتاب منفی است.)  $\ell =$   $-\mathfrak{r} - (-\mathfrak{r})$   $| +$   $|-\mathfrak{r} - (-\mathfrak{r})|$   $=$   $\mathfrak{r} + \mathfrak{r} = \mathfrak{r}$ m ۶۹- **کزینهٔ «۳»**  $s_{av} = \frac{\ell}{\Delta t} = \frac{r}{r} = \frac{m}{s}$ سرعن (فیزیک ۳ – مرکت بر فط راست: صفقههای ۳ تا ۹) تقعر بنابراي ۶۷- گزینهٔ «۳» (عبراله فقه زاره) میدانیم سرعت در هر لحظهٔ دلخواه t ، برابر شـیب خـط ممـاس بـر نمـودار مکان- زمان در آن لحظه است. بنابراین، با محاسـبهٔ شـیب خـط ممـاس بـر نمودار در لحظهٔ t و تعریف سرعت متوسط، x را می یابیم:  $v_t = d$  شيب خط  $= \frac{x - q}{t}$  $v_t = r | v_{av(\hat{\tau}t|\hat{\sigma})} | \Rightarrow \frac{x-\hat{\tau}}{t} = r \times |\frac{x_{\hat{\tau}t} - x}{\hat{\tau}t - \hat{\sigma}}|$ .7- گزينة «4» سرعت متوسط در نمودار مکان- زمان، برابر با شیب پارهخطی است که نقـاط  $\Rightarrow \frac{x-9}{t} = \gamma \times \left| \frac{0-7}{\gamma t} \right| \Rightarrow \frac{x-9}{t} = \frac{\gamma}{\gamma t}$ نظیر آن دو لحظه را به یکدیگر وصل می کند، پس در بازهٔ زمانی صفر تا ۴s داریم،  $\Rightarrow$  x-9 = 1  $\Rightarrow$  x = 1 •m

https://konkur.info

$$
\mathbf{r}_{\mathbf{S}} = \mathbf{r}_{\mathbf{S}} \quad \text{and} \quad \mathbf{r}_{\mathbf{S}} = \mathbf{r}_{\mathbf{S}} \quad \text{and} \quad \mathbf{r}_{\mathbf{S
$$

(مبتبى نَلوئيان)

(مصطفى كيانى) در لحظهٔ ۲s = t که شیب خط مماس بر نمودار مکان- زمان صفر میباشد،

۴) نادرست؛ در بازهٔ زمانی صفر تا ۲۶ متحرک ساکن است. زیرا در این بازهٔ زمانی سرعت (شیب خط مماس بر نمودار) صفر است. (فیزیک ٣- مرکت بر فط راست: صفحه های ٣ تا ١٢)

۲) درست؛ در لحظهٔ (۲ = t شیب خط مماس بر نمودار مکـان- زمـان کـه ۳) درست؛ در بازهٔ زمانی ۴s تا ۶s که لحظهٔ t = ۵s هم متعلــق بــه ایــن بازهٔ زمانی است، حرکت شتابدار کندشونده میباشد (شیب خـط ممـاس بـر نمودار در حال کاهش است). چون • < V اسـت، لـذا • > a خواهـد بـود.

(مريم شيخممو)

 $rac{v_{\text{av}(t|t_0)}}{v_{\text{av}(\hat{\tau}t|t_0)}} = \frac{\frac{x_t - x_s}{t - \delta}}{\frac{x_{\hat{\tau}t} - x_t}{\hat{\tau}t}} = \frac{\frac{v - \hat{\tau}}{t}}{\frac{-v}{\hat{\tau}t}} = -\frac{\hat{\tau}\hat{\tau}}{v} = -\tau/\hat{\tau}$ 

(فیزیک ۳- مرکت بر فط راست: صفعههای ۳ تا ۹)

ا.<br>اب<sub>یادگ</sub>ی دنگ

| \n $\frac{1}{2} \int_{\frac{\sqrt{2}}{\sqrt{2}} \int_{\frac{\sqrt{2}}{\sqrt{2}} \sqrt{100}} \sqrt{100} \int_{\frac{\sqrt{2}}{\sqrt{2}} \sqrt{100}} \sqrt{100} \int_{\frac{\sqrt{2}}{\sqrt{2}} \sqrt{100}} \sqrt{100} \int_{\frac{\sqrt{2}}{\sqrt{2}} \sqrt{100}} \sqrt{100} \int_{\frac{\sqrt{2}}{\sqrt{2}} \sqrt{100}} \sqrt{100} \int_{\frac{\sqrt{2}}{\sqrt{2}} \sqrt{100}} \sqrt{100} \int_{\frac{\sqrt{2}}{\sqrt{2}} \sqrt{100}} \sqrt{100} \int_{\frac{\sqrt{2}}{\sqrt{2}} \sqrt{100}} \sqrt{100} \int_{\frac{\sqrt{2}}{\sqrt{2}}} \sqrt{100} \int_{\frac{\sqrt{2}}{\sqrt{2}} \sqrt{100}} \sqrt{100} \int_{\frac{\sqrt{2}}{\sqrt{2}}} \sqrt{100} \int_{\frac{\sqrt{2}}{\sqrt{2}} \sqrt{100}} \sqrt{100} \int_{\frac{\sqrt{2}}{\sqrt{2}}} \sqrt{100} \int_{\frac{\sqrt{2}}{\sqrt{2}} \sqrt{100}} \sqrt{100} \int_{\frac{\sqrt{2}}{\sqrt{2}} \sqrt{100}} \sqrt{100} \int_{\frac{\sqrt{2}}{\sqrt{2}} \sqrt{100}} \sqrt{100} \int_{\frac{\sqrt{2}}{\sqrt{2}} \sqrt{100}} \sqrt{100} \int_{\frac{\sqrt{2}}{\sqrt{2}} \sqrt{100}} \sqrt{100} \int_{\frac{\sqrt{2}}{\sqrt{2}} \sqrt{100}} \sqrt{100} \int_{\frac{\sqrt{2}}{\sqrt{2}} \sqrt{100}} \sqrt{100} \int_{\frac{\sqrt{2}}{\sqrt{2}} \sqrt{100}} \sqrt{100} \int_{\frac{\sqrt{2}}{\sqrt{2}} \sqrt{100}} \sqrt{100} \int_{\frac{\sqrt{2}}{\sqrt{2}} \sqrt{100}} \sqrt{100} \int_{\frac{\sqrt{2}}{\sqrt{2}} \sqrt{100}} \sqrt{100} \int_{\frac{\sqrt{2}}{\sqrt{2}} \sqrt{100}} \sqrt{100} \int_{\frac{\sqrt{2}}{\sqrt{2}} \sqrt{100}} \$ |
|----------------------------------------------------------------------------------------------------|
|----------------------------------------------------------------------------------------------------|

 $=\frac{v}{-\frac{\Delta}{\gamma}v}$ 

شتاب صفر است.

هم صفر است. همچنین شیب نمـودار در بـازهٔ  $t_{\mathfrak{p}}$  تـا  $t_{\mathfrak{d}}$  صـفر و در نتیجـه

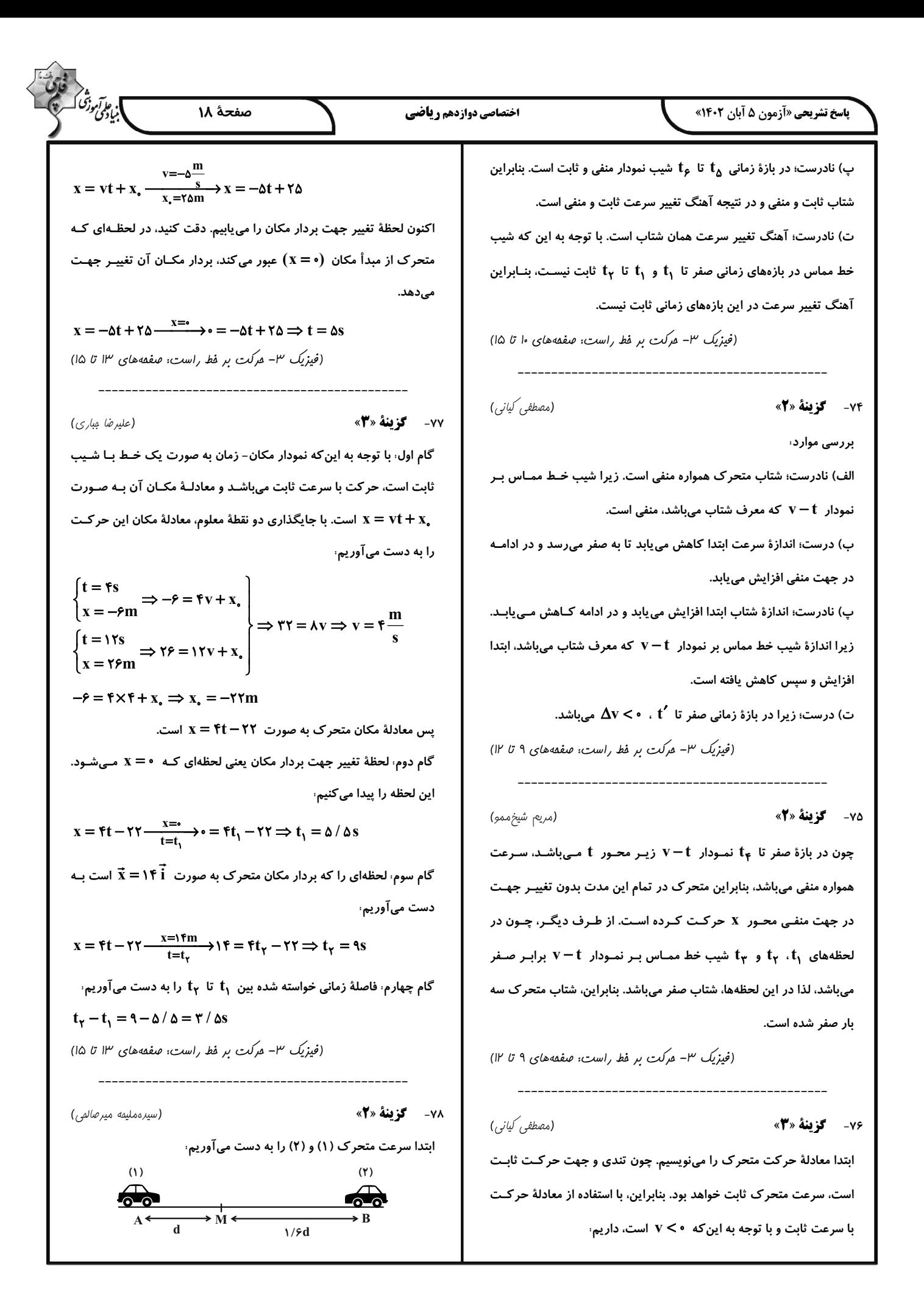

$$
\int_{\sqrt{2}y} \int_{\sqrt{2}y} \int_{\sqrt{2}y}
$$

**CONTROL** 

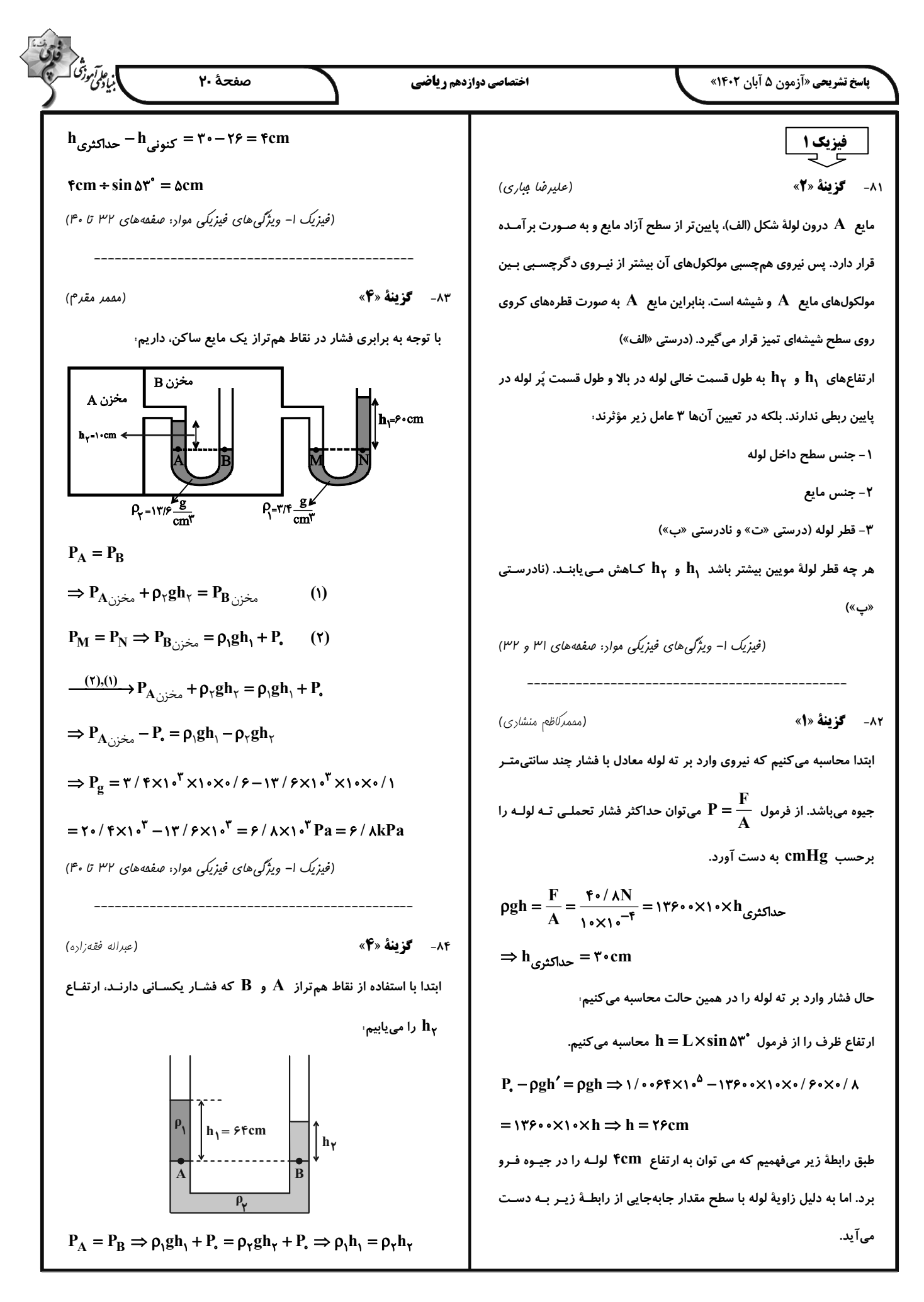

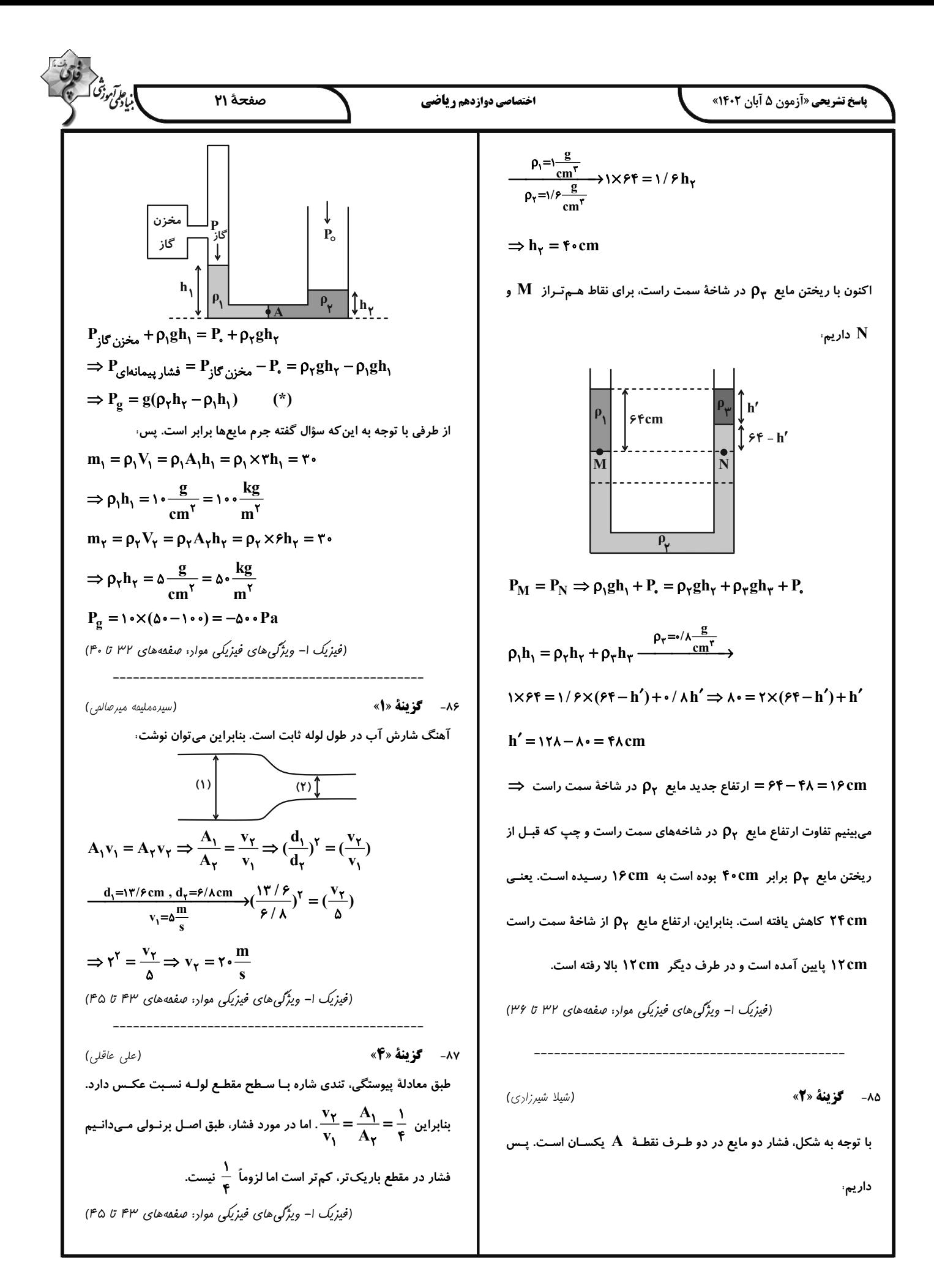

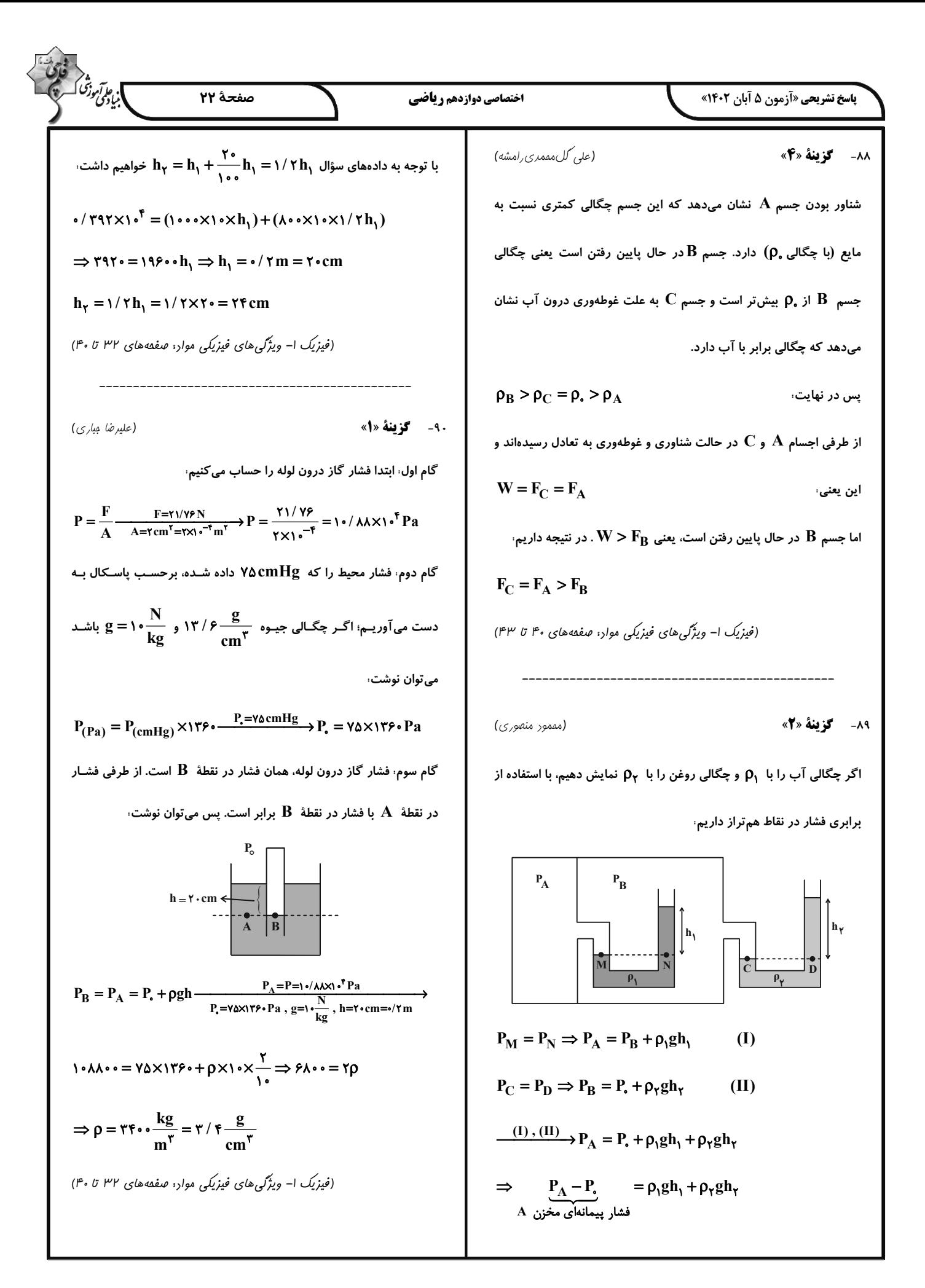

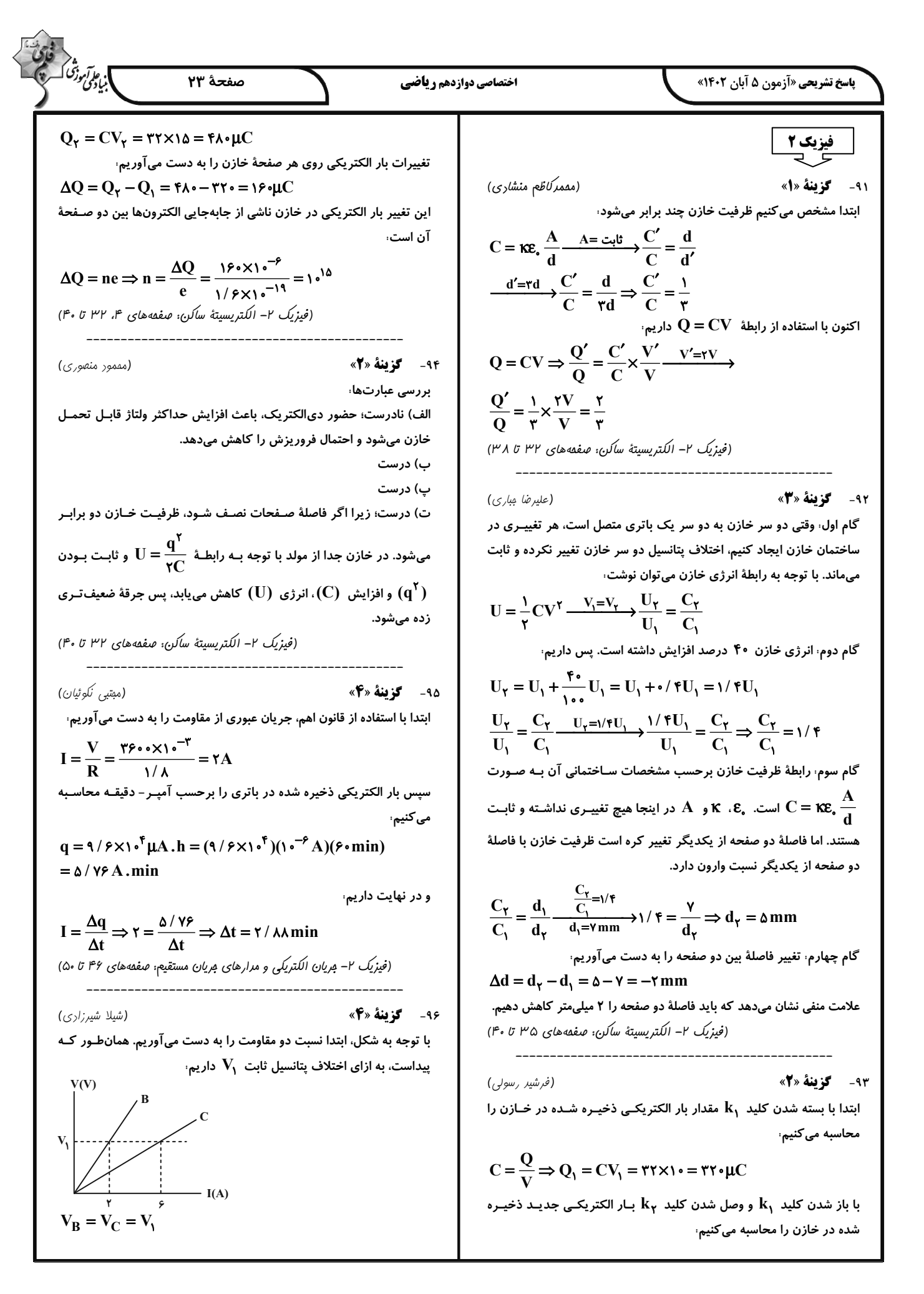

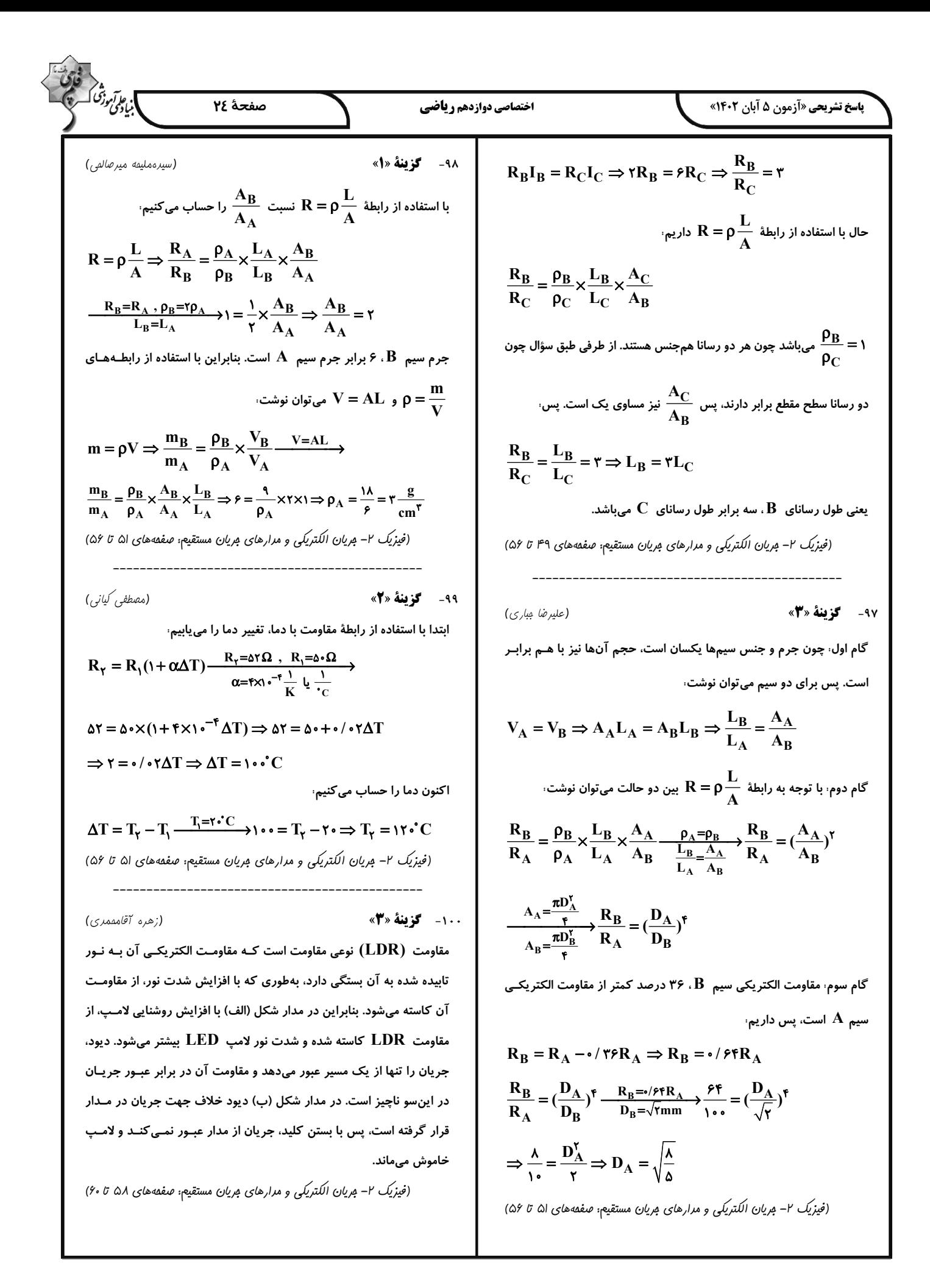

.<br>**پاسخ تشریحی «آزمون ۵ آبان ۱۴۰۲»** 

(شیمی ۳–

۰۱۱- گزینهٔ «۴»

١٠٢- گزينة «٣»

بررسی عبارتها،

وجود دارد.  $\mathbf{C}\text{-}\mathbf{O}$ 

١٠٣ - گزينة «٢»

ت) این ترکیب دارای پیوند

اختصاصي دوازدهم رياضي

) براتر.<br>برابرایش

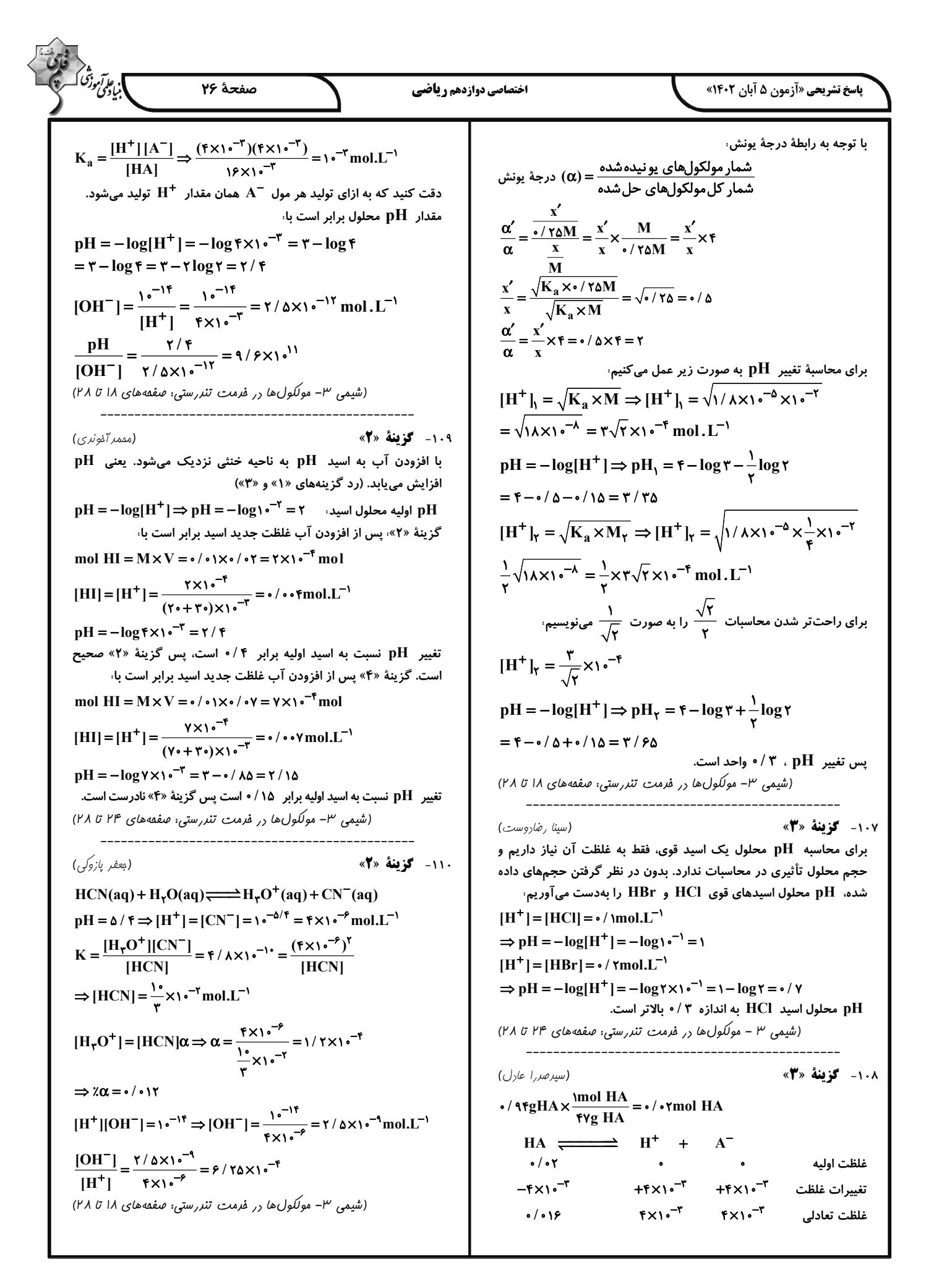

**پاسخ تشریحی «آزمون ۵ آبان ۱۴۰۲»** 

اختصاصي دوازدهم رياضي

(ممير زبمی)

صفحة ٢٧

١١١- گزىنة «٢»

با توجه به شكل مقابل، در انتقال يك الكترون از لاية ينجم به لايــة دوم، ۶ انتقــال مختلف ممکن است که هر یک از آنها می تواند خط طیفی مخصوص خــود را بــا طول موج معین، ایجاد کند.

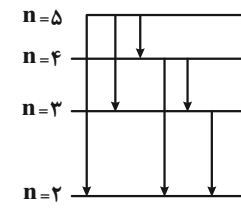

بررسی سایر گزینهها،

گزینهٔ »۱» در طیف نشری –خطی هیدروژن، با کاهش طول موج نوارها (افزایش انرژی)، فاصلهٔ بین نوارهای مرئی، کاهش مییابد.

گزینهٔ «۳»، انرژی لایههای الکترونی پیرامون هستهٔ هر اتم، ویژهٔ همان اتم بـوده و به عدد اتمی آن وابسته است.

گزینهٔ «۴»، هر بخش پررنگ در ساختار لایهای، نشاندهنده ناحیـهای اسـت کـه احتمال حضور الكترون در آن بيشتر است.

(شیمی ا– کیهان زارگاه الفبای هستی: صفعههای ۲۴ تا ۲۷)

#### ١١٢- گزىنة «٣»

(مسن رممتی کوکنده)

با توجه به آرایش الکترونی دو اتم ژرمانیم و نیکل، شمار الکترونهای ظرفیت ژرمانیم و تعداد زیرلایههای پر شده در آرایش الکترونی اتم نیکل بـهترتیـب برابر با ۴و ۶ است.

 $_{\gamma\gamma}$ Ge: 1s<sup>Y</sup> rs<sup>Y</sup> rp<sup> $\gamma$ </sup> rs<sup>Y</sup> rp<sup> $\gamma$ </sup> rd<sup>1</sup> · fs<sup>Y</sup> rp<sup>Y</sup>  $_{\Upsilon\Lambda}$ Ni:1s<sup>Y</sup>  $\Upsilon$ s<sup>Y</sup>  $\Upsilon$ p<sup> $\ell$ </sup>  $\Upsilon$ s<sup>Y</sup>  $\Upsilon$ p<sup> $\ell$ </sup>  $\Upsilon$ d<sup>A</sup>  $\Upsilon$ s<sup>Y</sup>

بررسے سایر گزینهها،

گزینـــهٔ «۱» زیرلایــــههـــای ff، ۵d، ۴f، و ۷s دارای n+l=۷ و زیرلایههای ۲p و ۳s دارای n + l = ۳ هستند.

گزینهٔ «۲» در آزمایش شعله لیتیم و ترکیبهای آن دارای رنگ شعلهٔ قرمـز هستند. نئون که دومین گاز نجیب جدول تناوبی است، در تابلوهـای تبلیغـاتی برای تولید نور سرخفام استفاده میشود.

گزینهٔ «۴»، نخستین عنصر دستهٔ p و ششمین عنصر دستهٔ d به ترتیـب بـور و آهن با عدد اتمی ۵ و ۲۶ هستند، پس میان این دو عنصر، ۲۰ عنصر در جدول تناوبي قرار دارند.

(شیمی ا– کیهان زارگاه الفبای هستی: صفعههای ۲۲ تا ۳۵)

١١٣- گزينة «٣»

آرایش الکترونی یون Mn<sup>۲+</sup> به صورت

است؛ بنابراین شمار الکترونهای « ۲۵ $\rm{Mn}^{\gamma+1}$  :۱s $\rm{Ys}^{\gamma}$   $\rm{Yp}^{\beta}$   $\rm{Ys}^{\gamma}$   $\rm{Yp}^{\beta}$   $\rm{Yd}^{\alpha}$  » موجود در سومین لایهٔ الکترونی و شمار الکترونهای موجود در زیرلایهٔ d این یون به صورت زیر محاسبه میشود.

 $l = r \Rightarrow rd^{\Delta}$  $\operatorname{rs}^{\gamma} \operatorname{rp}^{\beta} \operatorname{rd}^{\delta} \Rightarrow \operatorname{r} + \rho + \Delta = \operatorname{tr}$ 

بنابراین فقط عبارت «ت» درست است. بررسی عبارتهای نادرست،

عبارت «آ». به فاصلهٔ دو قله (یا دو دره) متوالی در نمـودار مـوج، طـول مـوج گفته میشود. پرتو حاصل از سشـوار صـنعتی و شـمع بـهترتیـب قرمـز و زرد هستند، پس طول موج نور حاصل از سشوار صنعتی بلندتر از نور شمع است. عبارت «ب»، هر چه طول موج یک نور کوتاهتر باشد، انرژی آن بیشتر بوده و در هنگام عبور از منشور، بیشتر منحرف میشود.

عبارت «پ» در ساختار لایهای اتم با دور شدن از هسته، سطح انرژی لایهها بـه یکدیگر نزدیک تر شده و اختلاف سطح انرژی لایههای متوالی، کاهش می یابد. (شیمی ا– کیوان زارگاه الفبای هستی: صفحههای ۲۰، ۲۷ تا ۳۴، ۳۷ تا ۳۹)

۱۱۴- گزینهٔ «۲»

(مسن عیسی;اره)

عنصر A که متعلق به گروه پنجم و دورهٔ چهارم جـدول تنـاوبی اسـت، دارای  $\text{M}^{\texttt{v}+}$  عدد اتمی ۲۳ است و در دستهٔ d طبقهبندی میشود؛ بنـابراین یـون دارای ۲۳ الکترون بوده و عدد اتمی آن برابر ۲۶ است، پس جملهٔ داده شـده همانند عبارت گزینهٔ «۲» درست است.

بررسی گزینهها،

گزينــــــــــهٔ «١»، در اتـــــــــــم A بـــــــــــا آرايــــــــــش الكترونــــــــــى الكتــــــــــــون مربـــــــــوط بــــــــه ۱۵ « ۱۵ $\mathbf{s}^{\intercal} \mathbf{r} \mathbf{s}^{\intercal} \mathbf{r} \mathbf{p}^{\mathfrak{s}} \mathbf{r} \mathbf{p}^{\intercal} \mathbf{r} \mathbf{g}^{\intercal} \mathbf{r} \mathbf{s}^{\intercal}$ 

زیرلایههای ۲۴<sup>۶</sup> ، ۳۲<sup>۴ سال</sup>ه کـه دارای ۱ l کـ اهسـتند. پـازدهمین عنصـر دستهٔ p، همان کلر با عدد اتمی ۱۷ است.

گزینهٔ «۲» با توجه به اینکه نماد یون فلوئورید، به صورت  $\mathbf{F}^-$  است، پس بار کاتیون عنصر M برابر با ۳ است؛ بنابراین ایـن کـاتیون در واکـنش بـا یـون اکسید میتواند ترکیبی با فرمول شیمیایی « M $\rm{O_{\gamma}}$  » تولید کند.

كزينهٔ «٣»، با توجه به آرايش الكتروني اتم M كه آرايـش الكترونـي آن به صورت  $\mathrm{S}^{\mathrm{Y}}\mathrm{Y} \mathrm{B}^{\mathrm{S}} \mathrm{Y} \mathrm{S}^{\mathrm{S}} \mathrm{Y} \mathrm{S}^{\mathrm{S}} \mathrm{Y} \mathrm{S}^{\mathrm{S}} \mathrm{Y} \mathrm{S}^{\mathrm{S}} \mathrm{Y} \mathrm{S}^{\mathrm{S}} \mathrm{Y} \mathrm{S}^{\mathrm{S}} \mathrm{Y} \mathrm{S}^{\mathrm{S}}$ ا است، مجموع خواسته شده برابر با ۳۸ است.

گزینهٔ «۴»، اتم A۹۸ دارای ۲۸ نوترون است. با توجه به عبــارت، اخــتلاف تعداد نوترونها در این دو اتم برابر ۵ است، پس شمار نوترونها در عنصر M

برابر با ۳۳ بوده و نماد آن به صورت M ب<sup>۵۹</sup> خواهد بود.

(شیمی ا– کیهان زارگاه الفبای هستی: صفقه های ۲۷ تا ۳۴ و ۳۲ تا ۳۹)

۱۱۵- **کزینهٔ «۲**»

(على مبيرى)

بررسی عبارتهای نادرست،

آ) زیرلایهٔ ۳d در لایهٔ سوم است اما در عنصرهای دورهٔ سوم جـدول تنـاوبی، الکترونی وارد آن نمیشود. الکترون گیـری ایـن زیرلایـه در عنصـرهای دورهٔ چهارم جدول تناوبی انجام میشود.

ت) ۷ عنصر ستون اول و ۶ عنصر گروه دوم به همـراه هلـیم از گـروه ۱۸ام، عناصر دستهٔ s را تشکیل میدهند. (۱۴ عنصر) همچنین در دورهٔ سـوم جـدول تناوبی ٨ عنصر وجود دارد؛ بنابراین اختلاف خواسته شده برابر با ۶ است. (شیمی ا– کیهان زارگاه الفبای هستی: صفدههای ۲۷ تا ۳۴)

### https://konkur.info

(قادر بالماری)

) ئاتۇتى دىشى<br>بايادى

 $\Rightarrow$   $Y - \Delta = \Delta$ 

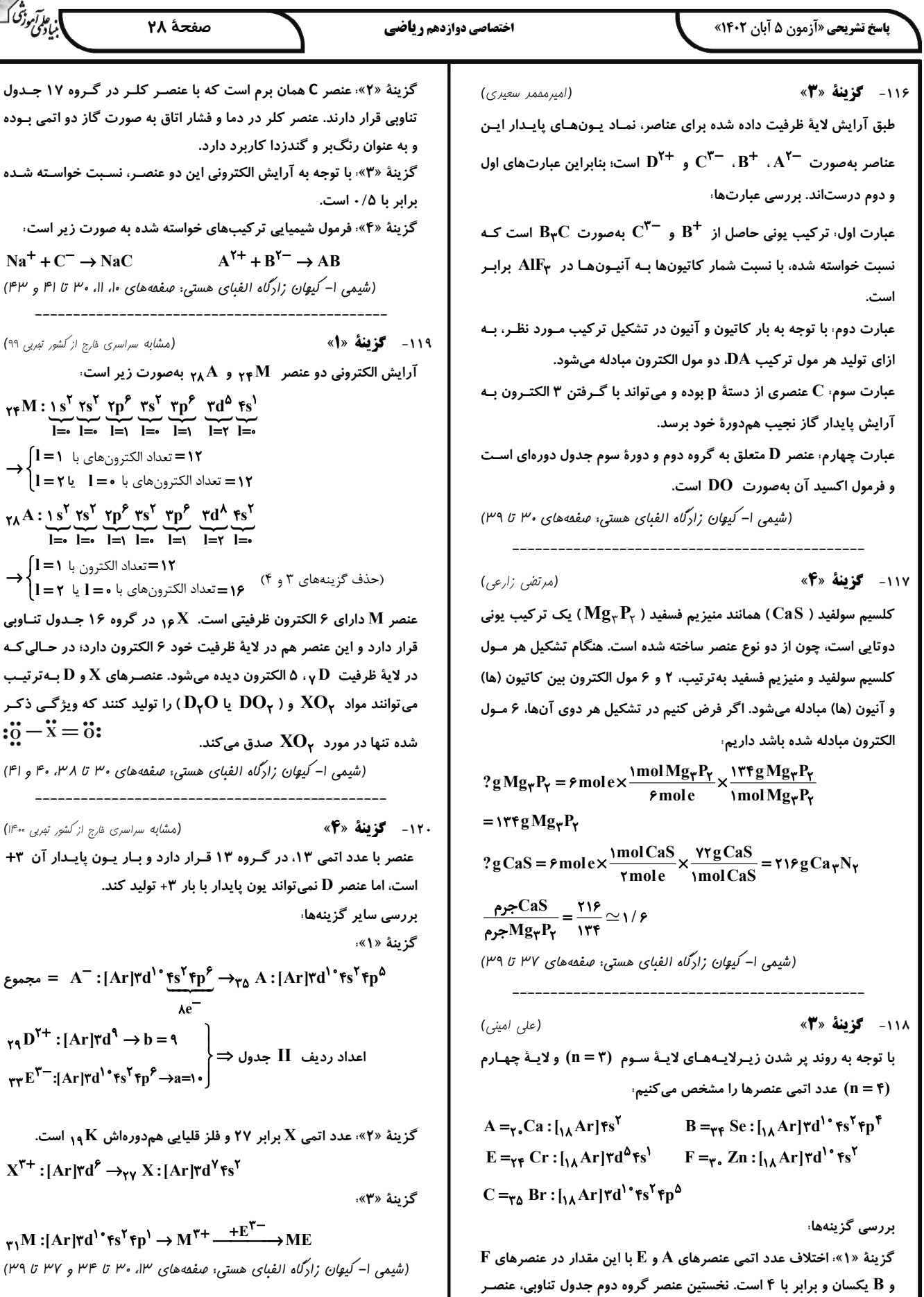

فحة ٢٨

تبي: صفقه هاي ۱۰، ۱۱، ۳۰ تا ۴۱ و ۴۳)

(مشابه سراسری فارج از کشور تمربی ۹۹)

 $Na^+ + C^- \rightarrow NaC$ 

ماریکر<br>آبنادگی درش

<mark>.</mark> بهصورت زیر است.

 $\gamma \gamma M : \underbrace{1 \, s^{\gamma} \, \gamma s^{\gamma}}_{l = 0} \underbrace{\gamma p^{\gamma}}_{l = 1} \underbrace{\gamma p^{\gamma}}_{l = 1} \underbrace{\gamma s^{\gamma}}_{l = 0} \underbrace{\gamma p^{\gamma}}_{l = 1}$ 

 $\rightarrow \begin{cases} l = \gamma & \text{if } l = \gamma \\ l = \gamma & \text{if } l = \gamma. \end{cases}$  الكترون هاي با

 $\gamma_A A : \underbrace{1 \, s^{\mathsf{T}} \, \gamma s^{\mathsf{T}}}_{l = 0} \underbrace{\gamma p^{\mathsf{T}} \, \gamma s^{\mathsf{T}} \, \gamma p^{\mathsf{T}}}_{l = 1}$ 

اد الكترونهاي با ه = l يا ٢= l |

ور در گروه ۱۶ جـدول تنـاوبی $\mathbf X$ خود ۶ الکترون دارد؛ در حـالي کـه شود. عنصـرهای  $\mathbf X$  و  $\mathbf D$  بـه ترتیـب $\mathbf a$ ا را تولید کنند که ویژگـی ذکـر (  $:\ddot{0} - \ddot{x} = \ddot{0}:$ 

ستی: صفعههای ۳۰ تا ۳۸، ۴۰ و ۴۱)

(مشابه سراسری فارج از کشور تمریی ۴۰۰|) رار دارد و بار يون پايدار آن ٣+ بار ۳+ تولید کند.  $= A^{-}$ : [Ar]۳d<sup>1</sup>° ۴s<sup>۲</sup>۴] = مجموع

 $r_1D^{\gamma+}: [Ar]^{rd^q} \rightarrow b = q$  $\tau \tau E^{\tau}$ : [Ar] $\tau d^{\tau} \tau s^{\tau} \tau p^{\epsilon} \rightarrow a=0$ 

قلیایی هم دورهاش K ۱<sub>۹</sub> است.

 $X^{\tau+}: [Ar]\tau d^{\rho} \rightarrow_{\tau\gamma} X:[Ar]$ 

 $\gamma_1 M : [Ar] \tau d^{\dagger} \tau s^{\dagger} \tau p^{\dagger} \rightarrow M'$ 

# https://konkur.info

بریلیم با عدد اتمی ۴ است.

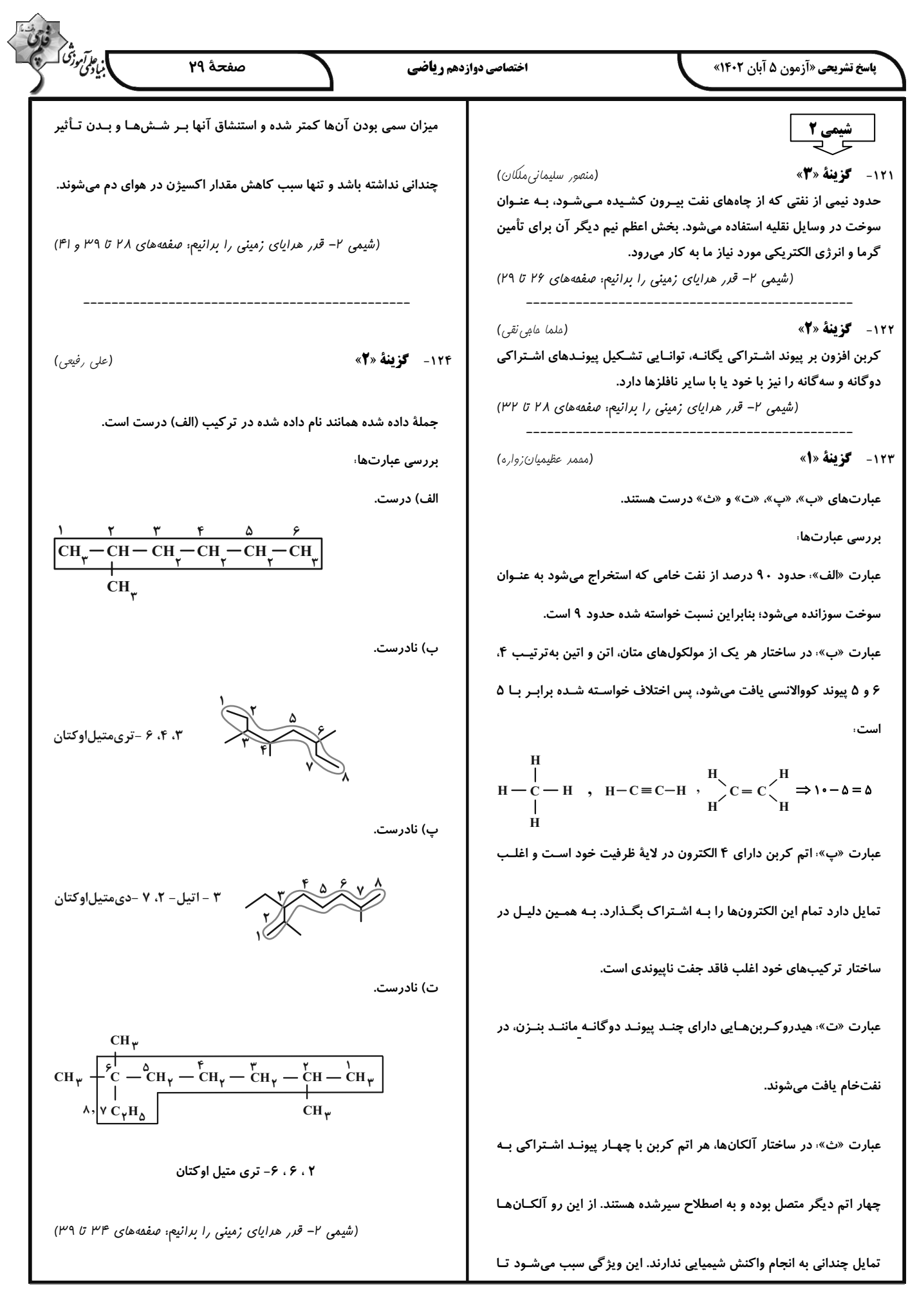

5.10. 
$$
\sqrt{2}
$$
 (i)  $\sqrt{2}$  (ii)  $\sqrt{2}$   
\n $\sqrt{2}$  (iii)  $-\sqrt{2}$  (iv)  $\sqrt{2}$  (v)  $-\sqrt{2}$   
\n $\sqrt{2}$  (iv)  $-\sqrt{2}$  (v)  $-\sqrt{2}$   
\n $\sqrt{2}$   
\n $\sqrt{2}$   
\n $\sqrt{2}$   
\n $\sqrt{2}$   
\n $\sqrt{2}$   
\n $\sqrt{2}$   
\n $\sqrt{2}$   
\n $\sqrt{2}$   
\n $\sqrt{2}$   
\n $\sqrt{2}$   
\n $\sqrt{2}$   
\n $\sqrt{2}$   
\n $\sqrt{2}$   
\n $\sqrt{2}$   
\n $\sqrt{2}$   
\n $\sqrt{2}$   
\n $\sqrt{2}$   
\n $\sqrt{2}$   
\n $\sqrt{2}$   
\n $\sqrt{2}$   
\n $\sqrt{2}$   
\n $\sqrt{2}$   
\n $\sqrt{2}$   
\n $\sqrt{2}$   
\n $\sqrt{2}$   
\n $\sqrt{2}$   
\n $\sqrt{2}$   
\n $\sqrt{2}$   
\n $\sqrt{2}$   
\n $\sqrt{2}$   
\n $\sqrt{2}$   
\n $\sqrt{2}$   
\n $\sqrt{2}$   
\n $\sqrt{2}$   
\n $\sqrt{2}$   
\n $\sqrt{2}$   
\n $\sqrt{2}$   
\n $\sqrt{2}$   
\n $\sqrt{2}$   
\n $\sqrt{2}$   
\n $\sqrt{2}$   
\n $\sqrt{2}$   
\n $\sqrt{2}$   
\n $\sqrt{2}$   
\n $\sqrt{2}$   
\n $\sqrt{2}$   
\n $\sqrt{2}$   
\n $\sqrt{2}$   
\n $\sqrt{2}$   
\n $\sqrt{2}$   
\n $\sqrt{2}$   
\n $\sqrt{2}$   
\n $\sqrt{2}$   
\n

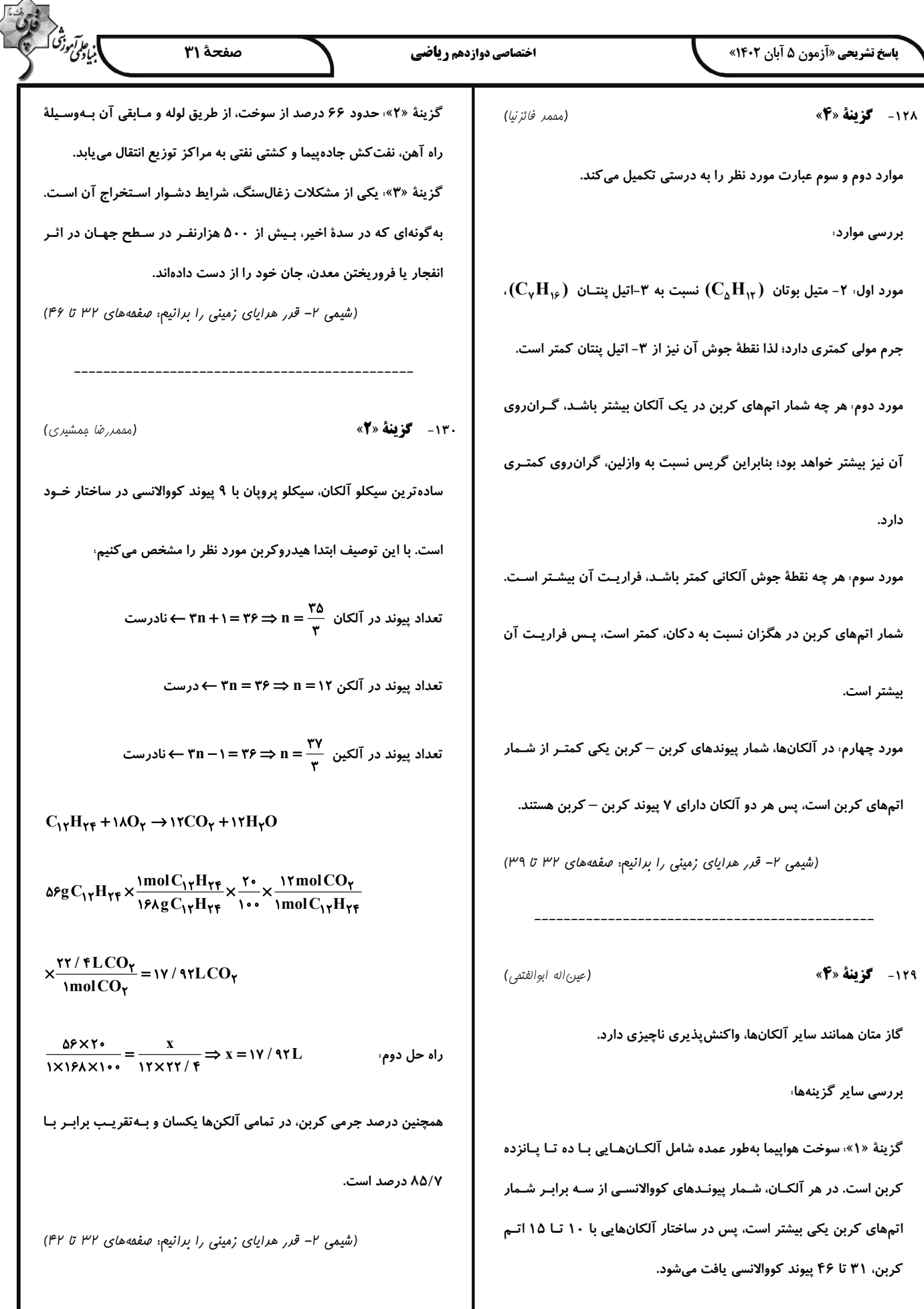

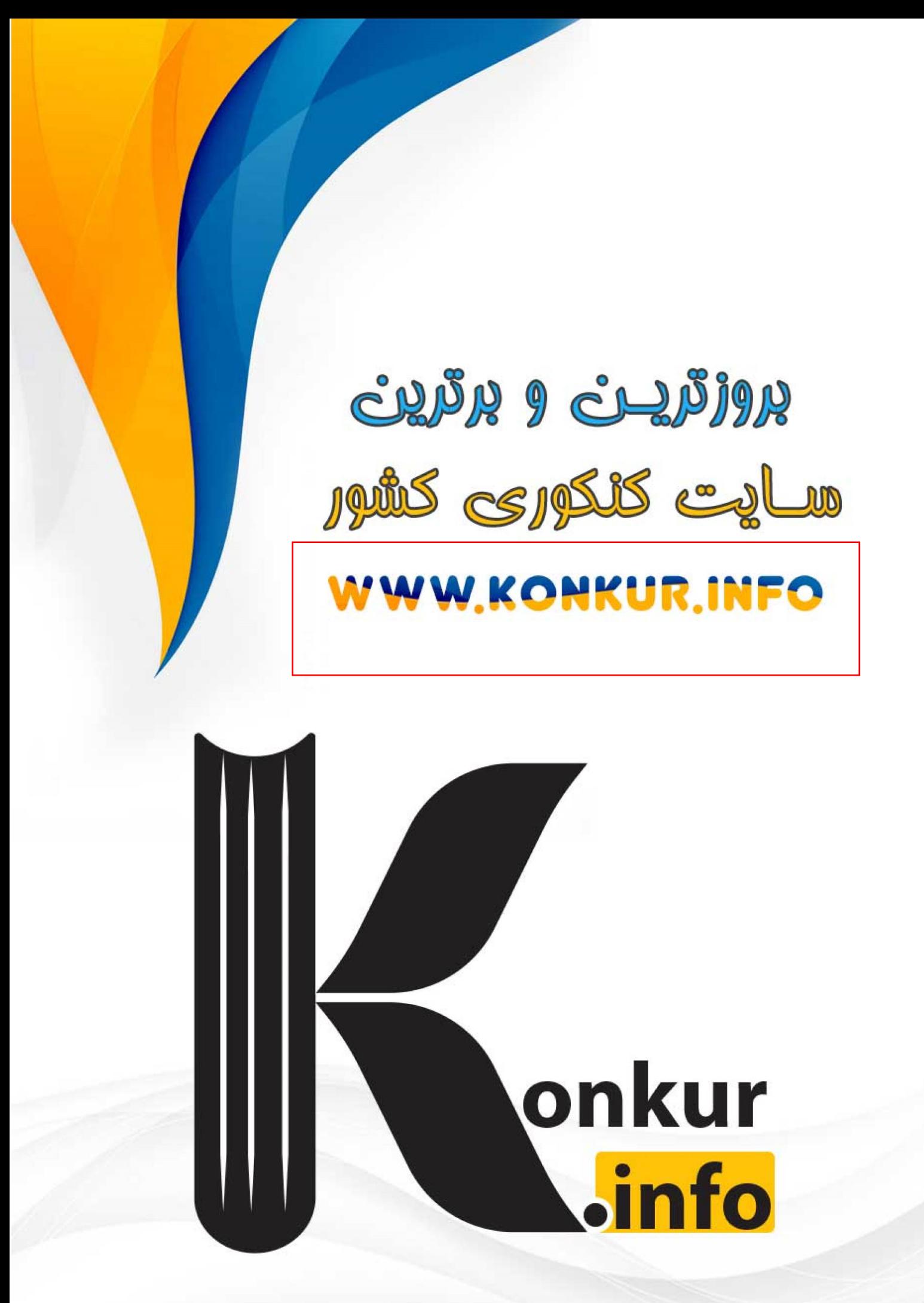